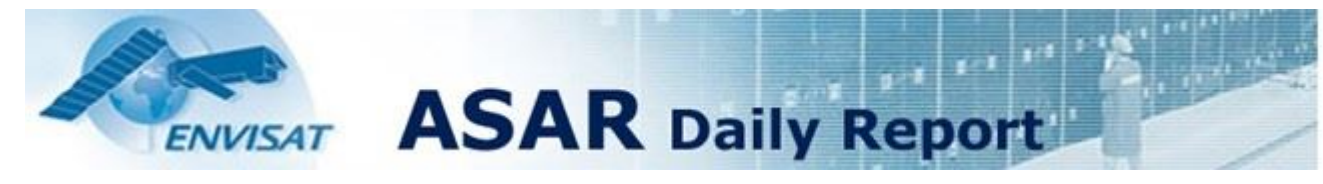

Analysis from **07-APR-2009 00:00:00** to **07-APR-2009 13:00:01**. Page generated on **07-APR-2009 13:08:16**. View log file: ASAR\_Daily\_Report\_20090407\_1300.log. For any anomalies please contact mtranfaglia@serco.it,Emma.Griffiths@vega.co.uk.

**eesa** 

serco

This report is automatically generated every day, every 2 hours. No comments are provided on the results.

## **SUMMARY**

- **1. DATA SUMMARY**
- 1.1 Summary tables
- 1.2 Lists of products used
- **2. AUXILIARY FILES ANALYSIS**
- 2.1 IECF operational ADFs list
- 2.2 Products with wrong ADFs
- **3. MODULE STEPPING PRODUCTS ANALYSIS**
- 3.1 V/V polarisation
- 3.2 H/H polarisation
- **4. CALIBRATION PULSES ANALYSIS**
- 4.1 Analysis for WVS IS2 V/V
	- 4.1.1 Temporal Evolution Analysis for WVS IS2 V/V
- 4.1.2 All Rows Analysis for WVS IS2 V/V
- 4.2 Analysis for GM1 SS3 H/H
	- 4.2.1 Temporal Evolution Analysis for GM1 SS3 H/H
	- 4.2.2 All Rows Analysis for GM1 SS3 H/H
- **5. DOPPLER ANALYSIS**
- 5.1 Analysis for WVS IS2 V/V
- 5.1.1 Doppler MAP Analysis for WVS IS2 V/V
- 5.1.2 Doppler ANX Analysis for WVS IS2 V/V
- 5.2 Analysis for GM1 SS1 H/H
- 5.2.1 Doppler MAP Analysis for GM1 SS1 H/H
- 5.2.2 Doppler ANX Analysis for GM1 SS1 H/H
- 5.3 Doppler JUMPS Analysis for WSM
- **6. CHIRP ANALYSIS**
- 6.1 Analysis for WSM SS1 H/H 6.1.1 ScaleFactor 6.2 Analysis for WSM SS1 V/V 6.2.1 ScaleFactor
- **7. RAW DATA ANALYSIS**
- 7.1 Analysis for WVS
- 7.2 Analysis for IMM
- **8. TELEMETRY ANALYSIS**
- 8.1 Number of Missing Lines
- 8.2 Number of Gaps

## **1 - DATA SUMMARY**

### **1.1 - Summary tables**

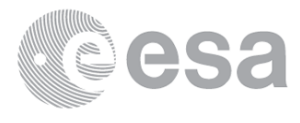

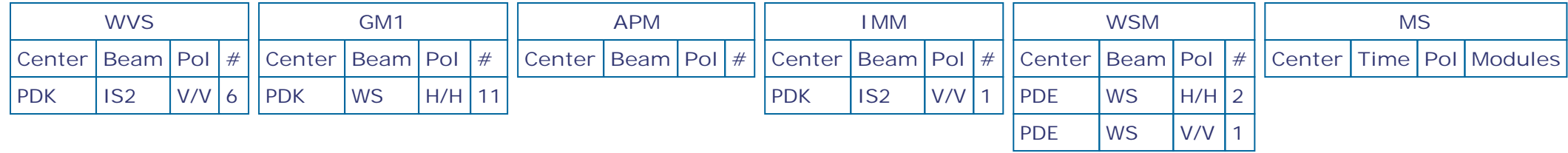

## **1.2 - Lists of products used**

[ BACK TO MENU ]

[TXT] [XLS] List\_WVS\_products\_used

[TXT] [XLS] List\_GM1\_products\_used

[TXT] [XLS] List\_IMM\_products\_used [TXT] [XLS] List\_WSM\_products\_used

# **2 - AUXILIARY FILES ANALYSIS**

## **2.1 - IECF operational ADFs list**

[ BACK TO MENU ]

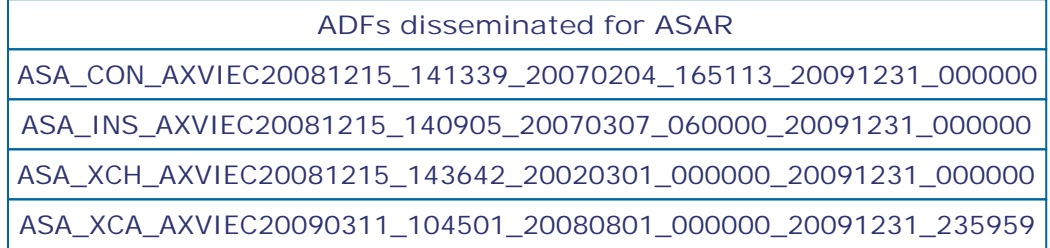

## **2.2 - Products with wrong ADFs**

## [ BACK TO MENU ]

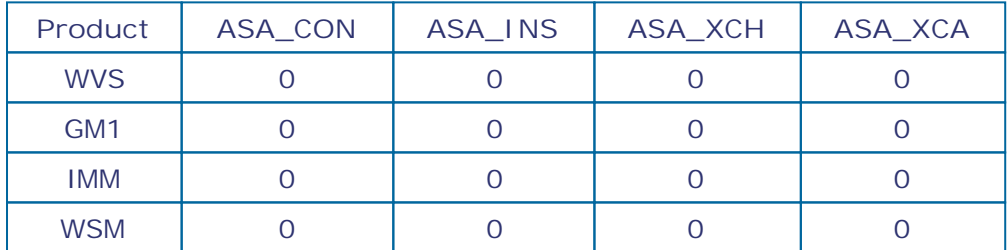

[TXT] [XLS] Check\_ADFs\_WVS [TXT] [XLS] Check\_ADFs\_GM1 [TXT] [XLS] Check\_ADFs\_IMM [TXT] [XLS] Check\_ADFs\_WSM

## **3 - MODULE STEPPING PRODUCTS ANALYSIS**

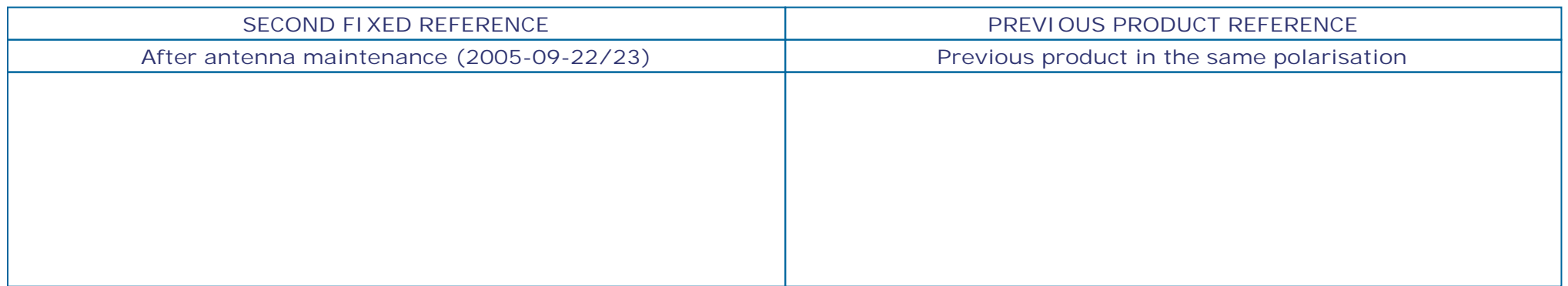

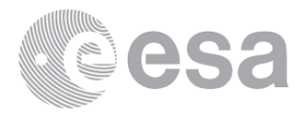

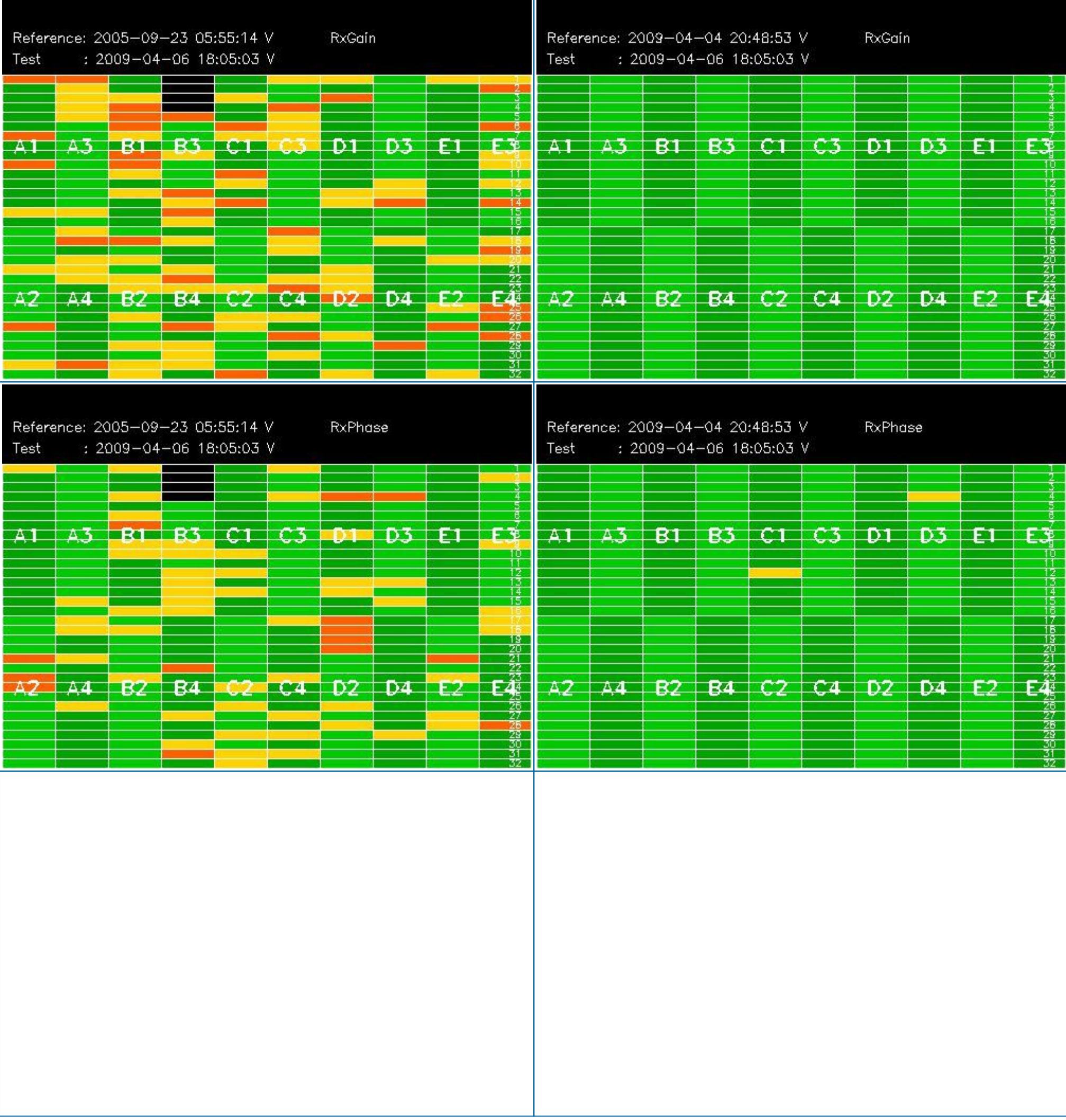

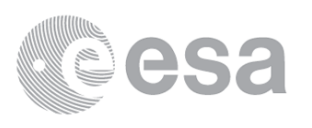

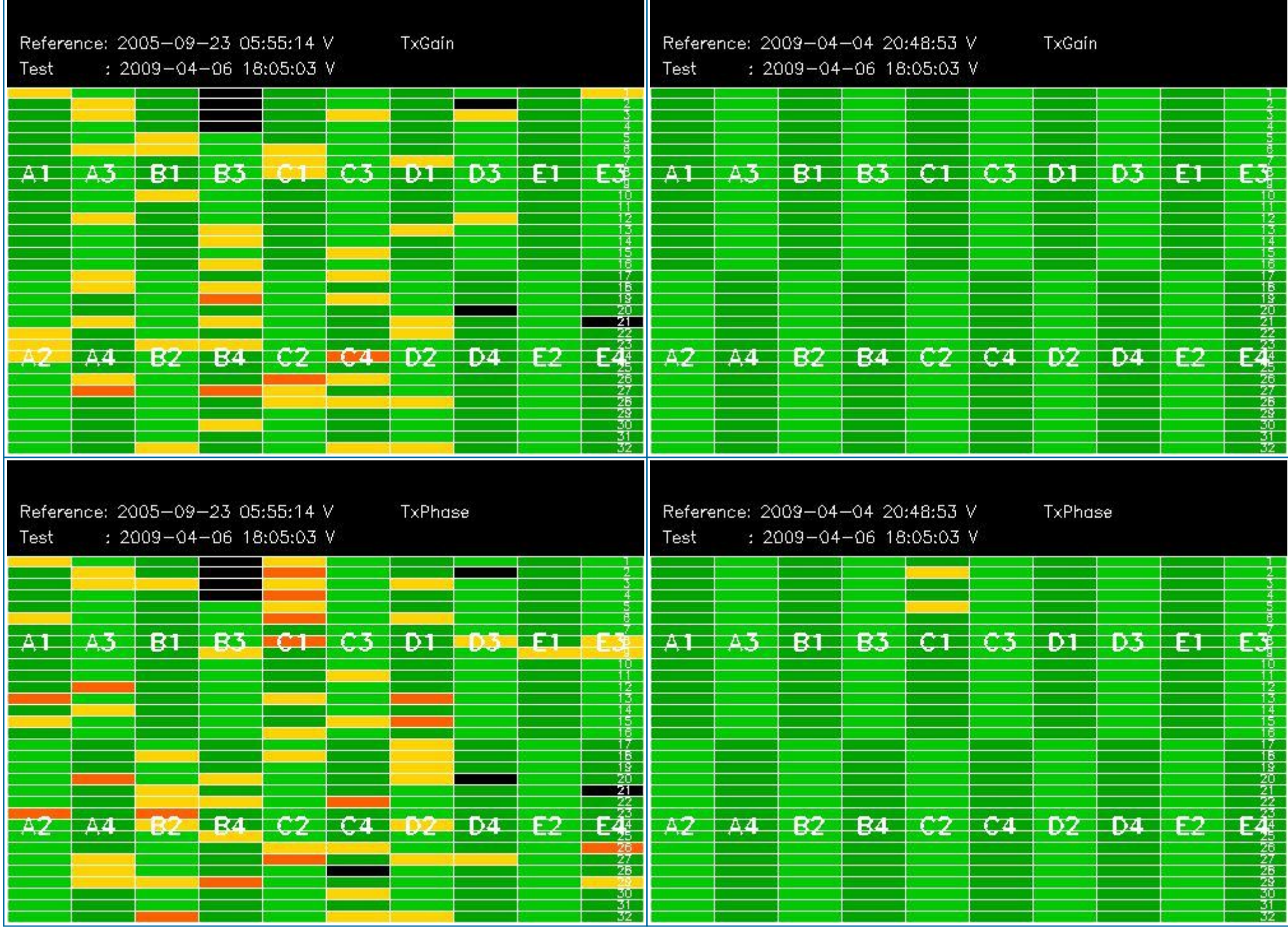

# **3.2 - H/H polarisation**

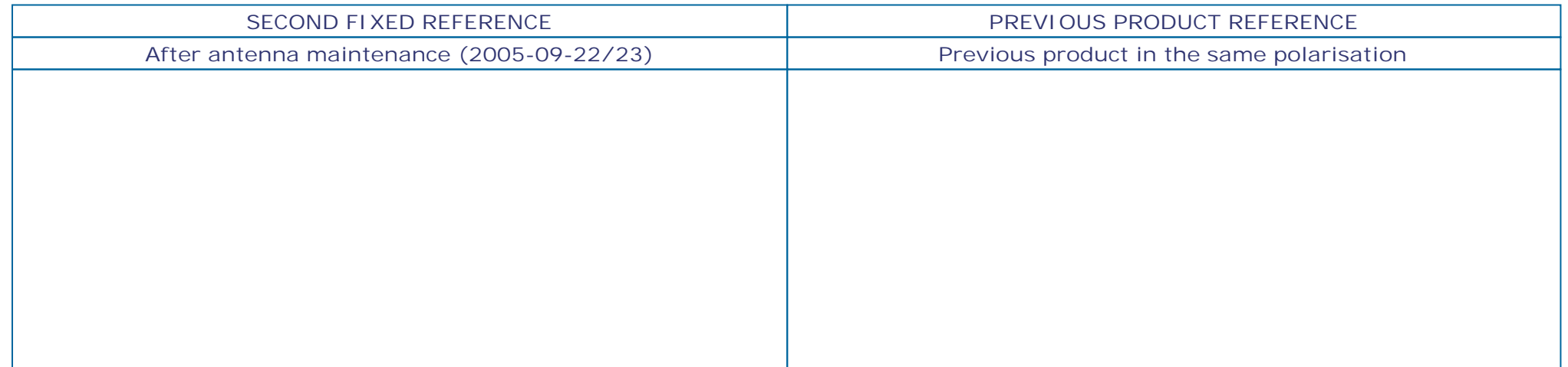

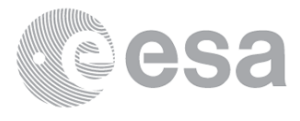

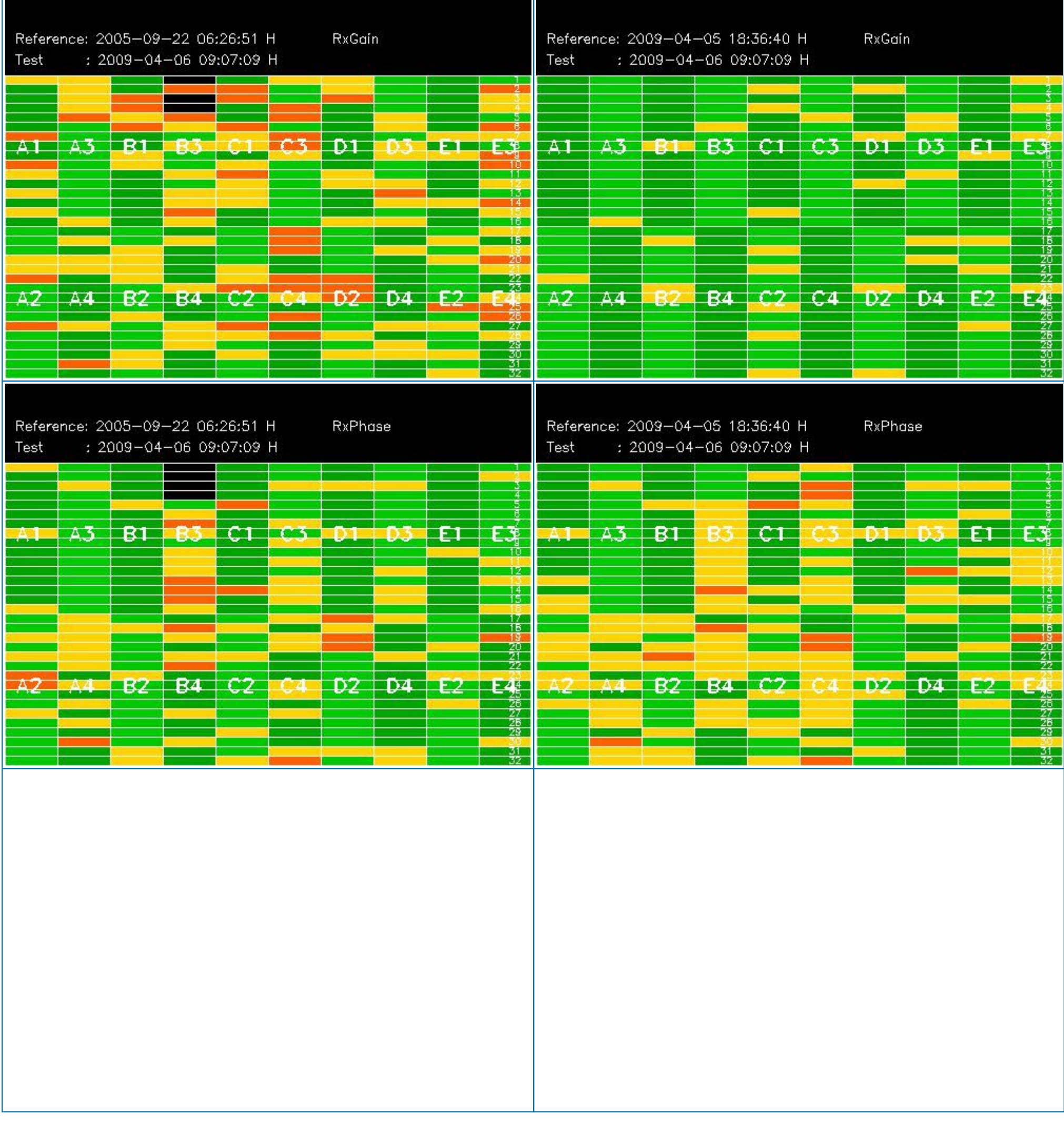

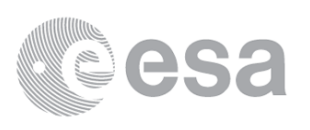

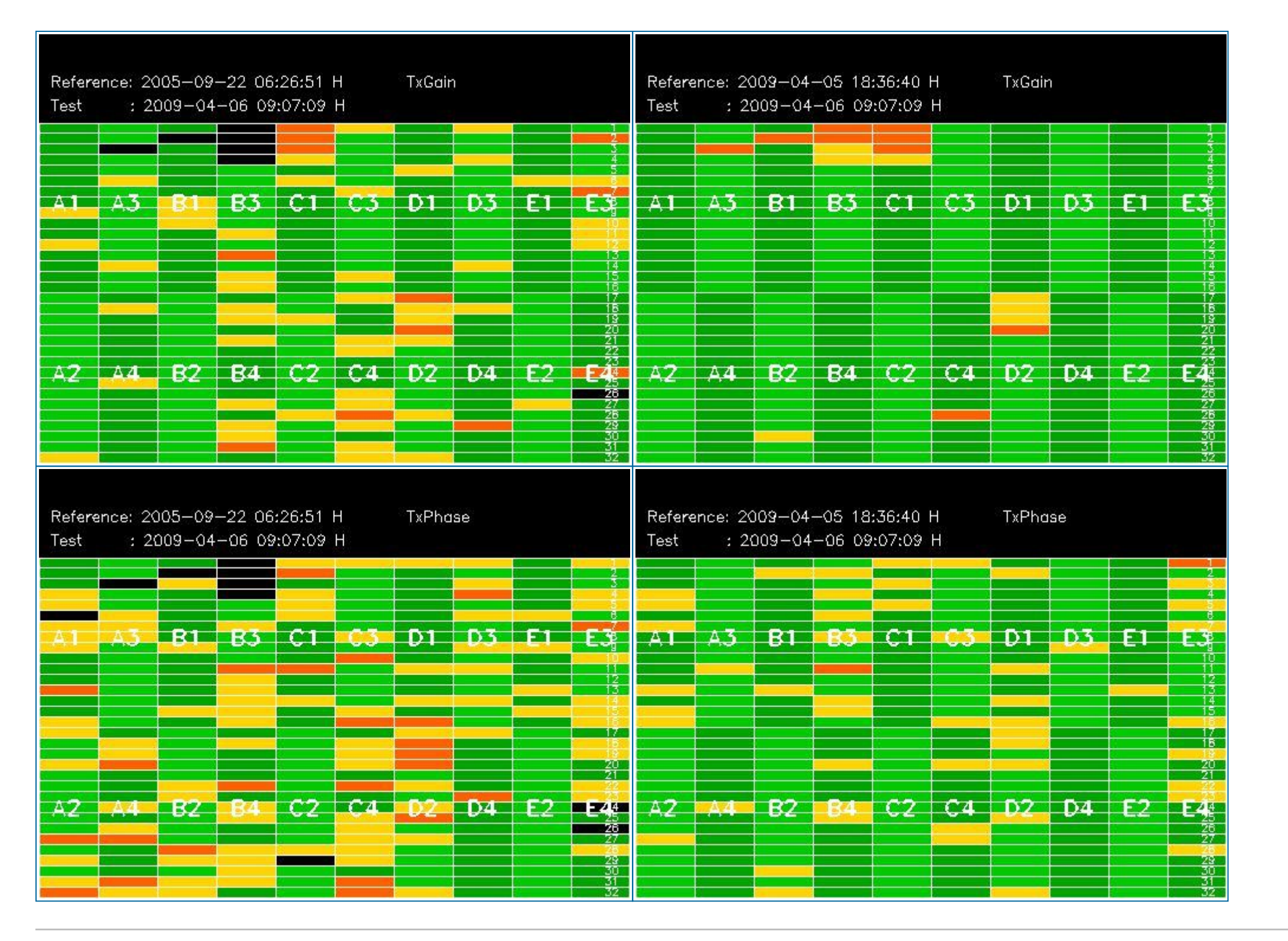

# **4 - CALIBRATION PULSES ANALYSIS**

## **4.1 - Analysis for WVS IS2 V/V**

## **4.1.1 - Temporal Evolution Analysis for WVS IS2 V/V**

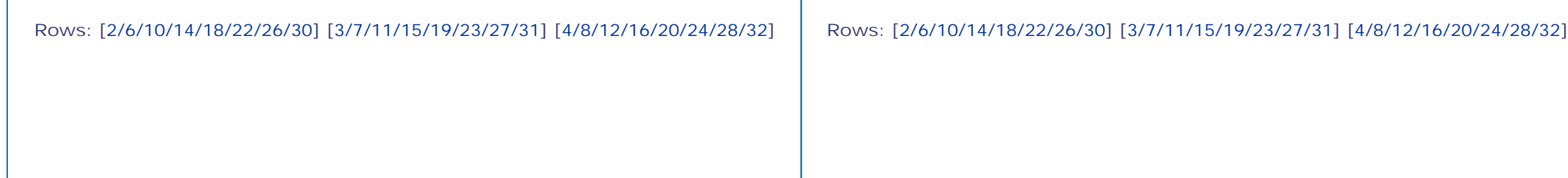

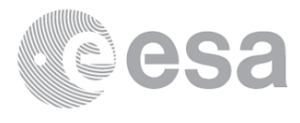

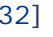

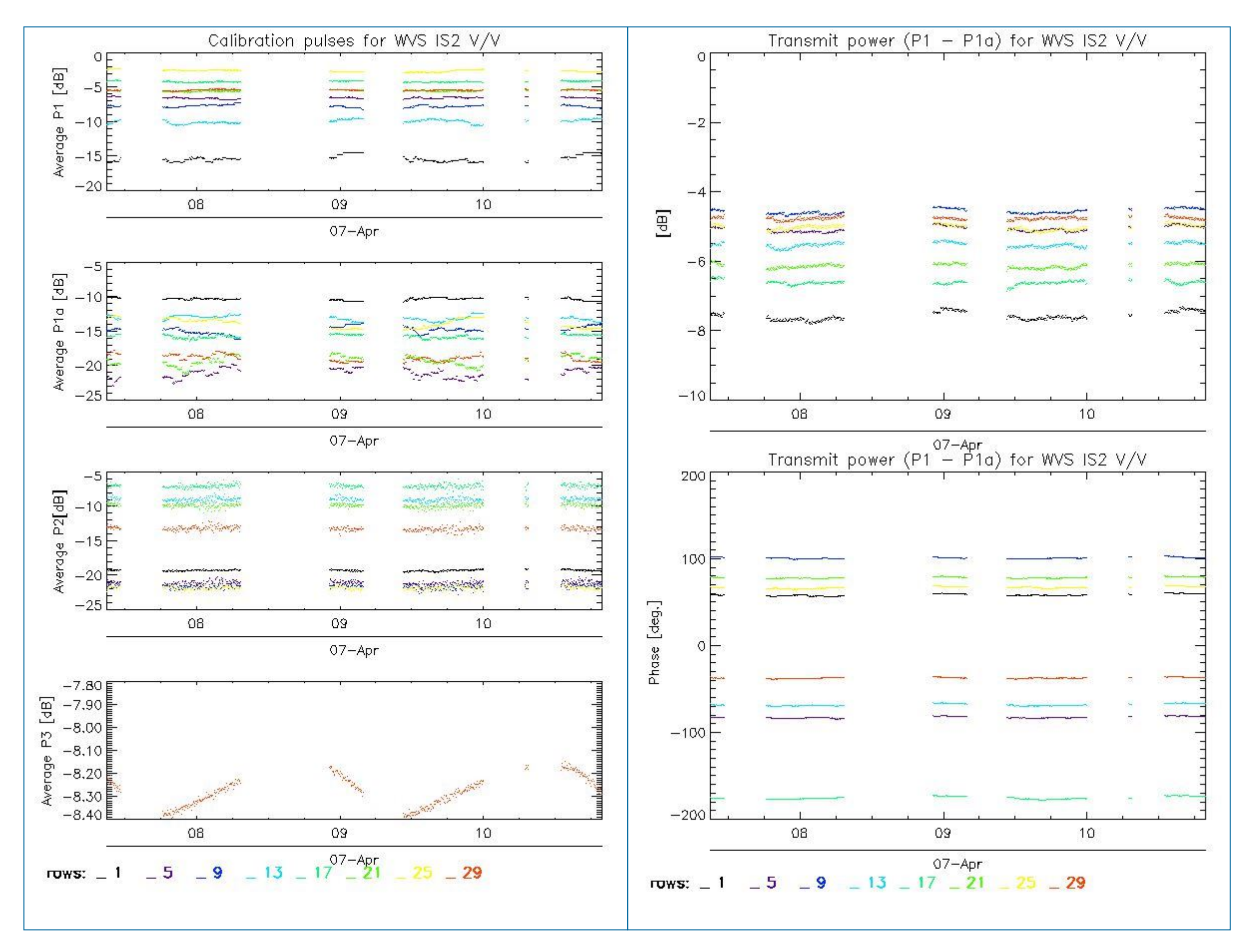

### **4.1.2 - All Rows Analysis for WVS IS2 V/V**

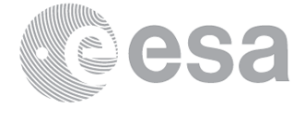

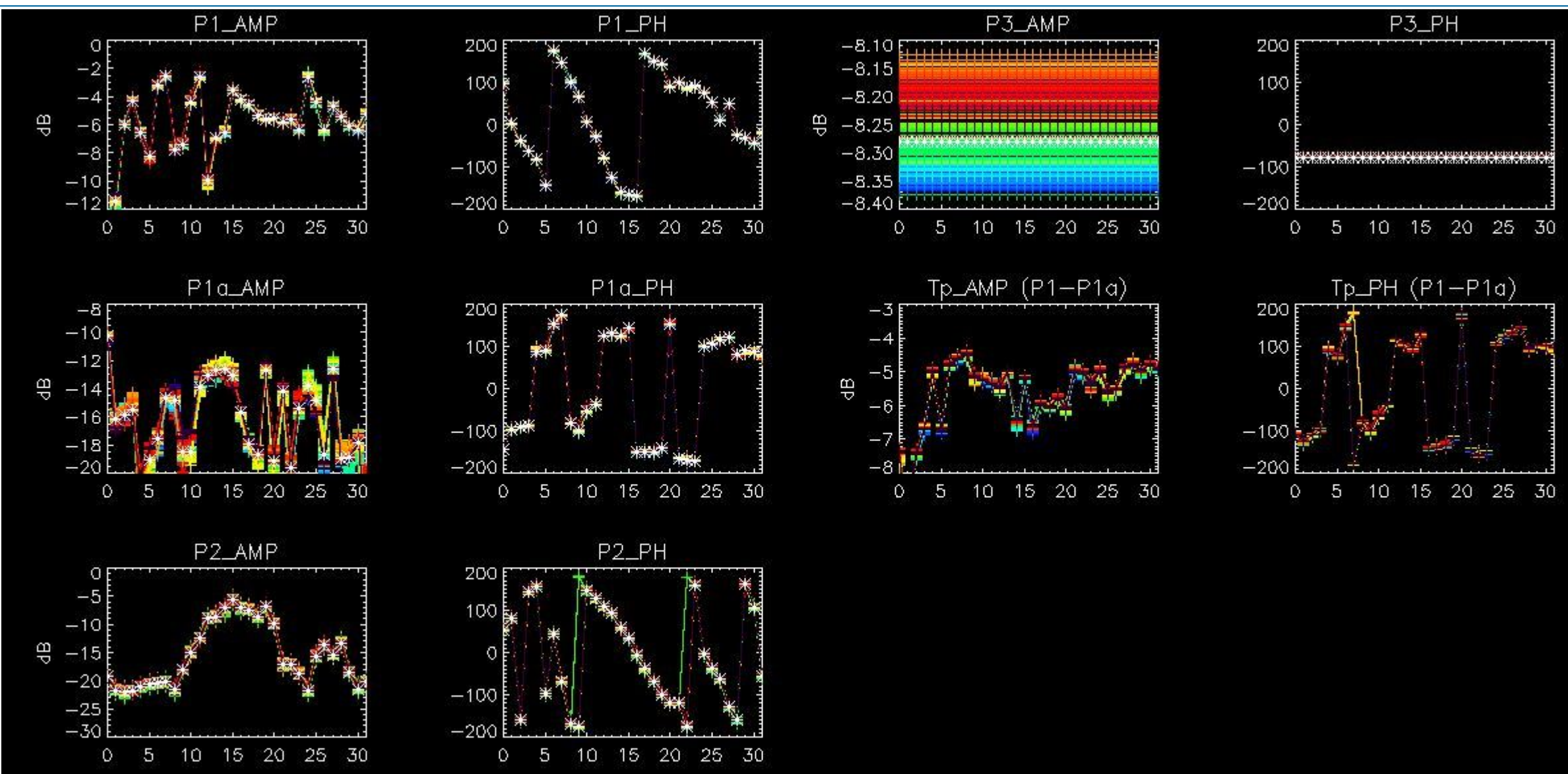

## **4.2 - Analysis for GM1 SS3 H/H**

### **4.2.1 - Temporal Evolution Analysis for GM1 SS3 H/H**

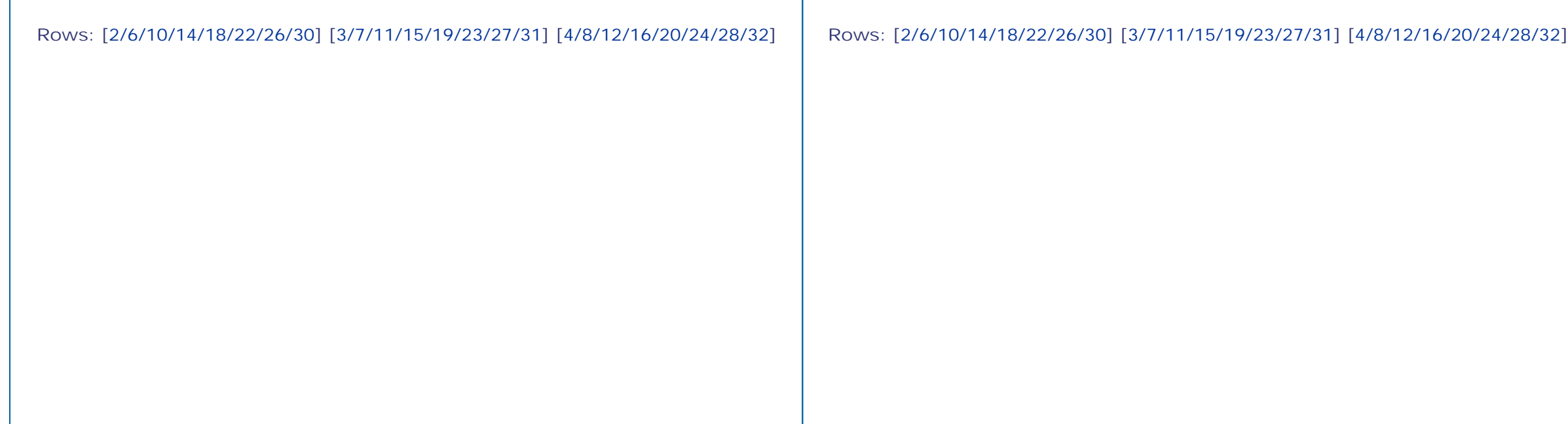

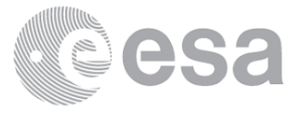

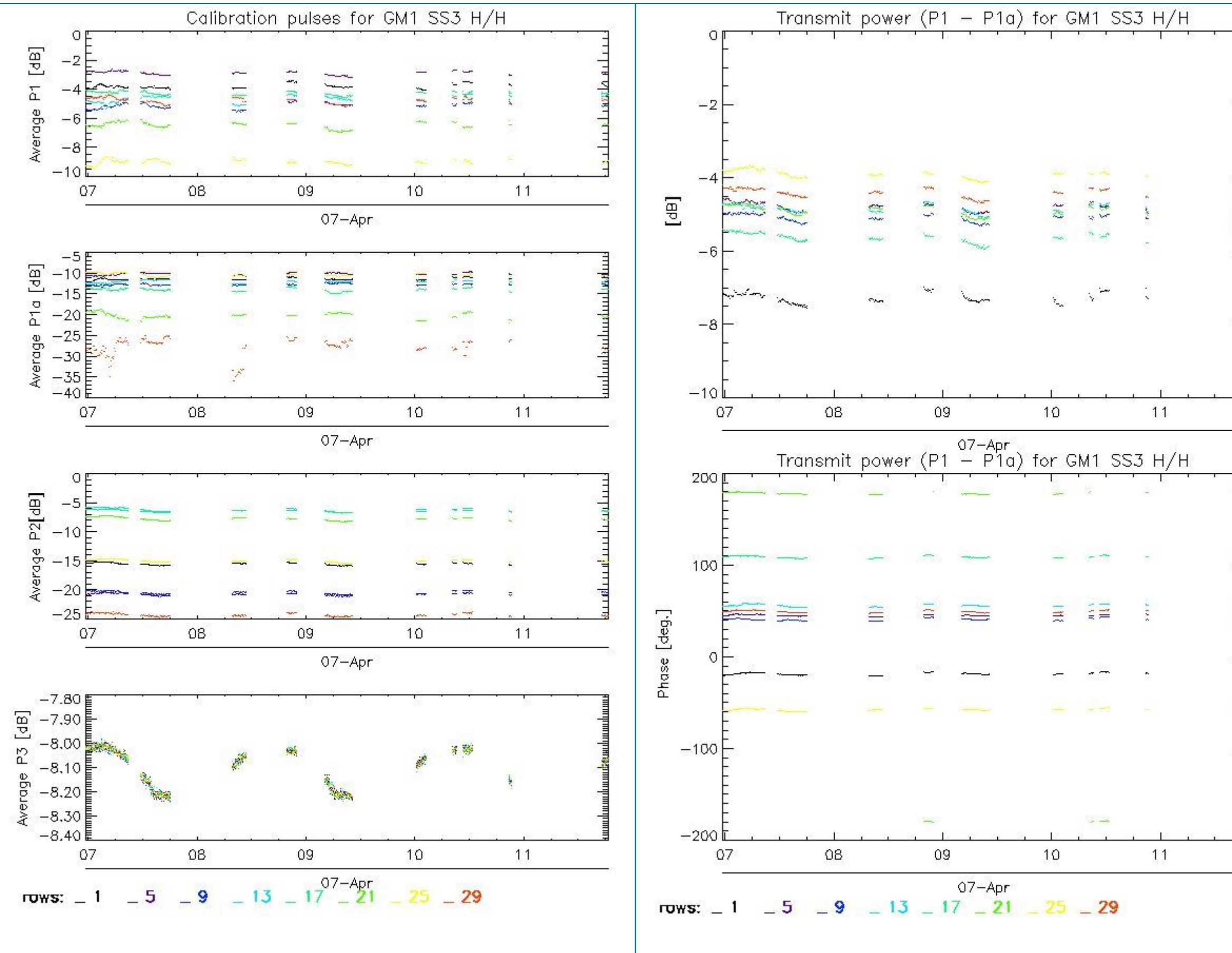

### **4.2.2 - All Rows Analysis for GM1 SS3 H/H**

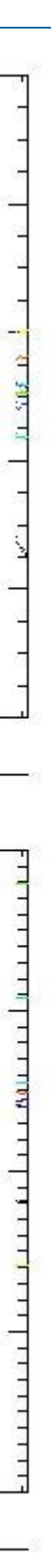

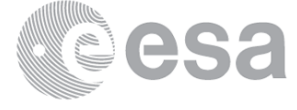

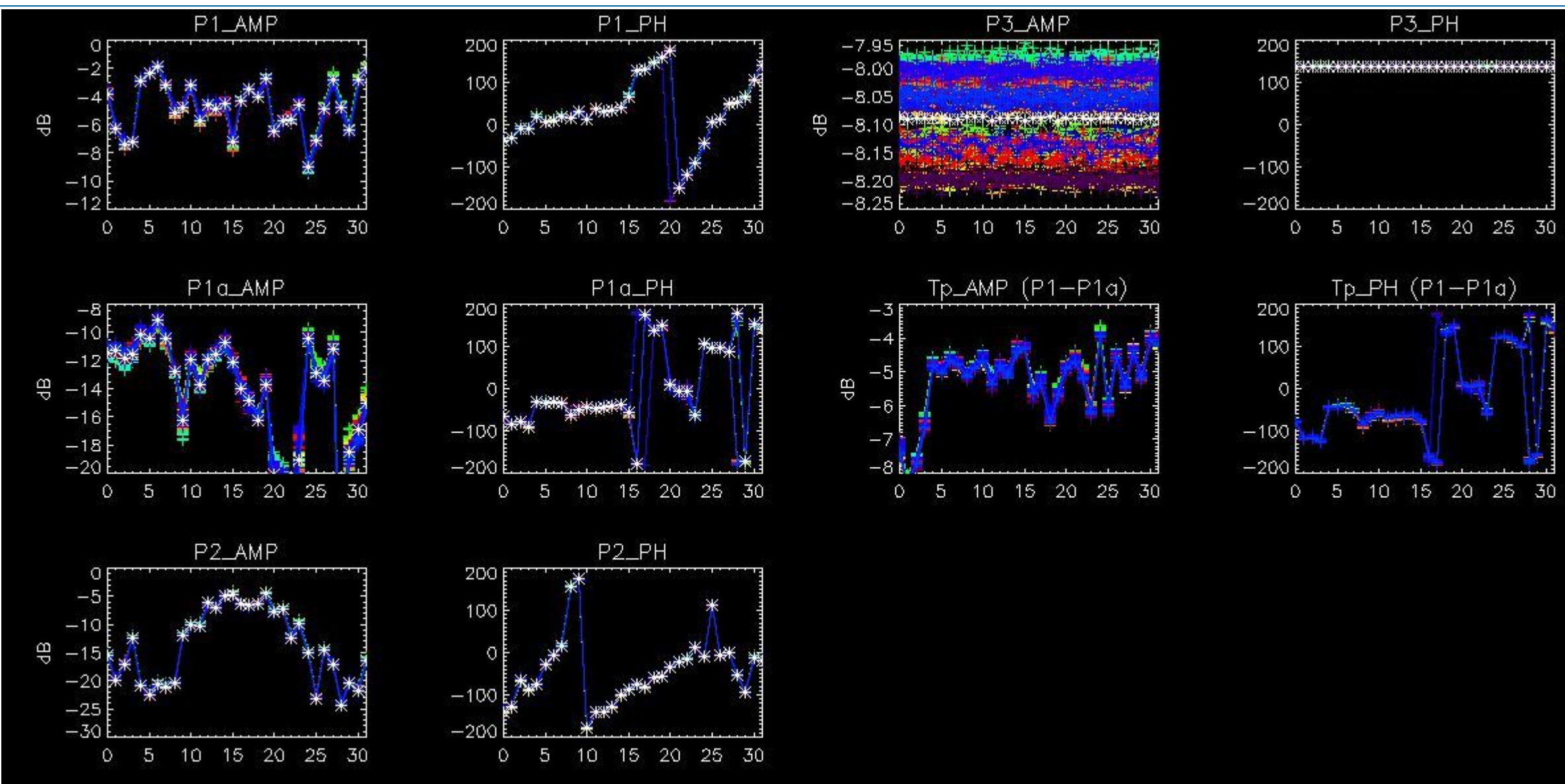

# **5 - DOPPLER ANALYSIS**

## **5.1 - Analysis for WVS IS2 V/V**

## **5.1.1 - Doppler MAP Analysis for WVS IS2 V/V**

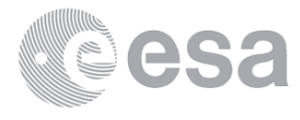

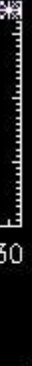

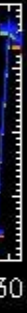

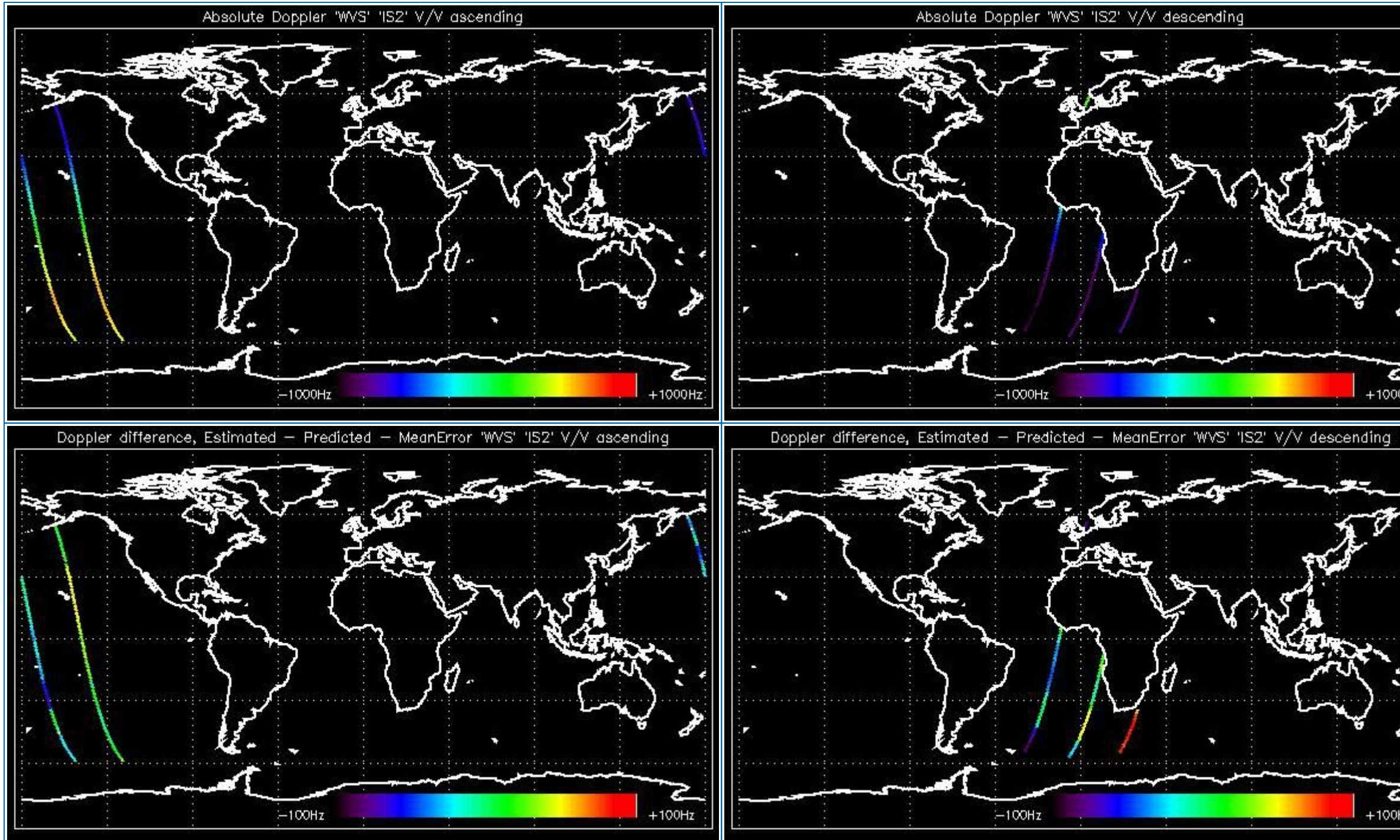

## **5.1.2 - Doppler ANX Analysis for WVS IS2 V/V**

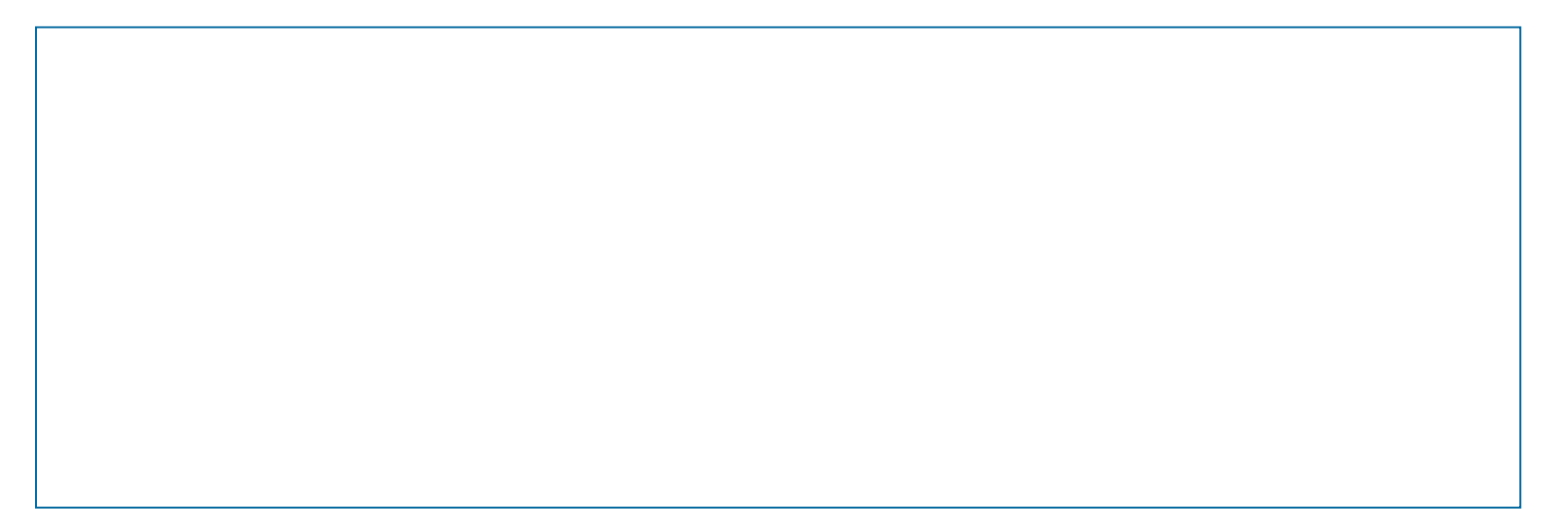

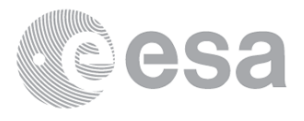

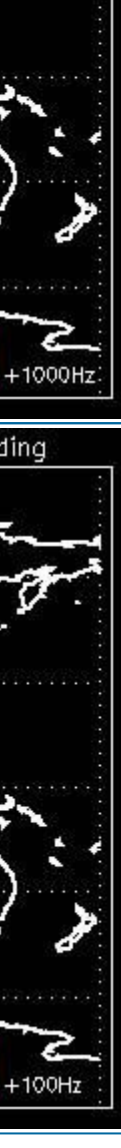

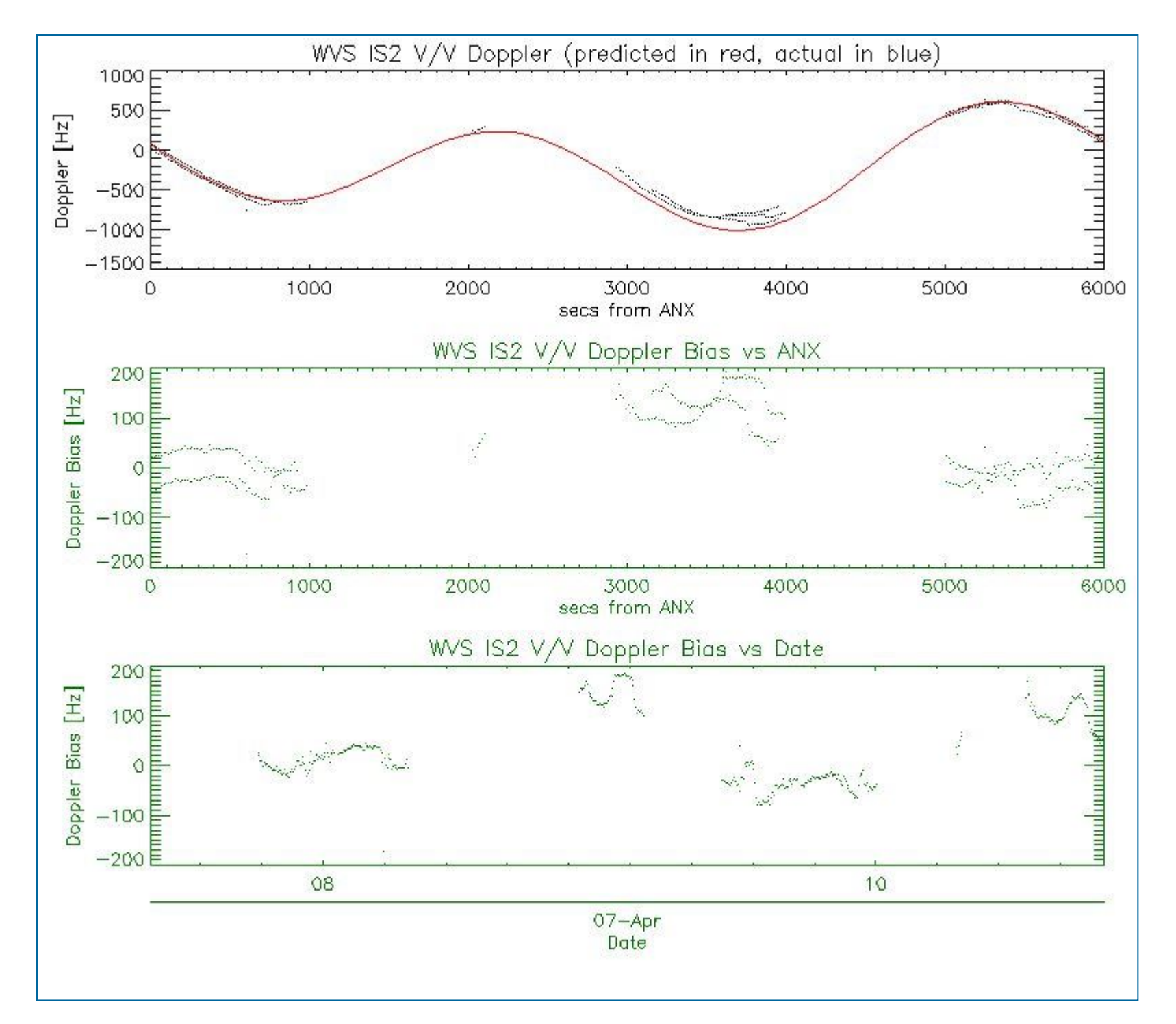

# **5.2 - Analysis for GM1 SS1 H/H**

## **5.2.1 - Doppler MAP Analysis for GM1 SS1 H/H**

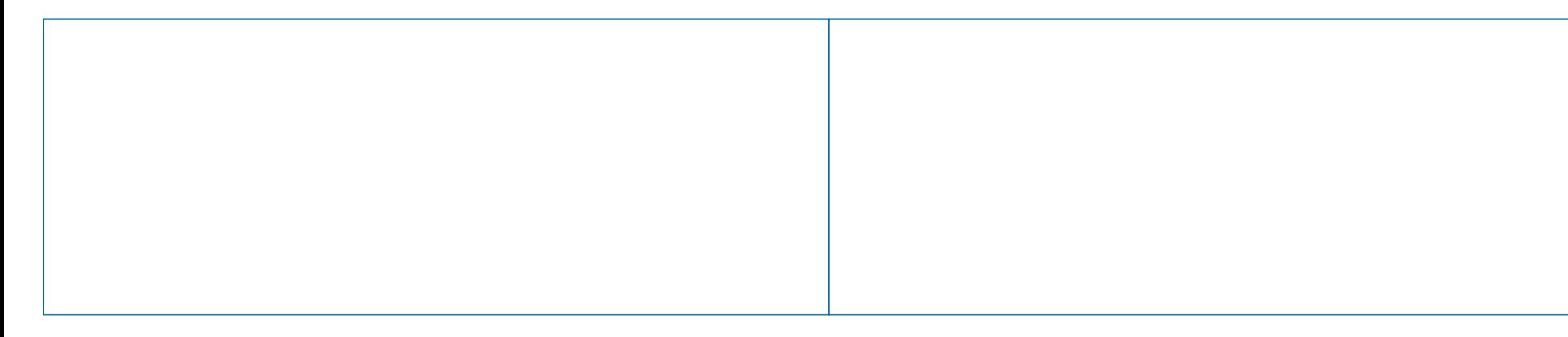

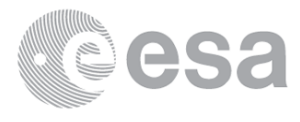

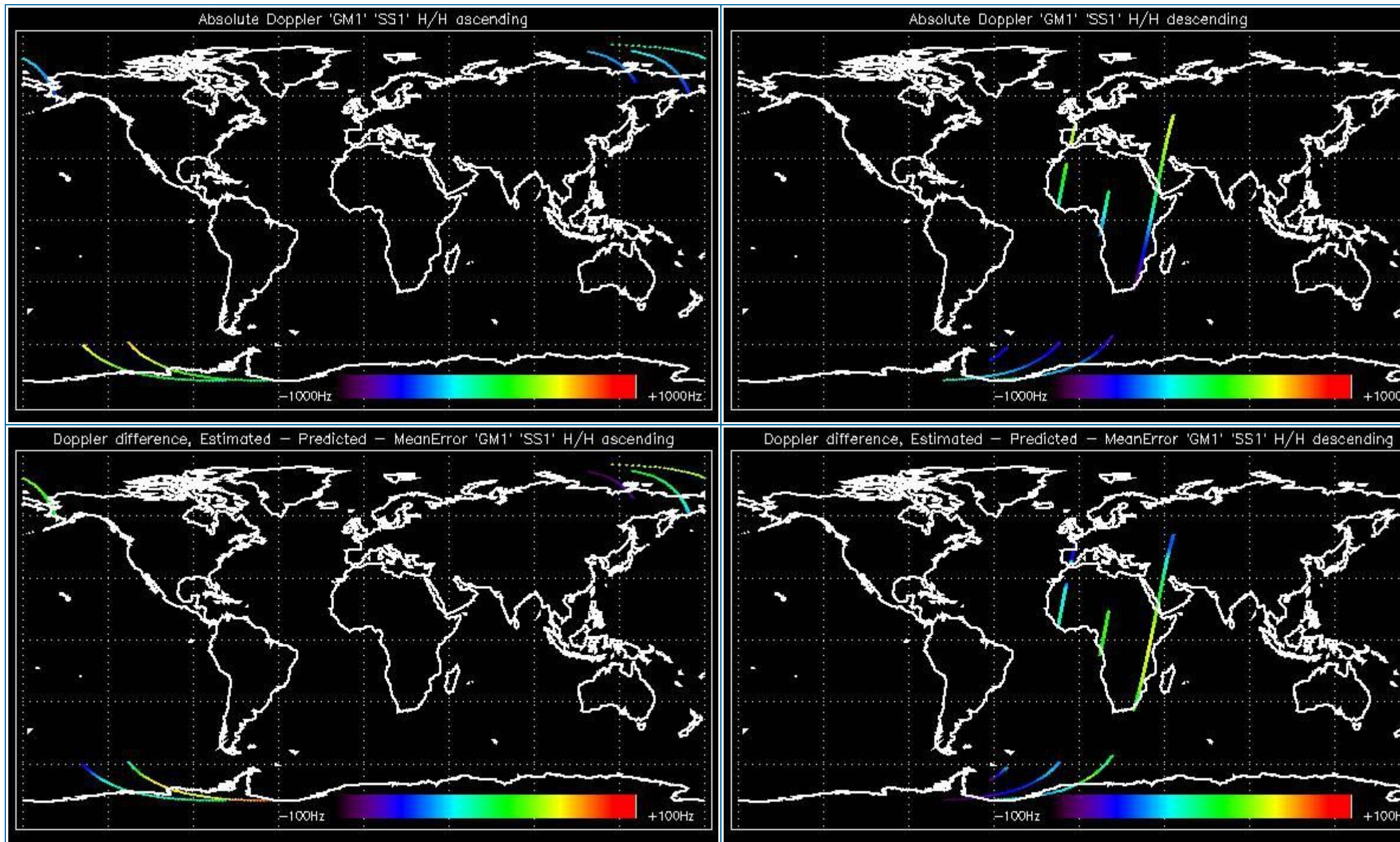

## **5.2.2 - Doppler ANX Analysis for GM1 SS1 H/H**

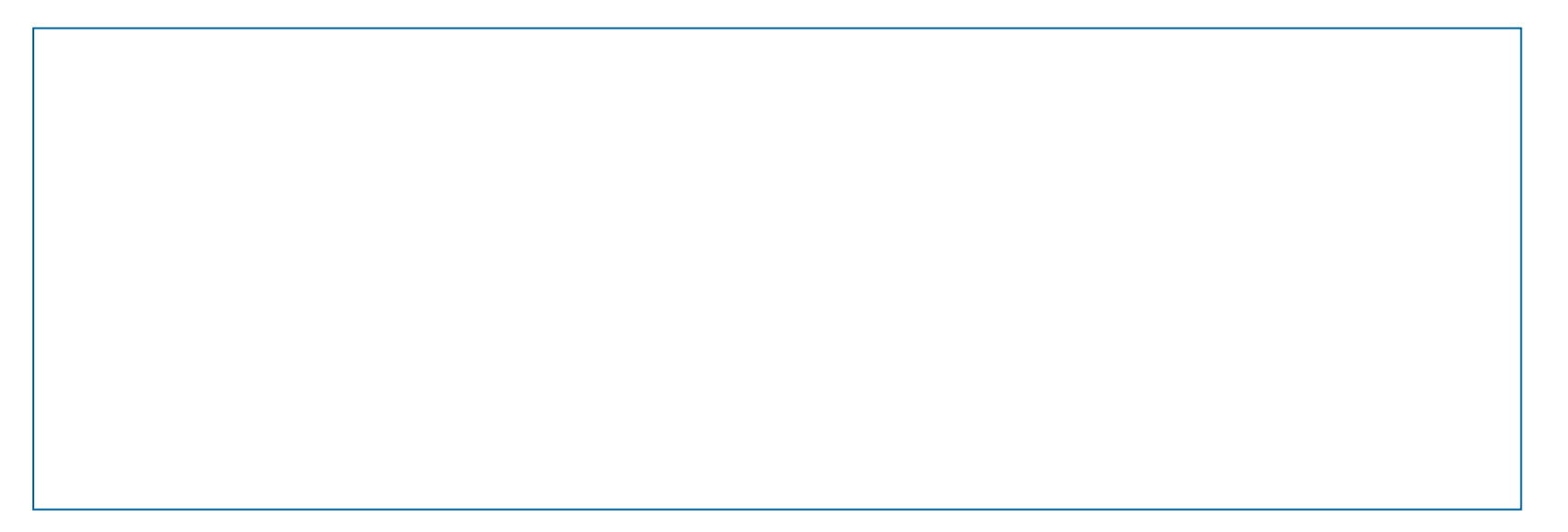

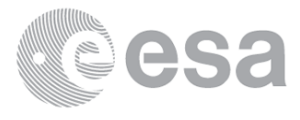

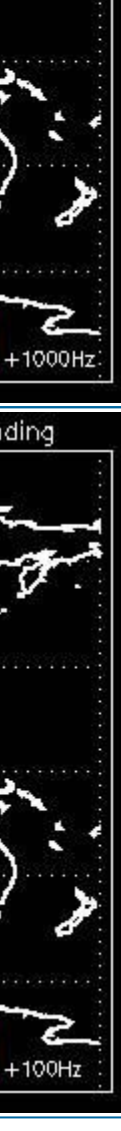

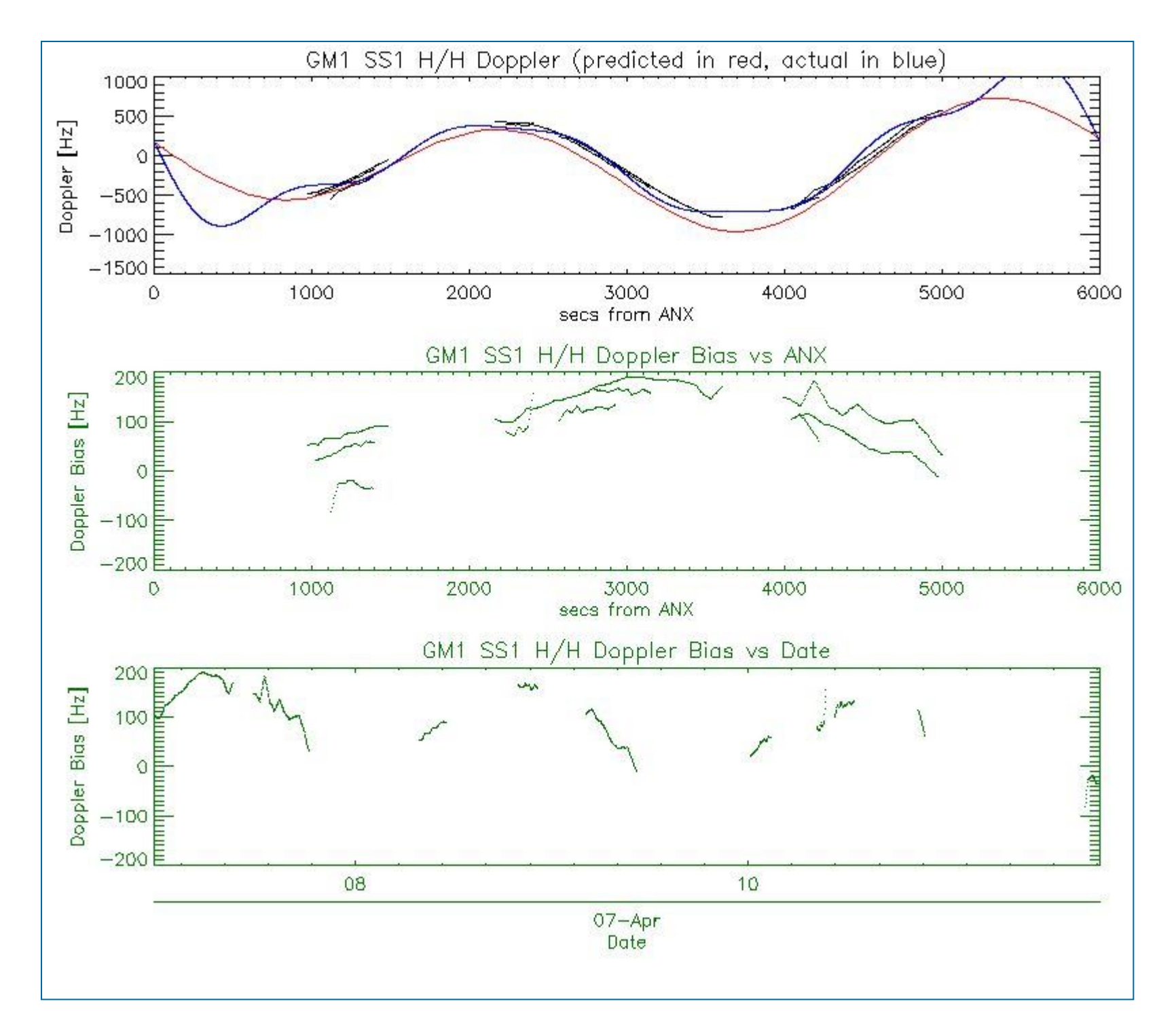

## **5.3 - Doppler JUMPS Analysis for WSM**

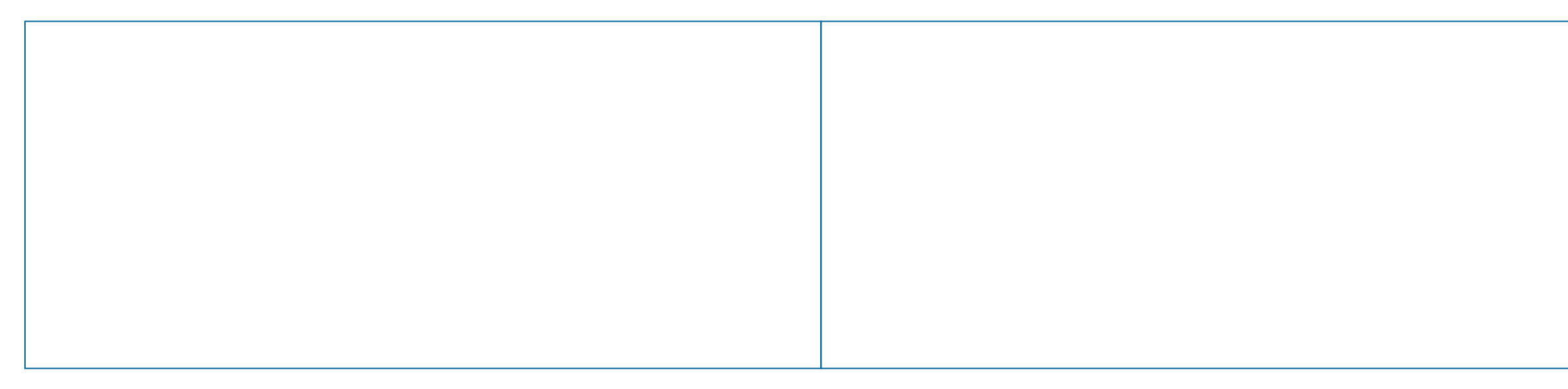

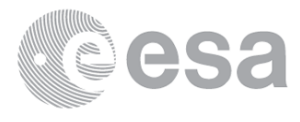

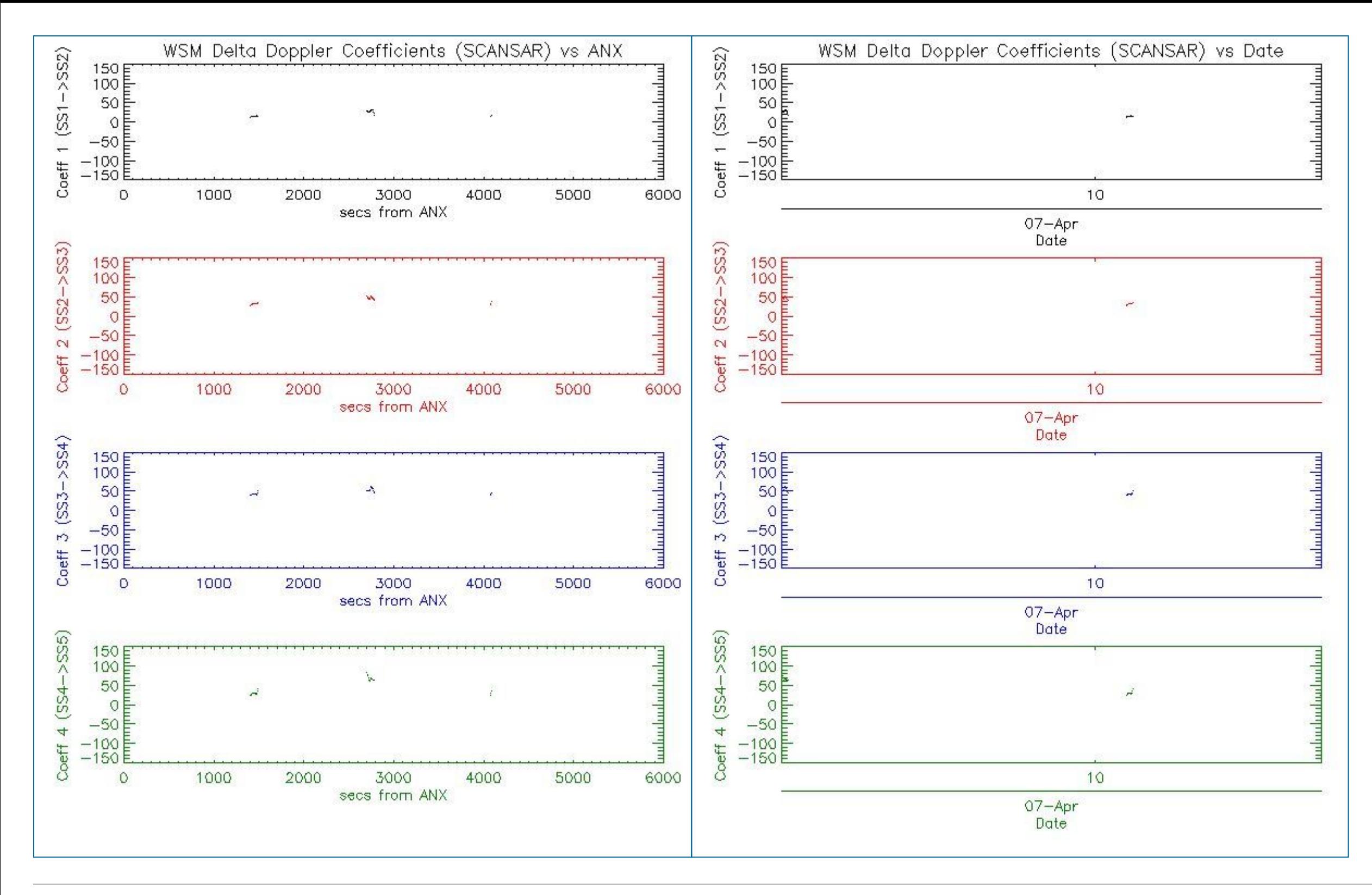

# **6 - CHIRP ANALYSIS**

## **6.1 - Analysis for WSM SS1 H/H**

### **6.1.1 - ScaleFactor**

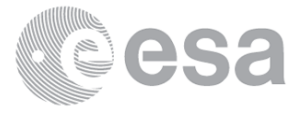

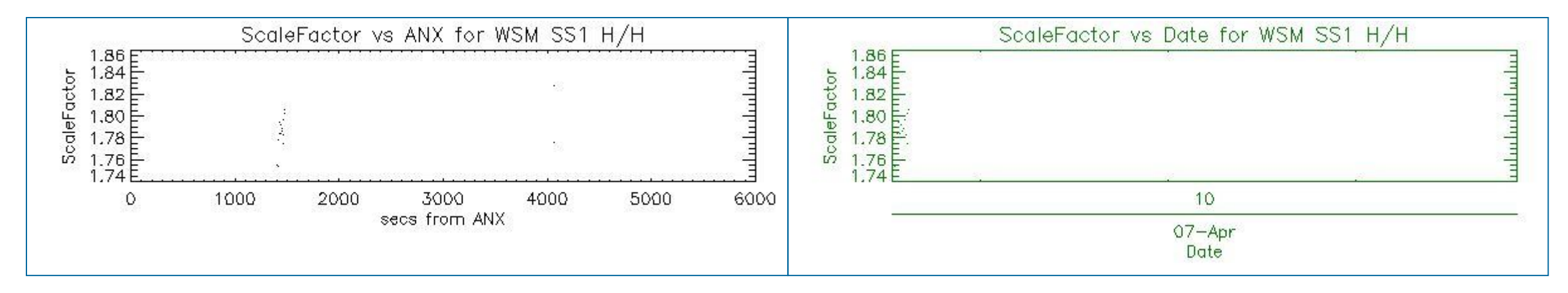

# **6.2 - Analysis for WSM SS1 V/V**

### **6.2.1 - ScaleFactor**

### [ BACK TO MENU ]

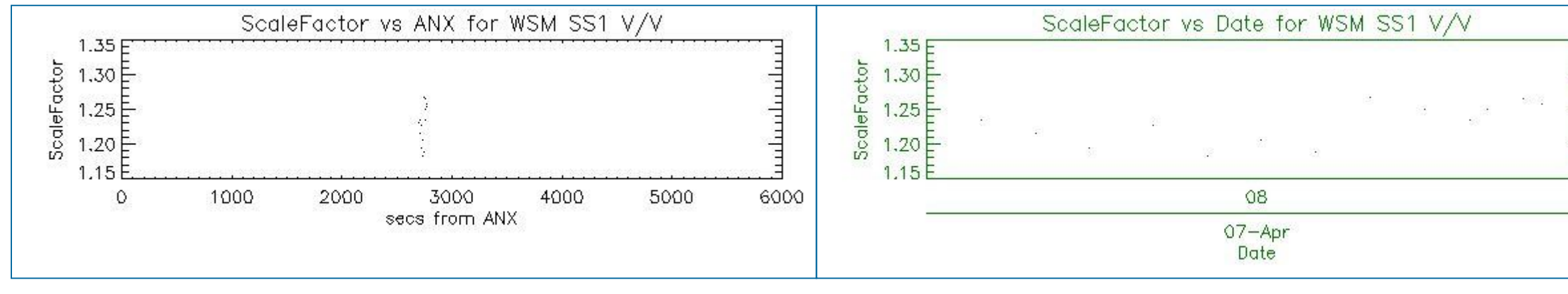

# **7 - RAW DATA ANALYSIS**

## **7.1 - Analysis for WVS**

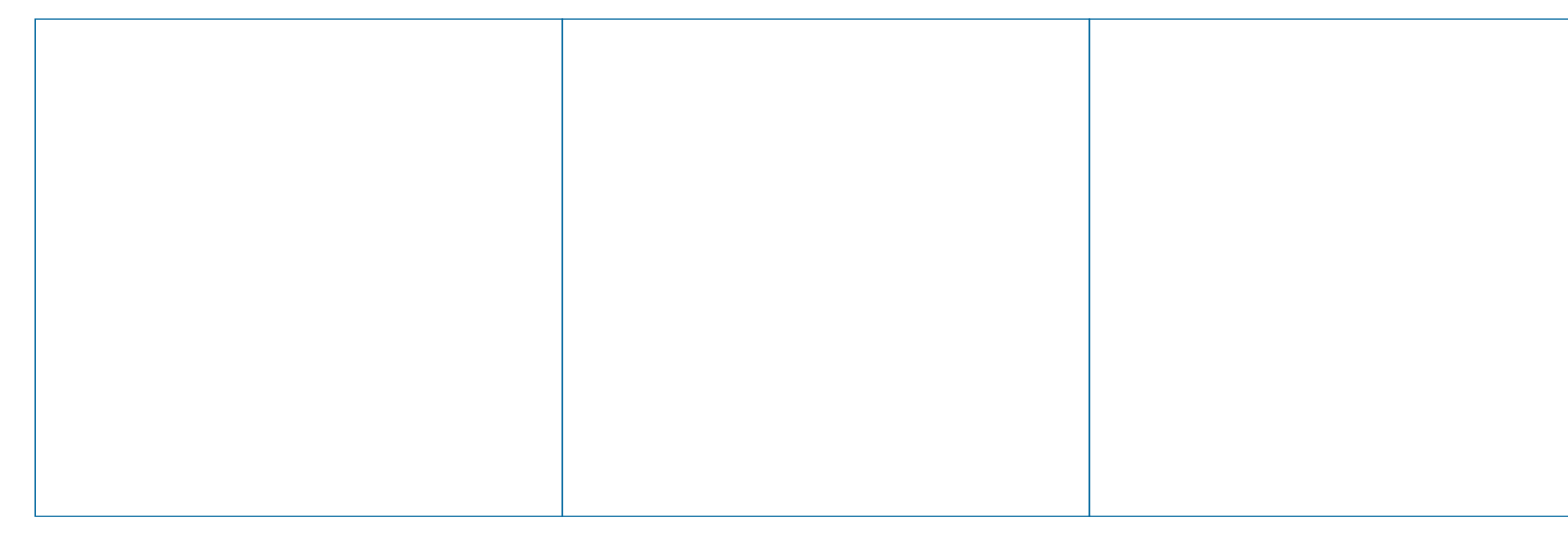

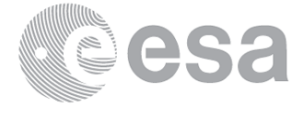

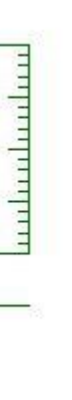

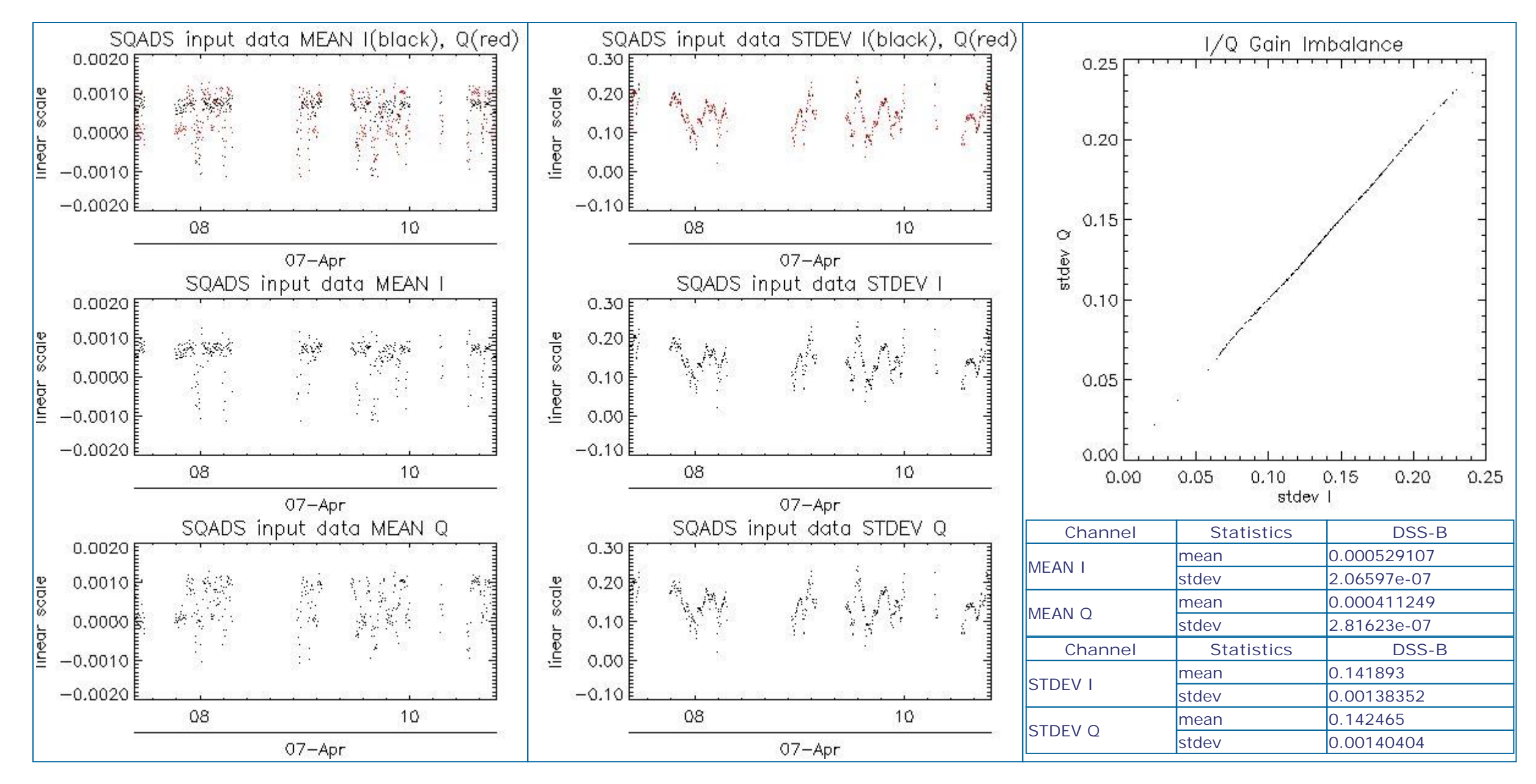

### **7.2 - Analysis for IMM**

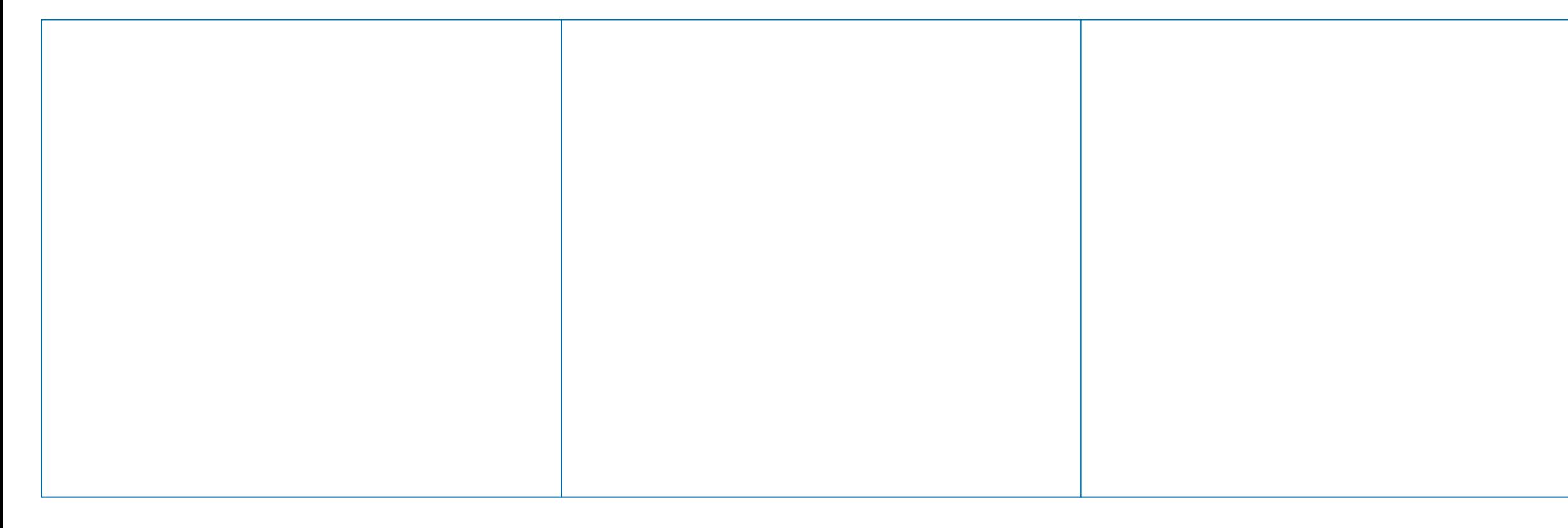

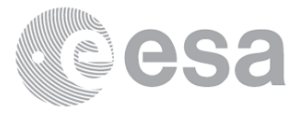

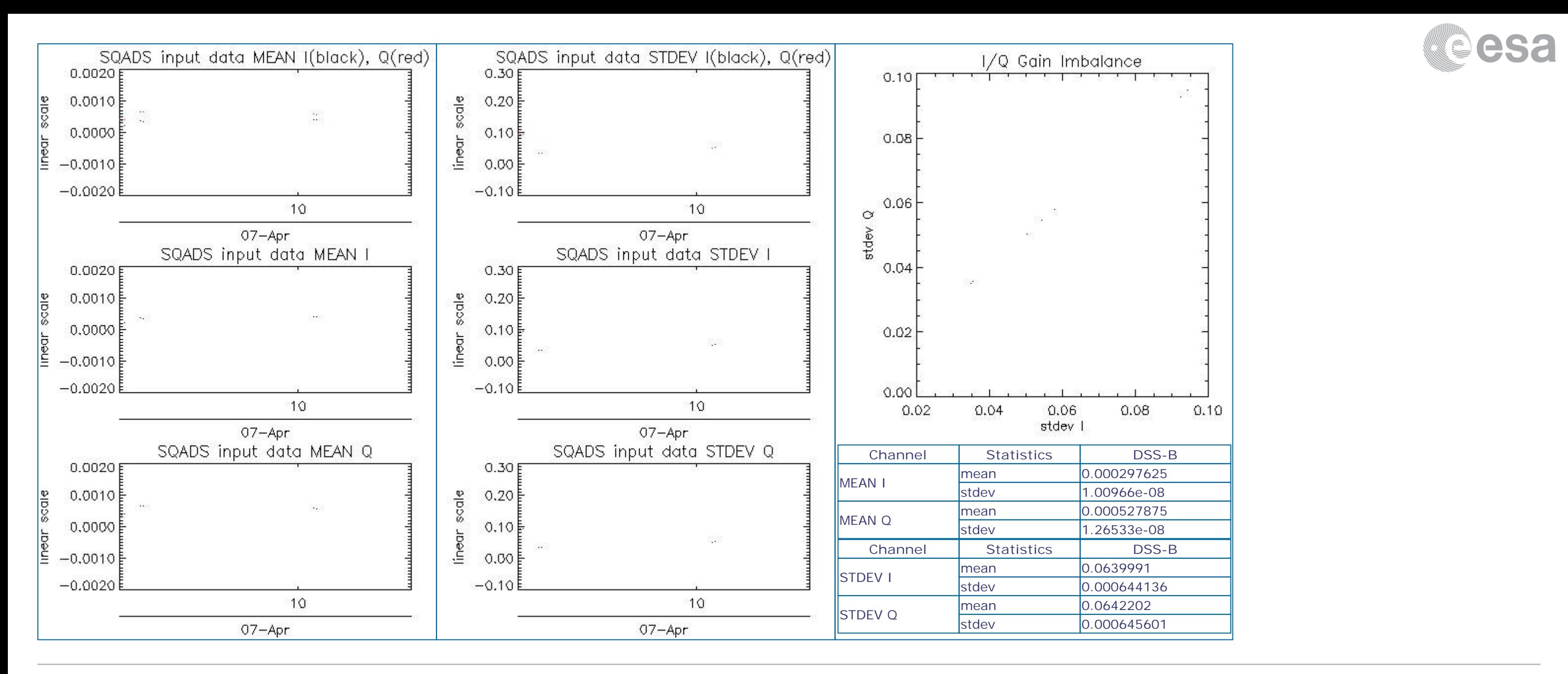

# **8 - TELEMETRY ANALYSIS**

## **8.1 - Number of Missing lines**

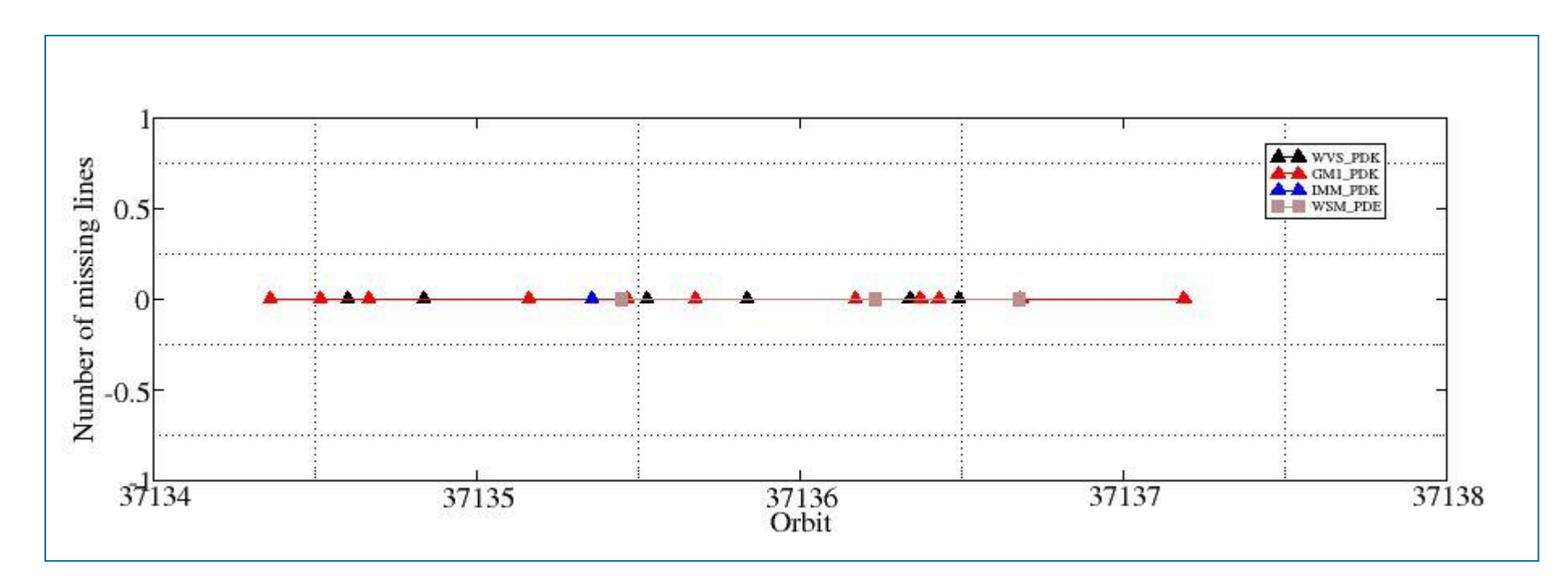

## **8.2 - Number of Gaps**

[ BACK TO MENU ]

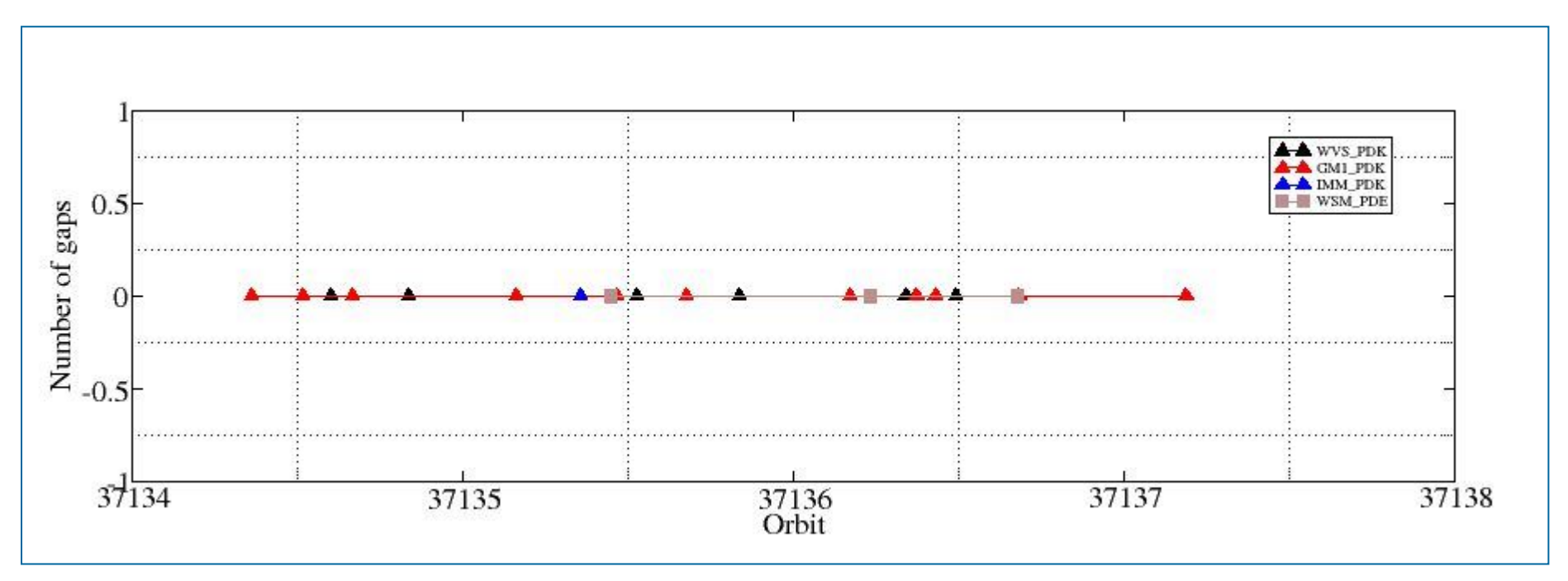

ASAR Daily Report V1.00

Document Reference: OSME-DPQC-SEDA-RP-06-0348/0349

Contract Reference: ESA/Esrin 19049/05/I-OL

All rights reserved to Serco S.p.A., Via XX Settembre, 1 - 00187 Roma - Italy.

In particular, but not limited to:

(a) Modification, reverse engineering or distribution is not permitted in any form.

(b) Usage is restricted to Serco S.p.A. employee belonging to the above Contract Reference.

Any deviation from above rules requires an explicit prior written authorisation of Serco S.p.A.

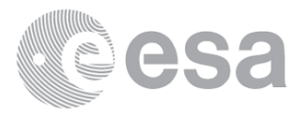

#### ################################################################# ASAR DAILY REPORT for 090407

#### #################################################################

MODE: DAILY ANALYSIS: ALL DATE: TODAY

Analysis will be performed from 2009-04-07 00:00:00 to 2009-04-07 13:00:01 Results will be exported to the directory: ./RESULTS/DAILY/090407/

Creating directory ./RESULTS/DAILY/090407/DATA\_SUMMARY... Writing file ./RESULTS/DAILY/090407/DATA SUMMARY/Data summary.html...

#### DATA SUMMARY

Getting WVS products list from 2009-04-07 00:00:00 to 2009-04-07 13:00:01... Writing file ./RESULTS/DAILY/090407/DATA\_SUMMARY/List\_WVS\_products\_used.xls... Writing file ./RESULTS/DAILY/090407/DATA SUMMARY/List WVS products used.txt...

## #################################################################

Summary will be performed from 2009-04-07 00:00:00 to 2009-04-07 13:00:01 Results will be exported to the directory: ./RESULTS/DAILY/090407/DATA\_SUMMARY

Getting GM1 products list from 2009-04-07 00:00:00 to 2009-04-07 13:00:01... Writing file ./RESULTS/DAILY/090407/DATA SUMMARY/List GM1 products used.xls... Writing file ./RESULTS/DAILY/090407/DATA\_SUMMARY/List\_GM1\_products\_used.txt...

Getting APM products list from 2009-04-07 00:00:00 to 2009-04-07 13:00:01... Writing file ./RESULTS/DAILY/090407/DATA SUMMARY/List APM products used.xls... Writing file ./RESULTS/DAILY/090407/DATA SUMMARY/List APM products used.txt...

#### \*\*\*\*\*\*\*\*\*\*\*\*\*\*\*\*\*\*\*\*\*\*\*\*\*\*\*\*\*\*\*\*\*\*\*\*\*\*\*\*\*\*\*\*\*\*\*\*\*\*\*\*\*

Getting IMM products list from 2009-04-07 00:00:00 to 2009-04-07 13:00:01... Writing file ./RESULTS/DAILY/090407/DATA\_SUMMARY/List\_IMM\_products\_used.xls... Writing file ./RESULTS/DAILY/090407/DATA SUMMARY/List IMM products used.txt...

#### \*\*\*\*\*\*\*\*\*\*\*\*\*\*\*\*\*\*\*\*\*\*\*\*\*\*\*\*\*\*\*\*\*\*\*\*\*\*\*\*\*\*\*\*\*\*\*\*\*\*\*\*\*

Getting MS products list from 2009-04-07 00:00:00 to 2009-04-07 13:00:01... Writing file ./RESULTS/DAILY/090407/DATA SUMMARY/List MS products used.xls... Writing file ./RESULTS/DAILY/090407/DATA SUMMARY/List MS products used.txt...

#### \*\*\*\*\*\*\*\*\*\*\*\*\*\*\*\*\*\*\*\*\*\*\*\*\*\*\*\*\*\*\*\*\*\*\*\*\*\*\*\*\*\*\*\*\*\*\*\*\*\*\*\*\*

#### \*\*\*\*\*\*\*\*\*\*\*\*\*\*\*\*\*\*\*\*\*\*\*\*\*\*\*\*\*\*\*\*\*\*\*\*\*\*\*\*\*\*\*\*\*\*\*\*\*\*\*\*\*

#### \*\*\*\*\*\*\*\*\*\*\*\*\*\*\*\*\*\*\*\*\*\*\*\*\*\*\*\*\*\*\*\*\*\*\*\*\*\*\*\*\*\*\*\*\*\*\*\*\*\*\*\*\*

Getting WSM products list from 2009-04-07 00:00:00 to 2009-04-07 13:00:01... Writing file ./RESULTS/DAILY/090407/DATA\_SUMMARY/List\_WSM\_products\_used.xls... Writing file ./RESULTS/DAILY/090407/DATA\_SUMMARY/List\_WSM\_products\_used.txt...

#### \*\*\*\*\*\*\*\*\*\*\*\*\*\*\*\*\*\*\*\*\*\*\*\*\*\*\*\*\*\*\*\*\*\*\*\*\*\*\*\*\*\*\*\*\*\*\*\*\*\*\*\*\*

#### DATA SUMMARY completed

### #################################################################

AUXILIARY FILES ANALYSIS

################################################################# Analysis will be performed from 2009-04-07 00:00:00 to 2009-04-07 13:00:01 Results will be exported to the directory: ./RESULTS/DAILY/090407/AUXILIARY

Creating directory ./RESULTS/DAILY/090407/AUXILIARY...

## \*\*\*\*\*\*\*\*\*\*\*\*\*\*\*\*\*\*\*\*\*\*\*\*\*\*\*\*\*\*\*\*\*\*\*\*\*\*\*\*\*\*\*\*\*\*\*\*\*\*\*\*\*\*\*

Looking for the IECF operational ADFs list...

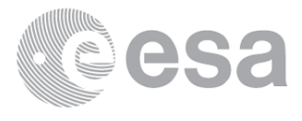

Found list 20090407 030003 current 3 IECF ADFs.txt... Extracting ADFs...

> ASA\_CON\_AXVIEC20081215\_141339\_20070204\_165113\_20091231\_000000 ASA\_INS\_AXVIEC20081215\_140905\_20070307\_060000\_20091231\_000000 ASA\_XCH\_AXVIEC20081215\_143642\_20020301\_000000\_20091231\_000000 ASA\_XCA\_AXVIEC20090311\_104501\_20080801\_000000\_20091231\_235959

Writing file ./RESULTS/DAILY/090407/AUXILIARY/Check\_ADFs\_WVS.xls... Writing file ./RESULTS/DAILY/090407/AUXILIARY/Check ADFs WVS.txt...

Writing file ./RESULTS/DAILY/090407/AUXILIARY/ASAR\_ADFs\_IECF\_List3.html... Writing file ./RESULTS/DAILY/090407/AUXILIARY/Auxiliary\_files\_summary.html...

\*\*\*\*\*\*\*\*\*\*\*\*\*\*\*\*\*\*\*\*\*\*\*\*\*\*\*\*\*\*\*\*\*\*\*\*\*\*\*\*\*\*\*\*\*\*\*\*\*\*\*\*\*\*\*

Analysing WVS products...

ASA\_WVS\_1PNPDK20090407\_072235\_000003452078\_00006\_37134\_3879.N1 ASA\_CON -> OKASA\_INS -> OKASA\_XCH -> OKASA\_XCA -> OK ASA\_WVS\_1PNPDK20090407\_074557\_000019492078\_00006\_37134\_3959.N1 ASA\_CON -> OKASA\_INS -> OKASA\_XCH -> OKASA\_XCA -> OK ASA\_WVS\_1PNPDK20090407\_085538\_000008392078\_00007\_37135\_4030.N1 ASA\_CON -> OKASA\_INS -> OKASA\_XCH -> OKASA\_XCA -> OK ASA\_WVS\_1PNPDK20090407\_092633\_000020092078\_00007\_37135\_4051.N1 ASA\_CON -> OKASA\_INS -> OKASA\_XCH -> OKASA\_XCA -> OK ASA\_WVS\_1PNPDK20090407\_101727\_000000752078\_00008\_37136\_4159.N1 ASA\_CON -> OKASA\_INS -> OKASA\_XCH -> OKASA\_XCA -> OK ASA\_WVS\_1PNPDK20090407\_103231\_000010192078\_00008\_37136\_4164.N1 ASA\_CON -> OKASA\_INS -> OKASA\_XCH -> OKASA\_XCA -> OK

```
*******************************************************
```
Analysing GM1 products...

Writing file ./RESULTS/DAILY/090407/AUXILIARY/Check\_ADFs\_GM1.xls... Writing file ./RESULTS/DAILY/090407/AUXILIARY/Check ADFs GM1.txt...

Writing file ./RESULTS/DAILY/090407/AUXILIARY/Check ADFs IMM.xls... Writing file ./RESULTS/DAILY/090407/AUXILIARY/Check\_ADFs\_IMM.txt...

ASA\_GM1\_1PNPDK20090407\_065829\_000014432078\_00006\_37134\_4113.N1 ASA\_CON -> OKASA\_INS -> OKASA\_XCH -> OKASA\_XCA -> OK ASA\_GM1\_1PNPDK20090407\_071359\_000005132078\_00006\_37134\_3889.N1 ASA\_CON -> OKASA\_INS -> OKASA\_XCH -> OKASA\_XCA -> OK ASA\_GM1\_1PNPDK20090407\_072858\_000010142078\_00006\_37134\_3973.N1 ASA\_CON -> OKASA\_INS -> OKASA\_XCH -> OKASA\_XCA -> OK ASA\_GM1\_1PNPDK20090407\_081914\_000005132078\_00007\_37135\_3881.N1 ASA\_CON -> OKASA\_INS -> OKASA\_XCH -> OKASA\_XCA -> OK ASA\_GM1\_1PNPDK20090407\_084935\_000003622078\_00007\_37135\_4027.N1 ASA\_GM1\_1PNPDK20090407\_091028\_000009302078\_00007\_37135\_4034.N1 ASA\_CON -> OKASA\_INS -> OKASA\_XCH -> OKASA\_XCA -> OK ASA\_GM1\_1PNPDK20090407\_100046\_000003742078\_00008\_37136\_4048.N1 ASA\_CON -> OKASA\_INS -> OKASA\_XCH -> OKASA\_XCA -> OK ASA\_GM1\_1PNPDK20090407\_102052\_000001752078\_00008\_37136\_4155.N1 ASA\_CON -> OKASA\_INS -> OKASA\_XCH -> OKASA\_XCA -> OK ASA\_GM1\_1PNPDK20090407\_102626\_000003622078\_00008\_37136\_4161.N1 ASA\_CON -> OKASA\_INS -> OKASA\_XCH -> OKASA\_XCA -> OK ASA\_GM1\_1PNPDK20090407\_105152\_000001262078\_00008\_37136\_4166.N1 ASA\_CON -> OKASA\_INS -> OKASA\_XCH -> OKASA\_XCA -> OK ASA\_GM1\_1PNPDK20090407\_114257\_000002712078\_00009\_37137\_4234.N1 ASA\_CON -> OKASA\_INS -> OKASA\_XCH -> OKASA\_XCA -> OK

\*\*\*\*\*\*\*\*\*\*\*\*\*\*\*\*\*\*\*\*\*\*\*\*\*\*\*\*\*\*\*\*\*\*\*\*\*\*\*\*\*\*\*\*\*\*\*\*\*\*\*\*\*\*\*

Analysing APM products...

No APM products available for the selected period...

\*\*\*\*\*\*\*\*\*\*\*\*\*\*\*\*\*\*\*\*\*\*\*\*\*\*\*\*\*\*\*\*\*\*\*\*\*\*\*\*\*\*\*\*\*\*\*\*\*\*\*\*\*\*\* Analysing IMM products...

ASA\_IMM\_1PNPDK20090407\_083824\_000001572078\_00007\_37135\_3975.N1 ASA\_CON -> OKASA\_INS -> OKASA\_XCH -> OKASA\_XCA -> OK

\*\*\*\*\*\*\*\*\*\*\*\*\*\*\*\*\*\*\*\*\*\*\*\*\*\*\*\*\*\*\*\*\*\*\*\*\*\*\*\*\*\*\*\*\*\*\*\*\*\*\*\*\*\*\* Analysing WSM products...

Writing file ./RESULTS/DAILY/090407/AUXILIARY/Check ADFs WSM.xls... Writing file ./RESULTS/DAILY/090407/AUXILIARY/Check ADFs WSM.txt...

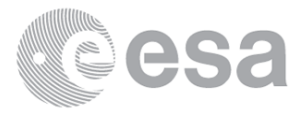

ASA\_WSM\_1PNPDE20090407\_084759\_000000912078\_00007\_37135\_4876.N1 ASA\_CON -> OKASA\_INS -> OKASA\_XCH -> OKASA\_XCA -> OK ASA\_WSM\_1PNPDE20090407\_100703\_000000922078\_00008\_37136\_4887.N1 ASA\_CON -> OKASA\_INS -> OKASA\_XCH -> OKASA\_XCA -> OK ASA\_WSM\_1PNPDE20090407\_105132\_000000182078\_00008\_37136\_4900.N1 ASA\_CON -> OKASA\_INS -> OKASA\_XCH -> OKASA\_XCA -> OK

AUXILIARY FILES ANALYSIS completed #################################################################

MODULE STEPPING ANALYSIS ################################################################# Analysis will be performed from 2009-04-07 00:00:00 to 2009-04-07 13:00:01 Results will be exported to the directory: ./RESULTS/DAILY/090407/MODULE STEPPING Creating directory ./RESULTS/DAILY/090407/MODULE\_STEPPING... Creating directory ./RESULTS/DAILY/090407/MODULE\_STEPPING/FIRST\_REFERENCE... Creating directory ./RESULTS/DAILY/090407/MODULE\_STEPPING/SECOND\_REFERENCE... Creating directory ./RESULTS/DAILY/090407/MODULE STEPPING/PREVIOUS PRODUCT REFERENCE... Deleting old files... \*\*\*\*\*\*\*\*\*\*\*\*\*\*\*\*\*\*\*\*\*\*\*\*\*\*\*\*\*\*\*\*\*\*\*\*\*\*\*\*\*\*\*\*\*\*\*\*\*\*\*\*\*\*\*\*\*\*\*\*\*\*\*\*\*\*\*\*\*\*\*\*\*\*\*\*\*\*\*\*\*\*\*\*\*\*\*\*\*\*\*\*\*\*\*\*\*\*\*\*\*\*\*\*\*\*\*\*\*\*\*\* \*\*\*\*\*\*\*\*\*\*\*\*\*\*\*\*\*\*\*\*\*\*\*\*\*\*\*\*\*\*\*\*\*\*\*\*\*\*\*\*\*\*\*\*\*\*\*\*\*\*\*\*\*\*\*\*\*\*\*\*\*\*\*\*\*\*\*\*\*\*\*\*\*\*\*\*\*\*\*\*\*\*\*\*\*\*\*\*\*\*\*\*\*\*\*\*\*\*\*\*\*\*\*\*\*\*\*\*\*\*\*\* Creating images comparing with second reference... Exporting results to the directory ../../RESULTS/DAILY/090407/MODULE\_STEPPING/SECOND\_REFERENCE... Polarization: H Reference product: ASA MS 0PNPDK20050922 062651 000000152041 00034 18625 0041.N1 Test product: ASA\_MS\_\_0PNPDK20090406\_090709\_000000162077\_00494\_37121\_0778.N1 H H ../../RESULTS/DAILY/090407/MODULE\_STEPPING/SECOND\_REFERENCE/TGH\_20090406\_090709-20050922\_062651.png ../../RESULTS/DAILY/090407/MODULE\_STEPPING/SECOND\_REFERENCE/TPH\_20090406\_090709-20050922\_062651.png  $\ldots$ /../RESULTS/DAILY/090407/MODULE\_STEPPING/SECOND\_REFERENCE/RGH\_20090406\_090709-20050922\_062651.png ../../RESULTS/DAILY/090407/MODULE\_STEPPING/SECOND\_REFERENCE/RPH\_20090406\_090709-20050922\_062651.png Polarization: V Reference product: ASA MS 0PNPDK20050923 055514 000000152041 00048 18639 0042.N1 Test product: ASA\_MS\_\_0PNPDK20090406\_180503\_000000162077\_00499\_37126\_0779.N1 V V ../../RESULTS/DAILY/090407/MODULE\_STEPPING/SECOND\_REFERENCE/TGV\_20090406\_180503-20050923\_055514.png ../../RESULTS/DAILY/090407/MODULE\_STEPPING/SECOND\_REFERENCE/TPV\_20090406\_180503-20050923\_055514.png ../../RESULTS/DAILY/090407/MODULE\_STEPPING/SECOND\_REFERENCE/RGV\_20090406\_180503-20050923\_055514.png  $\ldots$ / $\ldots$ /RESULTS/DAILY/090407/MODULE\_STEPPING/SECOND\_REFERENCE/RPV\_20090406\_180503-20050923\_055514.png \*\*\*\*\*\*\*\*\*\*\*\*\*\*\*\*\*\*\*\*\*\*\*\*\*\*\*\*\*\*\*\*\*\*\*\*\*\*\*\*\*\*\*\*\*\*\*\*\*\*\*\*\*\*\*\*\*\*\*\*\*\*\*\*\*\*\*\*\*\*\*\*\*\*\*\*\*\*\*\*\*\*\*\*\*\*\*\*\*\*\*\*\*\*\*\*\*\*\*\*\*\*\*\*\*\*\*\*\*\*\*\* \*\*\*\*\*\*\*\*\*\*\*\*\*\*\*\*\*\*\*\*\*\*\*\*\*\*\*\*\*\*\*\*\*\*\*\*\*\*\*\*\*\*\*\*\*\*\*\*\*\*\*\*\*\*\*\*\*\*\*\*\*\*\*\*\*\*\*\*\*\*\*\*\*\*\*\*\*\*\*\*\*\*\*\*\*\*\*\*\*\*\*\*\*\*\*\*\*\*\*\*\*\*\*\*\*\*\*\*\*\*\*\* Creating images comparing with previous product reference... Exporting results to the directory ../../RESULTS/DAILY/090407/MODULE STEPPING/PREVIOUS PRODUCT REFERENCE... Polarization: H Reference product: ASA\_MS\_\_0PNPDK20090405\_183640\_000000162077\_00485\_37112\_0777.N1 Test product: ASA\_MS\_\_0PNPDK20090406\_090709\_000000162077\_00494\_37121\_0778.N1 H H ../../RESULTS/DAILY/090407/MODULE\_STEPPING/PREVIOUS\_PRODUCT\_REFERENCE/TGH\_20090406\_090709-20090405\_183640.png ../../RESULTS/DAILY/090407/MODULE\_STEPPING/PREVIOUS\_PRODUCT\_REFERENCE/TPH\_20090406\_090709-20090405\_183640.png ../../RESULTS/DAILY/090407/MODULE\_STEPPING/PREVIOUS\_PRODUCT\_REFERENCE/RGH\_20090406\_090709-20090405\_183640.png ../../RESULTS/DAILY/090407/MODULE\_STEPPING/PREVIOUS\_PRODUCT\_REFERENCE/RPH\_20090406\_090709-20090405\_183640.png Polarization: V

Reference product: ASA\_MS\_\_0PNPDE20090404\_204853\_000000162077\_00472\_37099\_0404.N1

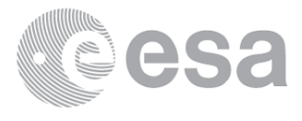

V

Test product: ASA\_MS\_0PNPDK20090406\_180503\_000000162077\_00499\_37126\_0779.N1

V ../../RESULTS/DAILY/090407/MODULE\_STEPPING/PREVIOUS\_PRODUCT\_REFERENCE/TGV\_20090406\_180503-20090404\_204853.png ../../RESULTS/DAILY/090407/MODULE\_STEPPING/PREVIOUS\_PRODUCT\_REFERENCE/TPV\_20090406\_180503-20090404\_204853.png ../../RESULTS/DAILY/090407/MODULE\_STEPPING/PREVIOUS\_PRODUCT\_REFERENCE/RGV\_20090406\_180503-20090404\_204853.png ../../RESULTS/DAILY/090407/MODULE\_STEPPING/PREVIOUS\_PRODUCT\_REFERENCE/RPV\_20090406\_180503-20090404\_204853.png

CALIBRATION PULSES ANALYSIS ################################################################# Creating directory ./RESULTS/DAILY/090407/CALIBRATION PULSES...

Analysing products WVS IS2 V/V Writing image ../.././RESULTS/DAILY/090407//CALIBRATION PULSES/Calibration pulses all rows WVS IS2 VV.png... Analysing products GM1 SS3 H/H Writing image  $../././/RESULTS/DAILY/090407//CALIBRATION PULSES/Calibration pulses all rows GMI SSS HH.png...$ 

MODULE\_STEPPING ANALYSIS completed #################################################################

Analysing products WVS IS2 V/V Getting calibration pulses data for WVS IS2 V/V from 2009-04-07 00:00:00 to 2009-04-07 13:00:01. Rows: 1/5/9/13/17/21/25/29 Writing file ./RESULTS/DAILY/090407/CALIBRATION PULSES/Calibration pulses data WVS IS2 VV 2009-04-07 1.dat... Writing  $../.././$ RESULTS/DAILY/090407//CALIBRATION PULSES/Average P1 P1a P2 P3 WVS IS2 VV 1.png... Writing ../.././RESULTS/DAILY/090407//CALIBRATION\_PULSES/Transmit\_Power\_WVS\_IS2\_VV\_1.png...

\*\*\*\*\*\*\*\*\*\*\*\*\*\*\*\*\*\*\*\*\*\*\*\*\*\*\*\*\*\*\*\*\*\*\*\*\*\*\*\*\*\*\*\*\*\*\*\*\*\*\*\*\*\*\*\*\*\*\*\*\*\*\*\*\*\*\*\*\*\*\*\*\*\*\*\*\*\*\*\*\*\*\*\*\*\*\*\*\*\* \*\*\*\*\*\*\*\*\*\*\*\*\*\*\*\*\*\*\*\*\*\*\*\*\*\*\*\*\*\*\*\*\*\*\*\*\*\*\*\*\*\*\*\*\*\*\*\*\*\*\*\*\*\*\*\*\*\*\*\*\*\*\*\*\*\*\*\*\*\*\*\*\*\*\*\*\*\*\*\*\*\*\*\*\*\*\*\*\*\*

ALL ROWS Analysis will be performed from 2009-04-07 00:00:00 to 2009-04-07 13:00:01

Getting calibration pulses data for WVS IS2 V/V from 2009-04-07 00:00:00 to 2009-04-07 13:00:01. Rows: 2/6/10/14/18/22/26/30 Writing file ./RESULTS/DAILY/090407/CALIBRATION PULSES/Calibration pulses data WVS IS2 VV 2009-04-07 2.dat... Writing  $../.././$ RESULTS/DAILY/090407//CALIBRATION PULSES/Average P1 P1a P2 P3 WVS IS2 VV 2.png... Writing  $../.././$ /RESULTS/DAILY/090407//CALIBRATION\_PULSES/Transmit\_Power\_WVS\_IS2\_VV\_2.png...

Getting calibration pulses data for WVS IS2 V/V from 2009-04-07 00:00:00 to 2009-04-07 13:00:01. Rows: 3/7/11/15/19/23/27/31 Writing file ./RESULTS/DAILY/090407/CALIBRATION PULSES/Calibration pulses data WVS IS2 VV 2009-04-07 3.dat... Writing  $.$ ./.././RESULTS/DAILY/090407//CALIBRATION\_PULSES/Average\_P1\_P1a\_P2\_P3\_WVS\_IS2\_VV\_3.png... Writing  $../../.$ /RESULTS/DAILY/090407//CALIBRATION\_PULSES/Transmit\_Power\_WVS\_IS2\_VV\_3.png...

### \*\*\*\*\*\*\*\*\*\*\*\*\*\*\*\*\*\*\*\*\*\*\*\*\*\*\*\*\*\*\*\*\*\*\*\*\*\*\*\*\*\*\*\*\*\*\*\*\*\*\*\*\*\*\*\*\*\*\*\*\*\*\*\*\*\*\*\*\*\*\*\*\*\*\*\*\*\*\*\*\*\*\*\*\*\*\*\*\*\* \*\*\*\*\*\*\*\*\*\*\*\*\*\*\*\*\*\*\*\*\*\*\*\*\*\*\*\*\*\*\*\*\*\*\*\*\*\*\*\*\*\*\*\*\*\*\*\*\*\*\*\*\*\*\*\*\*\*\*\*\*\*\*\*\*\*\*\*\*\*\*\*\*\*\*\*\*\*\*\*\*\*\*\*\*\*\*\*\*\*

Getting calibration pulses data for WVS IS2 V/V from 2009-04-07 00:00:00 to 2009-04-07 13:00:01. Rows: 4/8/12/16/20/24/28/32 Writing file ./RESULTS/DAILY/090407/CALIBRATION PULSES/Calibration pulses data WVS IS2 VV 2009-04-07 4.dat... Writing  $../.././$ RESULTS/DAILY/090407//CALIBRATION PULSES/Average P1 P1a P2 P3 WVS IS2 VV 4.png... Writing ../.././RESULTS/DAILY/090407//CALIBRATION\_PULSES/Transmit\_Power\_WVS\_IS2\_VV\_4.png...

TEMPORAL EVOLUTION Analysis will be performed from 2009-04-07 00:00:00 to 2009-04-07 13:00:01

Getting calibration pulses data for GM1 SS3 H/H from 2009-04-07 00:00:00 to 2009-04-07 13:00:01. Rows: 1/5/9/13/17/21/25/29 Writing file ./RESULTS/DAILY/090407/CALIBRATION PULSES/Calibration pulses data GM1 SS3 HH 2009-04-07 1.dat... Writing  $../.././$ RESULTS/DAILY/090407//CALIBRATION PULSES/Average P1 P1a P2 P3 GM1 SS3 HH 1.png... Writing ../.././RESULTS/DAILY/090407//CALIBRATION PULSES/Transmit Power GM1 SS3 HH 1.png...

Getting calibration pulses data for GM1 SS3 H/H from 2009-04-07 00:00:00 to 2009-04-07 13:00:01. Rows: 2/6/10/14/18/22/26/30 Writing file ./RESULTS/DAILY/090407/CALIBRATION PULSES/Calibration pulses data GM1 SS3 HH 2009-04-07 2.dat... Writing  $../.././$ RESULTS/DAILY/090407//CALIBRATION PULSES/Average P1 P1a P2 P3 GM1 SS3 HH 2.png...

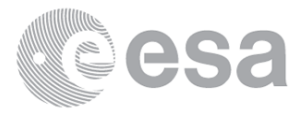

Analysing products GM1 SS3 H/H

Writing ../.././RESULTS/DAILY/090407//CALIBRATION PULSES/Transmit Power GM1 SS3 HH 2.png...

Getting calibration pulses data for GM1 SS3 H/H from 2009-04-07 00:00:00 to 2009-04-07 13:00:01. Rows: 3/7/11/15/19/23/27/31 Writing file ./RESULTS/DAILY/090407/CALIBRATION PULSES/Calibration pulses data GM1 SS3 HH 2009-04-07 3.dat... Writing  $../.././$ RESULTS/DAILY/090407//CALIBRATION PULSES/Average P1 P1a P2 P3 GM1 SS3 HH 3.png... Writing ../.././RESULTS/DAILY/090407//CALIBRATION PULSES/Transmit Power GM1 SS3 HH 3.png...

```
Getting calibration pulses data for GM1 SS3 H/H from 2009-04-07 00:00:00 to 2009-04-07 13:00:01. Rows: 4/8/12/16/20/24/28/32 
Writing file ./RESULTS/DAILY/090407/CALIBRATION_PULSES/Calibration_pulses_data_GM1_SS3_HH_2009-04-07_4.dat...
Writing ../.././RESULTS/DAILY/090407//CALIBRATION_PULSES/Average_P1_P1a_P2_P3_GM1_SS3_HH_4.png...
Writing ../.././RESULTS/DAILY/090407//CALIBRATION PULSES/Transmit Power GM1 SS3 HH 4.png...
```
Analysing products WVS IS2 V/V Getting doppler data for WVS IS2 V/V from 2009-04-07 00:00:00 to 2009-04-07 13:00:01... Writing file ./RESULTS/DAILY/090407/DOPPLER/Doppler data WVS IS2 VV 2009-04-07.dat... Running IDL program... Writing file ../../RESULTS/DAILY/090407/DOPPLER/DOPPLER ANX WVS IS2 VV.png...

Analysing products GM1 SS1 H/H Getting doppler data for GM1 SS1 H/H from 2009-04-07 00:00:00 to 2009-04-07 13:00:01... Writing file ./RESULTS/DAILY/090407/DOPPLER/Doppler\_data\_GM1\_SS1\_HH\_2009-04-07.dat... Running IDL program... Writing file ../../RESULTS/DAILY/090407/DOPPLER/DOPPLER ANX GM1 SS1 HH.png...

CALIBRATION PULSES ANALYSIS completed #################################################################

\*\*\*\*\*\*\*\*\*\*\*\*\*\*\*\*\*\*\*\*\*\*\*\*\*\*\*\*\*\*\*\*\*\*\*\*\*\*\*\*\*\*\*\*\*\*\*\*\*\*\*\*\*\*\*\*\*\*\*\*\*\*\*\*\*\*\*\*\*\*\*\*\*\*\*\*\*\*\*\*\*\*\*\*\*\*\*\*\*\* \*\*\*\*\*\*\*\*\*\*\*\*\*\*\*\*\*\*\*\*\*\*\*\*\*\*\*\*\*\*\*\*\*\*\*\*\*\*\*\*\*\*\*\*\*\*\*\*\*\*\*\*\*\*\*\*\*\*\*\*\*\*\*\*\*\*\*\*\*\*\*\*\*\*\*\*\*\*\*\*\*\*\*\*\*\*\*\*\*\* DOPPLER JUMPS Analysis will be performed on WSM products from 2009-04-07 00:00:00 to 2009-04-07 13:00:01 Analysing by default products WSM Getting doppler jumps data for WSM from 2009-04-07 00:00:00 to 2009-04-07 13:00:01... Writing file ./RESULTS/DAILY/090407/DOPPLER/Doppler Jumps data WSM 2009-04-07.dat... Running IDL program... Writing file ../../RESULTS/DAILY/090407/DOPPLER/DOPPLER\_JUMPS\_ANX\_WSM.png... Writing file ../../RESULTS/DAILY/090407/DOPPLER/DOPPLER JUMPS Date WSM.png... \*\*\*\*\*\*\*\*\*\*\*\*\*\*\*\*\*\*\*\*\*\*\*\*\*\*\*\*\*\*\*\*\*\*\*\*\*\*\*\*\*\*\*\*\*\*\*\*\*\*\*\*\*\*\*\*\*\*\*\*\*\*\*\*\*\*\*\*\*\*\*\*\*\*\*\*\*\*\*\*\*\*\*\*\*\*\*\*\*\* \*\*\*\*\*\*\*\*\*\*\*\*\*\*\*\*\*\*\*\*\*\*\*\*\*\*\*\*\*\*\*\*\*\*\*\*\*\*\*\*\*\*\*\*\*\*\*\*\*\*\*\*\*\*\*\*\*\*\*\*\*\*\*\*\*\*\*\*\*\*\*\*\*\*\*\*\*\*\*\*\*\*\*\*\*\*\*\*\*\* DOPPLER MAP Analysis will be performed from 2009-04-07 00:00:00 to 2009-04-07 13:00:01 Analysing products WVS IS2 V/V Loading predicted doppler values.... Phase: descending Found data... Computing mean error doppler estimated-predicted... Mean error = 132.24791 Hz Writing file ../.././RESULTS/DAILY/090407//DOPPLER/DOPPLER Estimated-Predicted-MeanError WVS IS2 VV desc.jpg...

```
Writing file ../.././RESULTS/DAILY/090407//DOPPLER/DOPPLER Absolute WVS IS2 VV desc.jpg...
```
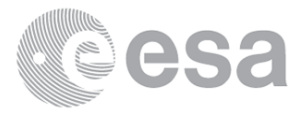

DOPPLER ANALYSIS ################################################################# Creating directory ./RESULTS/DAILY/090407/DOPPLER...

\*\*\*\*\*\*\*\*\*\*\*\*\*\*\*\*\*\*\*\*\*\*\*\*\*\*\*\*\*\*\*\*\*\*\*\*\*\*\*\*\*\*\*\*\*\*\*\*\*\*\*\*\*\*\*\*\*\*\*\*\*\*\*\*\*\*\*\*\*\*\*\*\*\*\*\*\*\*\*\*\*\*\*\*\*\*\*\*\*\* \*\*\*\*\*\*\*\*\*\*\*\*\*\*\*\*\*\*\*\*\*\*\*\*\*\*\*\*\*\*\*\*\*\*\*\*\*\*\*\*\*\*\*\*\*\*\*\*\*\*\*\*\*\*\*\*\*\*\*\*\*\*\*\*\*\*\*\*\*\*\*\*\*\*\*\*\*\*\*\*\*\*\*\*\*\*\*\*\*\*

DOPPLER ANX Analysis will be performed from 2009-04-07 00:00:00 to 2009-04-07 13:00:01

Analysing products GM1 SS1 H/H Loading predicted doppler values.... Phase: descending Found data... Computing mean error doppler estimated-predicted... Mean error = 141.92559 Hz Writing file ../.././RESULTS/DAILY/090407//DOPPLER/DOPPLER Estimated-Predicted-MeanError GM1 SS1 HH desc.jpg... Writing file ../.././RESULTS/DAILY/090407//DOPPLER/DOPPLER Absolute GM1 SS1 HH desc.jpg...

\*\*\*\*\*\*\*\*\*\*\*\*\*\*\*\*\*\*\*\*\*\*\*\*\*\*\*\*\*\*\*\*\*\*\*\*\*\*\*\*\*\*\*\*\*\*\*\*\*\*\*\*\*\*\*\*\* Loading predicted doppler values.... Phase: ascending Found data... Computing mean error doppler estimated-predicted... Mean error = -12.183510 Hz Writing file ../.././RESULTS/DAILY/090407//DOPPLER/DOPPLER\_Estimated-Predicted-MeanError\_WVS\_IS2\_VV\_asc.jpg... Writing file ../.././RESULTS/DAILY/090407//DOPPLER/DOPPLER\_Absolute\_WVS\_IS2\_VV\_asc.jpg...

\*\*\*\*\*\*\*\*\*\*\*\*\*\*\*\*\*\*\*\*\*\*\*\*\*\*\*\*\*\*\*\*\*\*\*\*\*\*\*\*\*\*\*\*\*\*\*\*\*\*\*\*\*\*\*\*\*

Loading predicted doppler values.... Phase: ascending Found data... Computing mean error doppler estimated-predicted... Mean error = 48.711507 Hz Writing file ../.././RESULTS/DAILY/090407//DOPPLER/DOPPLER Estimated-Predicted-MeanError GM1 SS1 HH asc.jpg... Writing file ../.././RESULTS/DAILY/090407//DOPPLER/DOPPLER\_Absolute\_GM1\_SS1\_HH\_asc.jpg...

\*\*\*\*\*\*\*\*\*\*\*\*\*\*\*\*\*\*\*\*\*\*\*\*\*\*\*\*\*\*\*\*\*\*\*\*\*\*\*\*\*\*\*\*\*\*\*\*\*\*\*\*\*\*\*\*\*

Getting ScaleFactor data for WSM SS1 V/V from 2009-04-07 00:00:00 to 2009-04-07 13:00:01... Writing file ./RESULTS/DAILY/090407/CHIRP/ScaleFactor\_data\_WSM\_SS1\_VV\_2009-04-07.dat... Running IDL program... Writing file ../../RESULTS/DAILY/090407/CHIRP/ScaleFactor ANX WSM SS1 VV.png... Writing file ../../RESULTS/DAILY/090407/CHIRP/ScaleFactor\_DATE\_WSM\_SS1\_VV.png...

\*\*\*\*\*\*\*\*\*\*\*\*\*\*\*\*\*\*\*\*\*\*\*\*\*\*\*\*\*\*\*\*\*\*\*\*\*\*\*\*\*\*\*\*\*\*\*\*\*\*\*\*\*\*\*\*\*

DOPPLER ANALYSIS completed #################################################################

CHIRP ANALYSIS ################################################################# Creating directory ./RESULTS/DAILY/090407/CHIRP...

\*\*\*\*\*\*\*\*\*\*\*\*\*\*\*\*\*\*\*\*\*\*\*\*\*\*\*\*\*\*\*\*\*\*\*\*\*\*\*\*\*\*\*\*\*\*\*\*\*\*\*\*\*\*\*\*\*\*\*\*\*\*\*\*\*\*\*\*\*\*\*\*\*\*\*\*\*\*\*\*\*\*\*\*\*\*\*\*\*\* \*\*\*\*\*\*\*\*\*\*\*\*\*\*\*\*\*\*\*\*\*\*\*\*\*\*\*\*\*\*\*\*\*\*\*\*\*\*\*\*\*\*\*\*\*\*\*\*\*\*\*\*\*\*\*\*\*\*\*\*\*\*\*\*\*\*\*\*\*\*\*\*\*\*\*\*\*\*\*\*\*\*\*\*\*\*\*\*\*\*

CHIRP Analysis will be performed from 2009-04-07 00:00:00 to 2009-04-07 13:00:01

Analysing products WSM SS1 H/H

\*\*\*\*\*\*\*\*\*\*\*\*\*\*\*\*\*\*\*\*\*\*\*\*\*\*\*\*\*\*\*\*\*\*\*\*\*\*\*\*\*\*\*\*\*\*\*\*\*\*\*\*\*\*\*\*\*\*\*\*\*\*\*\*\* Getting ScaleFactor data for WSM SS1 H/H from 2009-04-07 00:00:00 to 2009-04-07 13:00:01... Writing file ./RESULTS/DAILY/090407/CHIRP/ScaleFactor data WSM SS1 HH 2009-04-07.dat... Running IDL program...

Writing file ../../RESULTS/DAILY/090407/CHIRP/ScaleFactor ANX WSM SS1 HH.png... Writing file ../../RESULTS/DAILY/090407/CHIRP/ScaleFactor DATE WSM SS1 HH.png...

Analysing products WSM SS1 V/V \*\*\*\*\*\*\*\*\*\*\*\*\*\*\*\*\*\*\*\*\*\*\*\*\*\*\*\*\*\*\*\*\*\*\*\*\*\*\*\*\*\*\*\*\*\*\*\*\*\*\*\*\*\*\*\*\*\*\*\*\*\*\*\*\*

CHIRP ANALYSIS completed

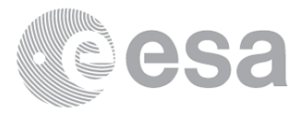

#### RAW DATA ANALYSIS

#### #################################################################

Analysis will be performed from 2009-04-07 00:00:00 to 2009-04-07 13:00:01 Results will be exported to the directory: ./RESULTS/DAILY/090407/RAW\_DATA

Creating directory ./RESULTS/DAILY/090407/RAW\_DATA...

#### \*\*\*\*\*\*\*\*\*\*\*\*\*\*\*\*\*\*\*\*\*\*\*\*\*\*\*\*\*\*\*\*\*\*\*\*\*\*\*\*\*\*\*\*\*\*\*\*\*\*\*\*\*\*\*\*\*\*\*\*\*\*\*\*\*\*\*\*\*\*\*\*\*\*\*\*

Getting raw data for WVS from 2009-04-07 00:00:00 to 2009-04-07 13:00:01... Writing file ./RESULTS/DAILY/090407/RAW\_DATA/Raw\_data\_WVS\_2009-04-07.dat... Running IDL program to create graphs...

Creating image ../../RESULTS/DAILY/090407/RAW\_DATA/Raw\_data\_WVS\_input\_mean.png... Creating image ../../RESULTS/DAILY/090407/RAW\_DATA/Raw\_data\_WVS\_input\_stdev.png... Creating image ../../RESULTS/DAILY/090407/RAW\_DATA/Raw\_data\_WVS\_gain\_imbalance.png...

\*\*\*\*\*\*\*\*\*\*\*\*\*\*\*\*\*\*\*\*\*\*\*\*\*\*\*\*\*\*\*\*\*\*\*\*\*\*\*\*\*\*\*\*\*\*\*\*\*\*\*\*\*\*\*\*\*\*\*\*\*\*\*\*\*\*\*\*\*\*\*\*\*\*\*\*

Getting raw data for IMM from 2009-04-07 00:00:00 to 2009-04-07 13:00:01... Writing file ./RESULTS/DAILY/090407/RAW DATA/Raw data IMM 2009-04-07.dat... Running IDL program to create graphs...

Creating image ../../RESULTS/DAILY/090407/RAW DATA/Raw data IMM input mean.png... Creating image ../../RESULTS/DAILY/090407/RAW\_DATA/Raw\_data\_IMM\_input\_stdev.png... Creating image ../../RESULTS/DAILY/090407/RAW DATA/Raw data IMM gain imbalance.png...

#### RAW DATA ANALYSIS completed #################################################################

TELEMETRY ANALYSIS ################################################################# Analysis will be performed from 2009-04-07 00:00:00 to 2009-04-07 13:00:01 Results will be exported to the directory: ./RESULTS/DAILY/090407/TELEMETRY

Creating directory ./RESULTS/DAILY/090407/TELEMETRY...

Looking for gaps and missing lines in WVS products... \*\*\*\*\*\*\*\*\*\*\*\*\*\*\*\*\*\*\*\*\*\*\*\*\*\*\*\*\*\*\*\*\*\*\*\*

No products from PDE... Checking 6 products from PDK...

Looking for gaps and missing lines in GM1 products... \*\*\*\*\*\*\*\*\*\*\*\*\*\*\*\*\*\*\*\*\*\*\*\*\*\*\*\*\*\*\*\*\*\*\*\* No products from PDE...

Checking 11 products from PDK...

Looking for gaps and missing lines in APM products... \*\*\*\*\*\*\*\*\*\*\*\*\*\*\*\*\*\*\*\*\*\*\*\*\*\*\*\*\*\*\*\*\*\*\*\*

No products from PDE... No products from PDK...

Looking for gaps and missing lines in IMM products... \*\*\*\*\*\*\*\*\*\*\*\*\*\*\*\*\*\*\*\*\*\*\*\*\*\*\*\*\*\*\*\*\*\*\*\*

No products from PDE... Checking 1 products from PDK...

Looking for gaps and missing lines in WSM products... \*\*\*\*\*\*\*\*\*\*\*\*\*\*\*\*\*\*\*\*\*\*\*\*\*\*\*\*\*\*\*\*\*\*\*\*

Checking 3 products from PDE... No products from PDK...

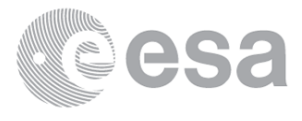

Creating graph of missing lines and gaps...

Creating image: ./RESULTS/DAILY/090407/TELEMETRY/TELEMETRY Missing lines.png... Creating image: ./RESULTS/DAILY/090407/TELEMETRY/TELEMETRY\_Gaps.png...

TELEMETRY ANALYSIS completed 

BROWSE PRODUCTS ANALYSIS Analysis will be performed on 2009-04-07

Scanning directory /nas3/ENVISAT/ASAR//ASA GM BP... Results will be exported to the directory: /nas3/ENVISAT/ASAR//ASA GM BP/JPG/20090407/

Stripping browse product /nas3/ENVISAT/ASAR//ASA GM BP/ASA GM BPZPDK20090407 071359 000005132078 00006 37134 3890.N1 ... Stripping browse product /nas3/ENVISAT/ASAR//ASA GM BP/ASA GM BPZPDK20090407 072858 000010142078 00006 37134 3974.N1 ... Stripping browse product /nas3/ENVISAT/ASAR//ASA GM BP/ASA GM BPZPDK20090407 081914 000005132078 00007 37135 3882.N1 ...

ANALYSIS COMPLETED: 3 GM browse products to see... 

Scanning directory /nas3/ENVISAT/ASAR//ASA AP BP... Results will be exported to the directory: /nas3/ENVISAT/ASAR//ASA\_AP\_\_BP/JPG/20090407/

ANALYSIS COMPLETED: 0 AP browse products to see... 

Scanning directory /nas3/ENVISAT/ASAR//ASA IM BP...

Results will be exported to the directory: /nas3/ENVISAT/ASAR//ASA\_IM\_BP/JPG/20090407/

Stripping browse product /nas3/ENVISAT/ASAR//ASA\_IM\_\_BP/ASA\_IM\_\_BPZPDK20090407\_083824\_000001572078\_00007\_37135\_3976.N1 ...

ANALYSIS COMPLETED: 1 IM browse products to see... 

Scanning directory /nas3/ENVISAT/ASAR//ASA\_WS\_\_BP... Results will be exported to the directory: /nas3/ENVISAT/ASAR//ASA\_WS\_\_BP/JPG/20090407/

Stripping browse product /nas3/ENVISAT/ASAR//ASA WS BP/ASA WS BPZPDK20090407 065200 000003732078 00006 37134 3745.N1 ...

ANALYSIS COMPLETED: 1 WS browse products to see... 

BROWSE PRODUCTS ANALYSIS completed 

HTML REPORT generation 

Building file ./RESULTS/DAILY/090407/asarReport.html... Building DATA SUMMARY section... Building AUXILIARY FILES ANALYSIS section... Building MODULE STEPPING ANALYSIS section... Building CALIBRATION PULSES ANALYSIS section...

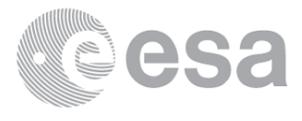

Building DOPPLER ANALYSIS section... Building CHIRP ANALYSIS section... Building RAW DATA ANALYSIS section... Building TELEMETRY ANALYSIS section...

HTML REPORT generation completed #################################################################

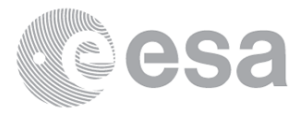

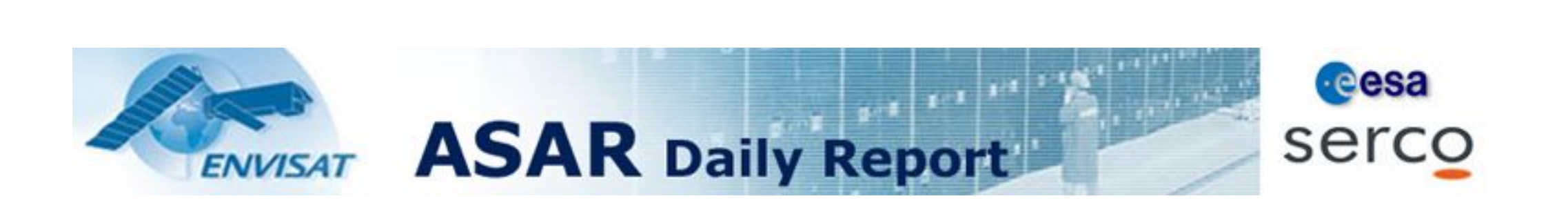

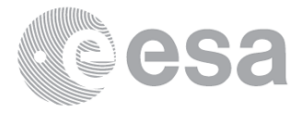

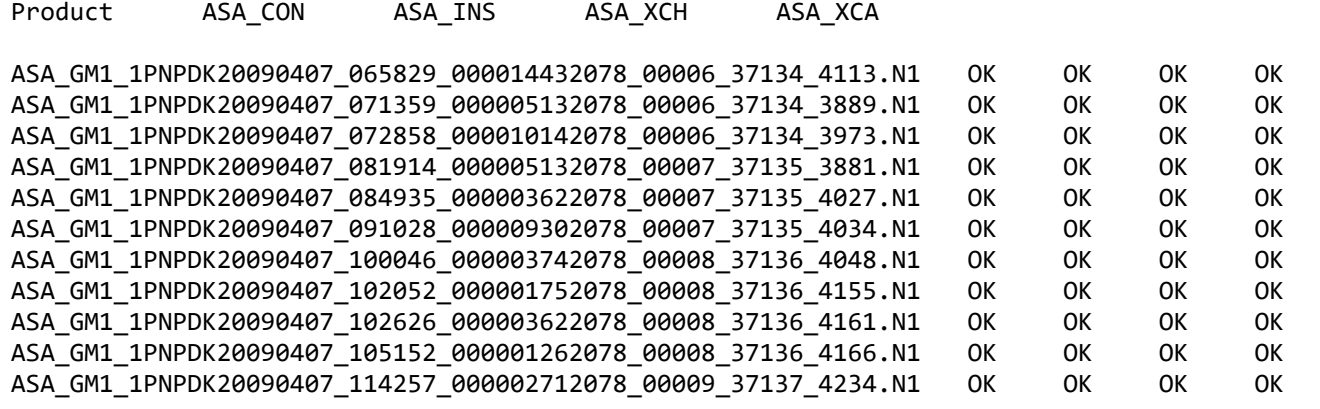

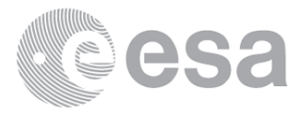

Product ASA\_CON ASA\_INS ASA\_XCH ASA\_XCA

ASA\_IMM\_1PNPDK20090407\_083824\_000001572078\_00007\_37135\_3975.N1 OK OK OK OK

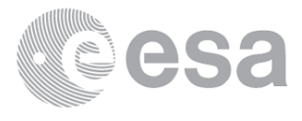

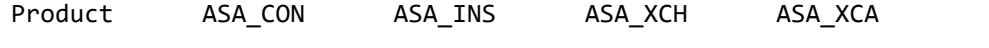

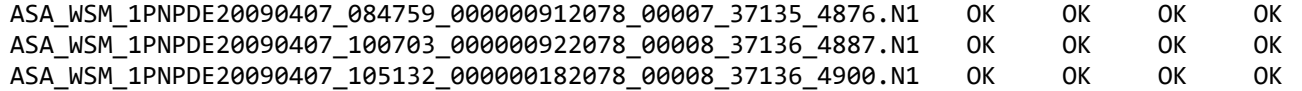

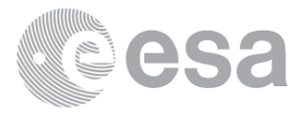

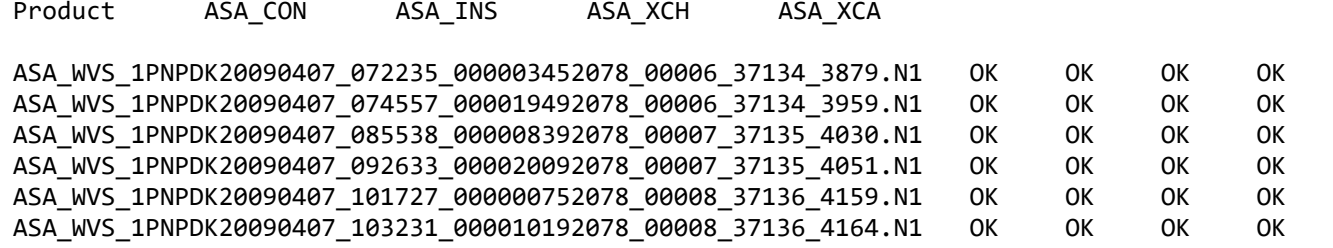

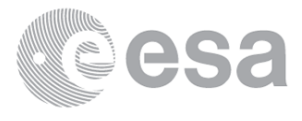

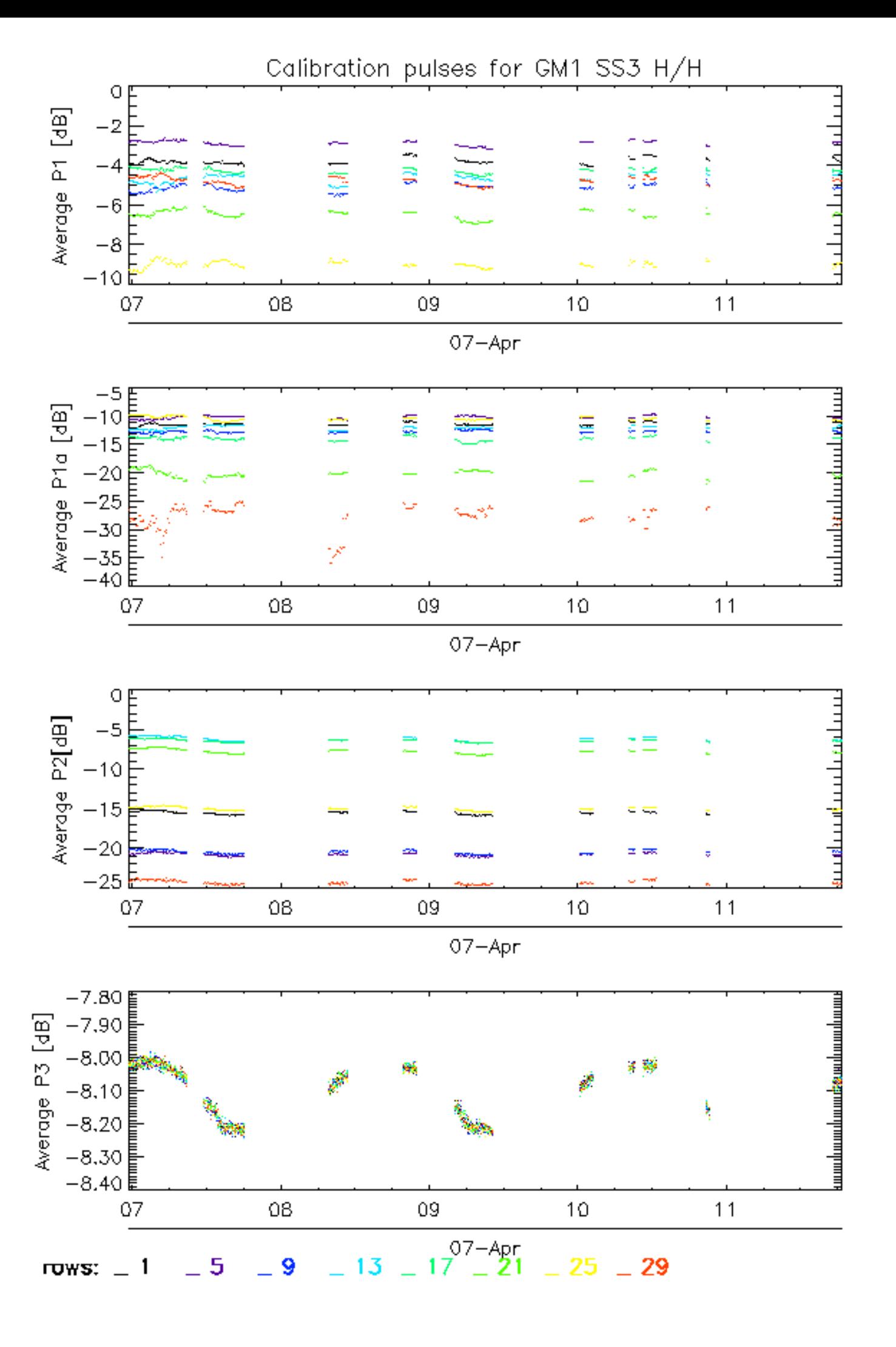

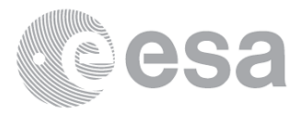

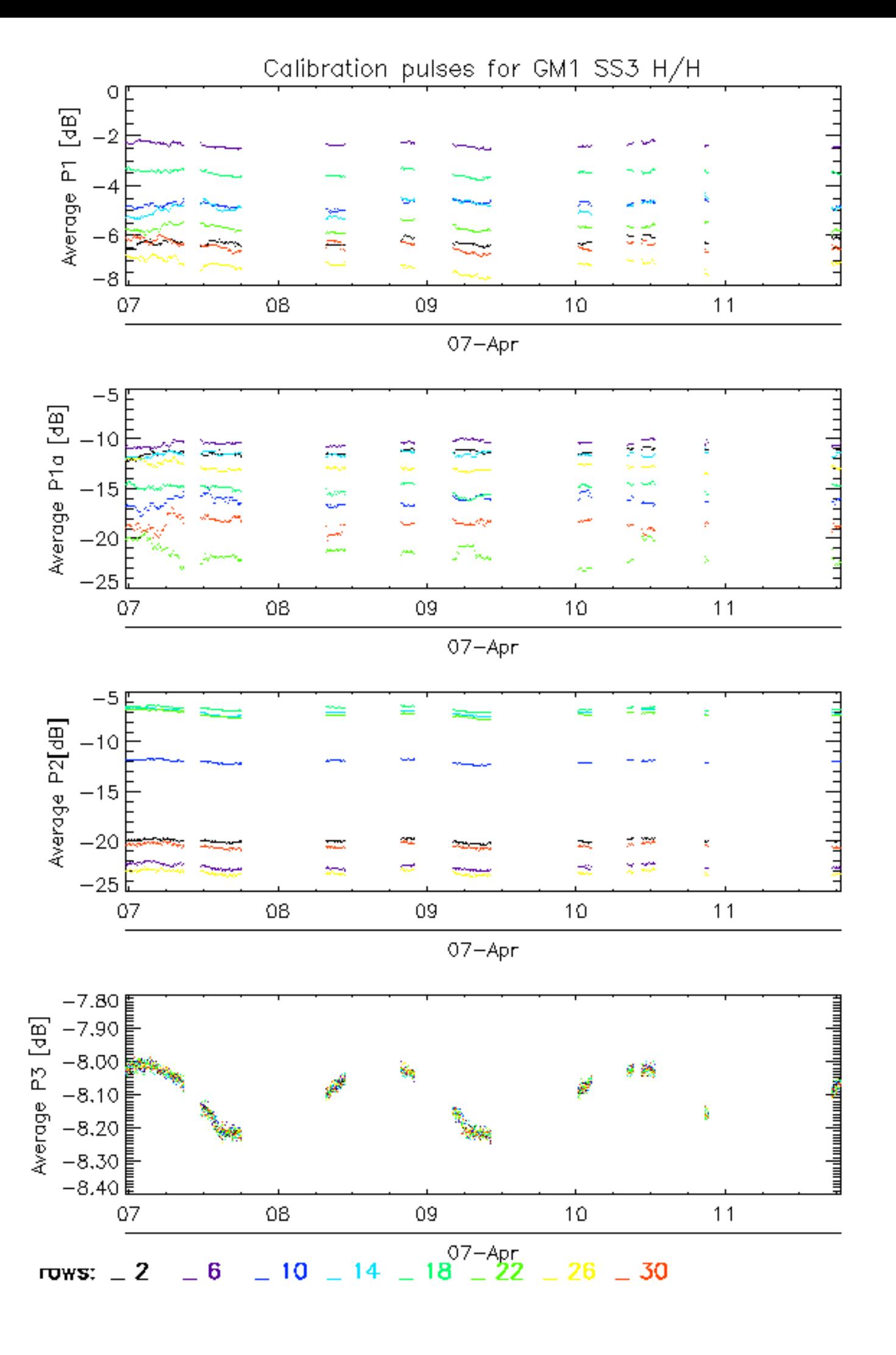

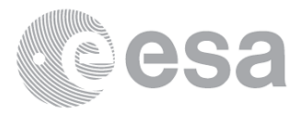

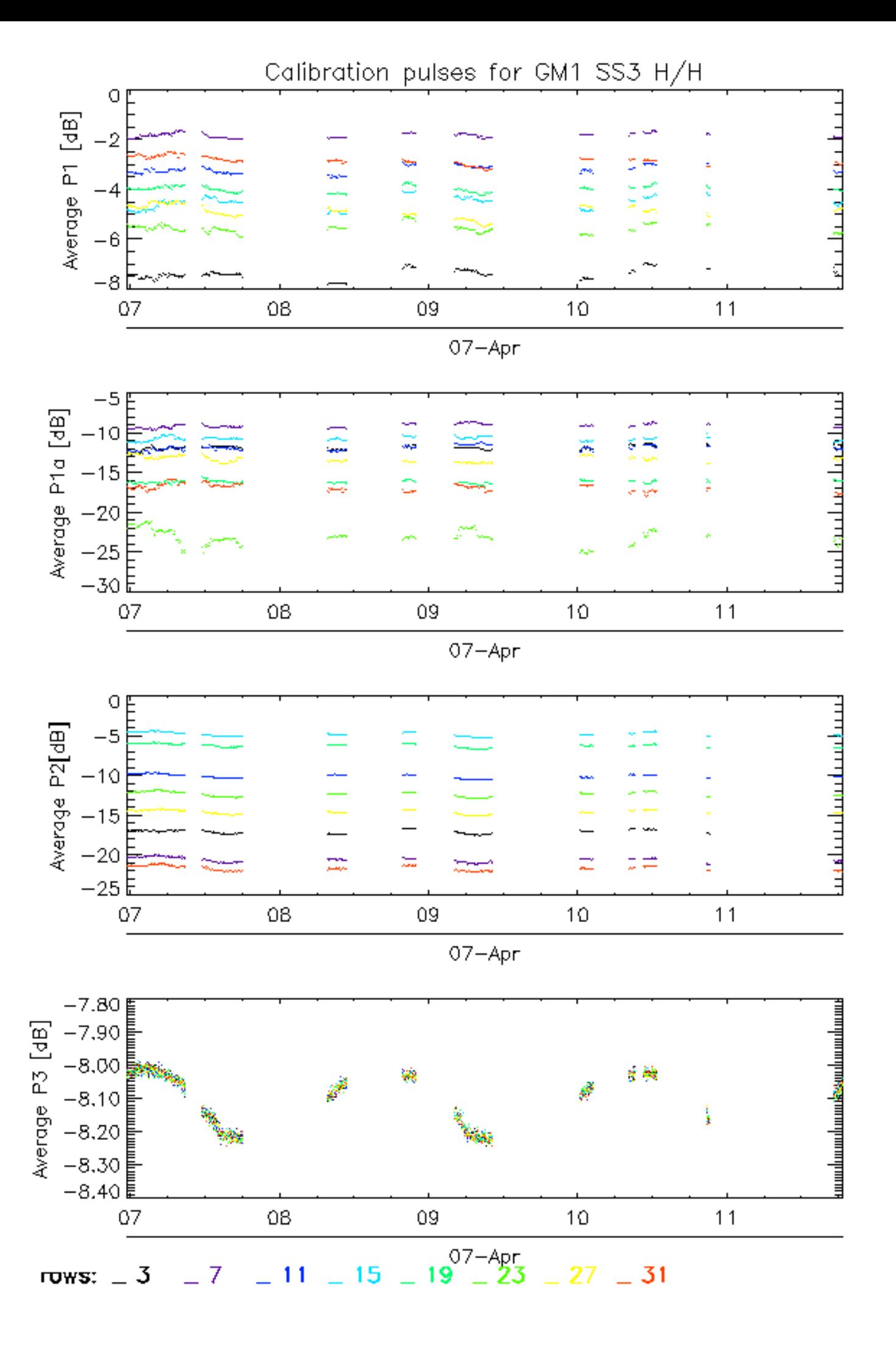

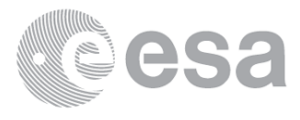
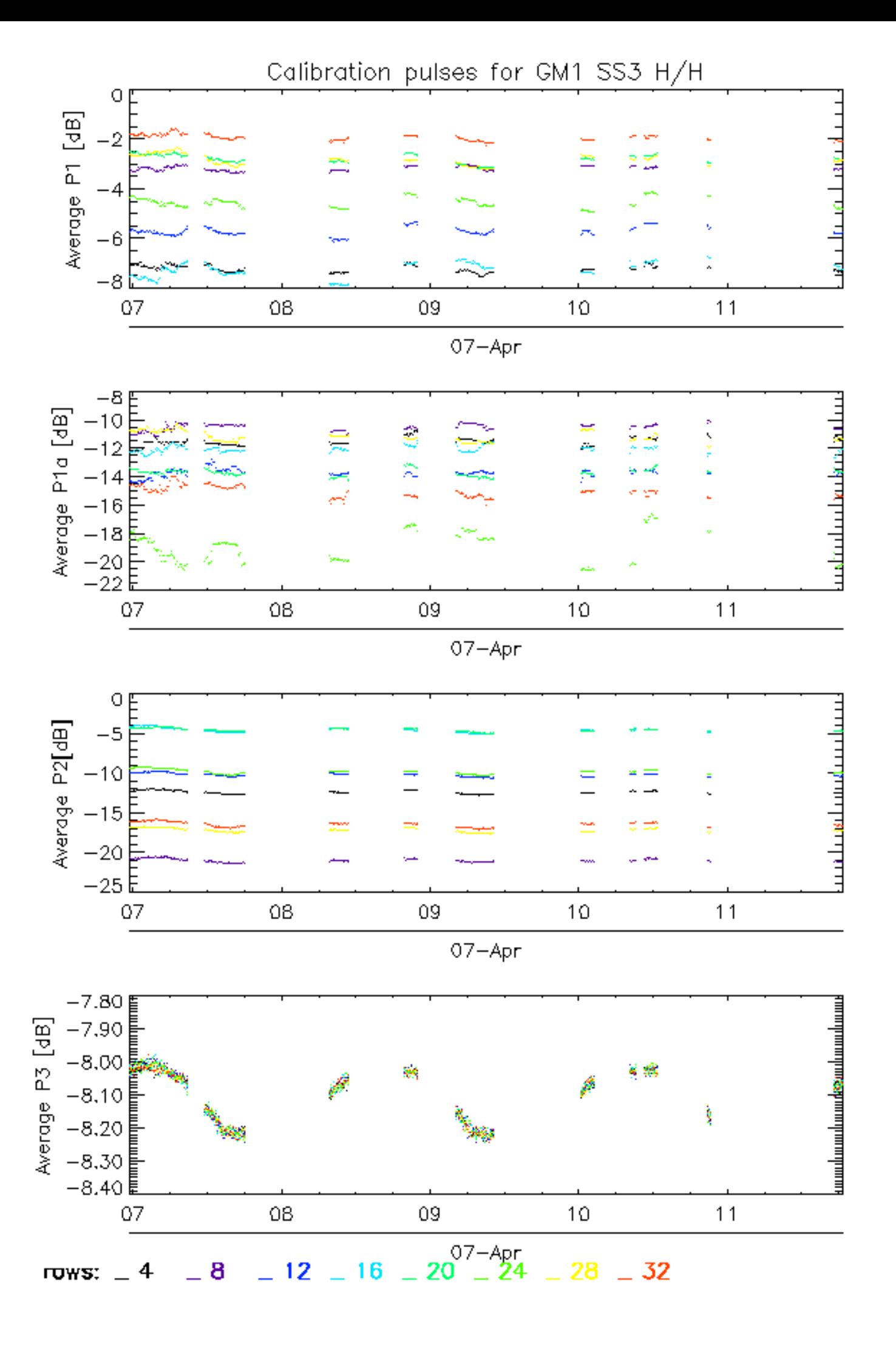

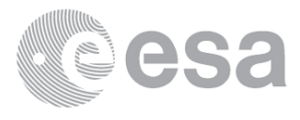

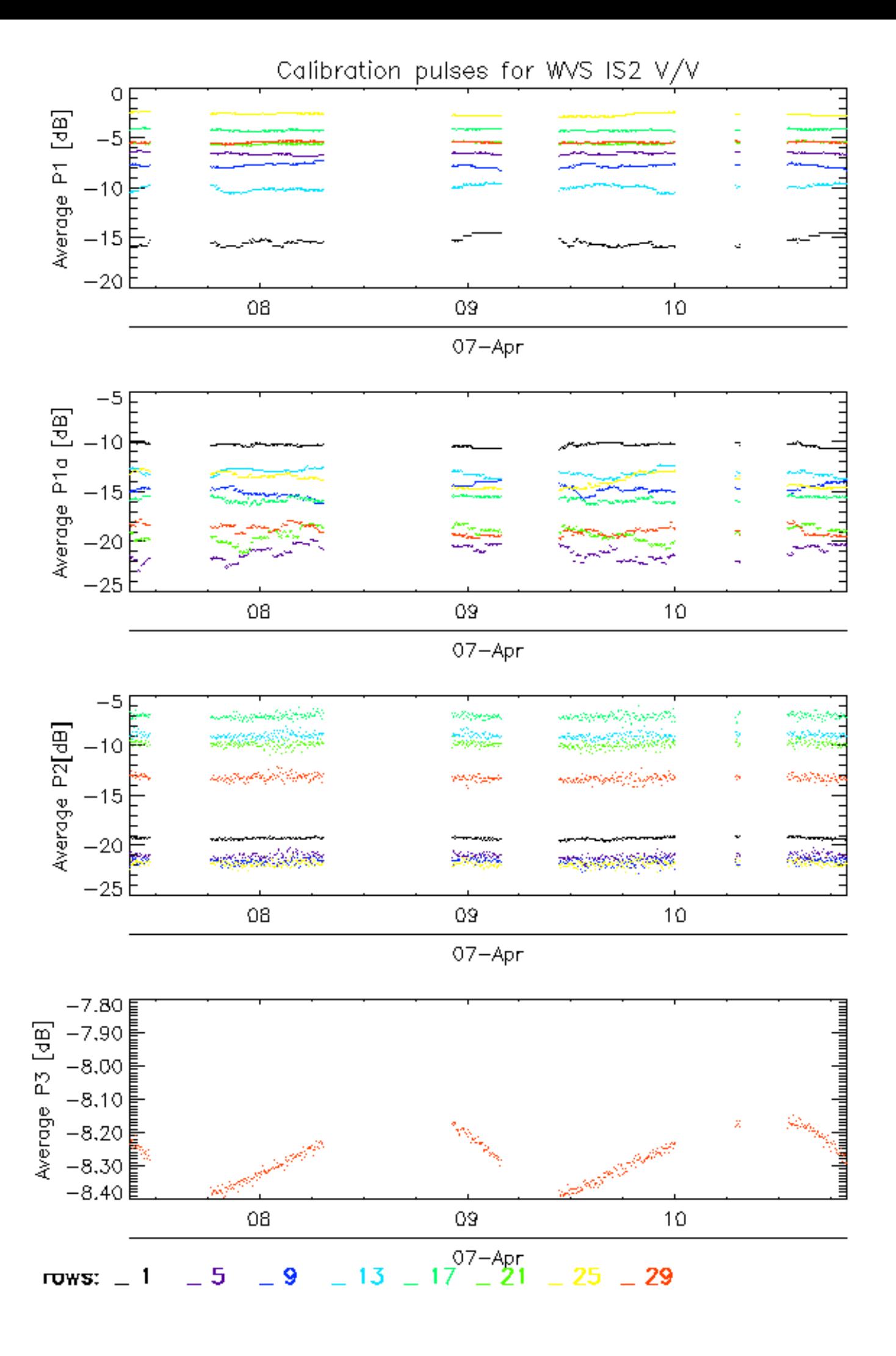

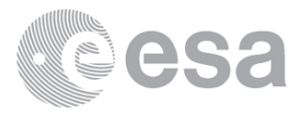

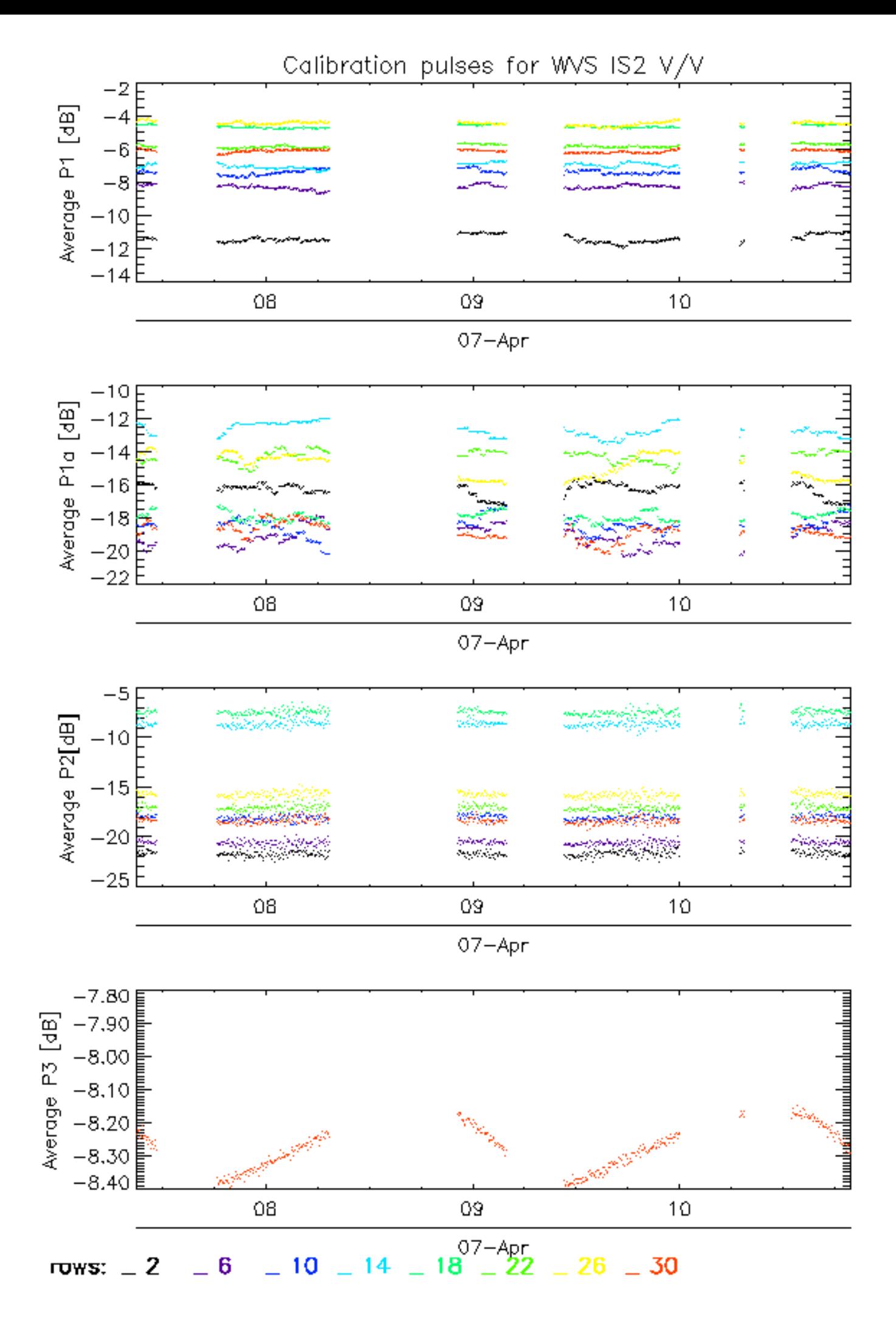

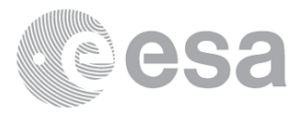

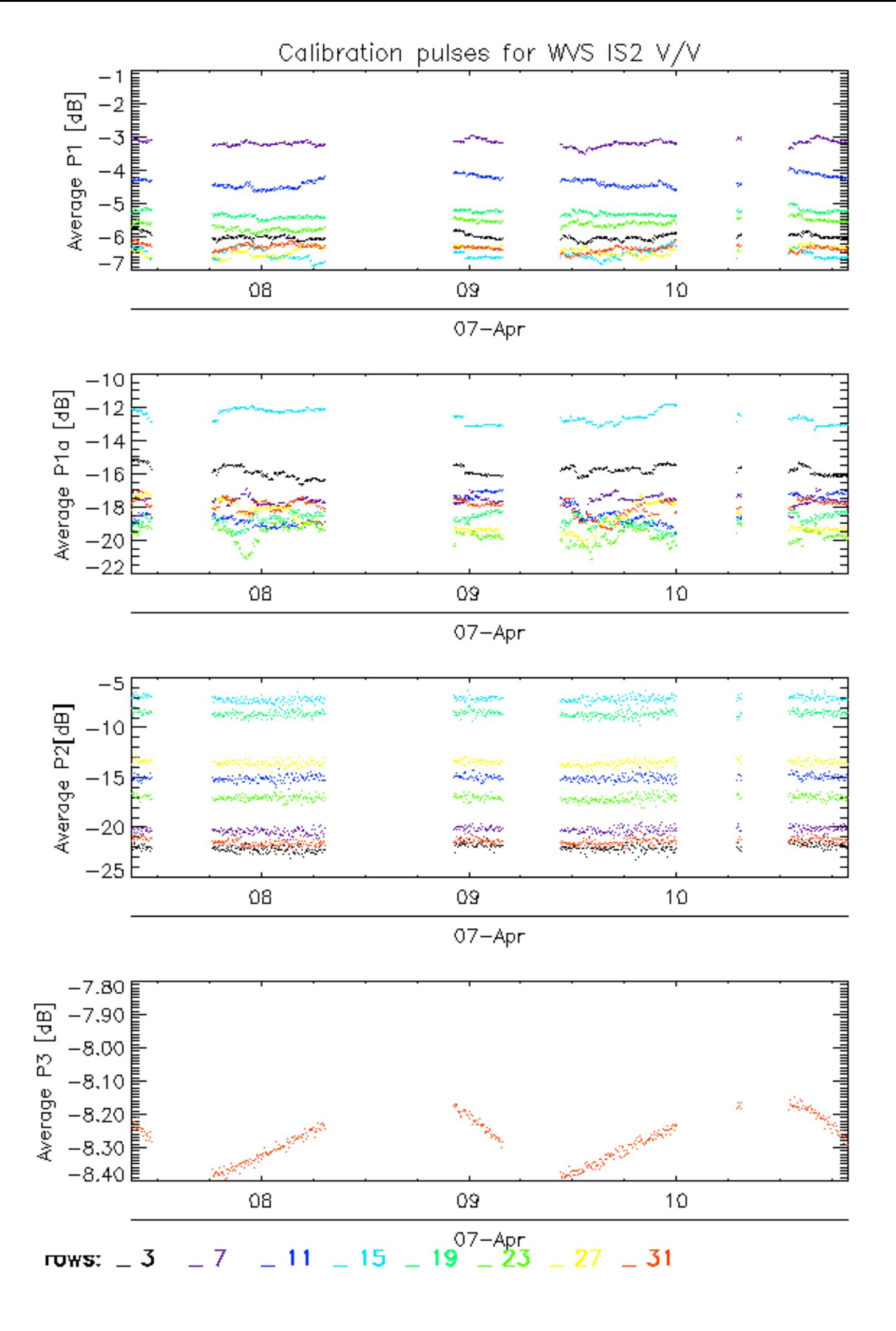

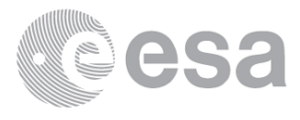

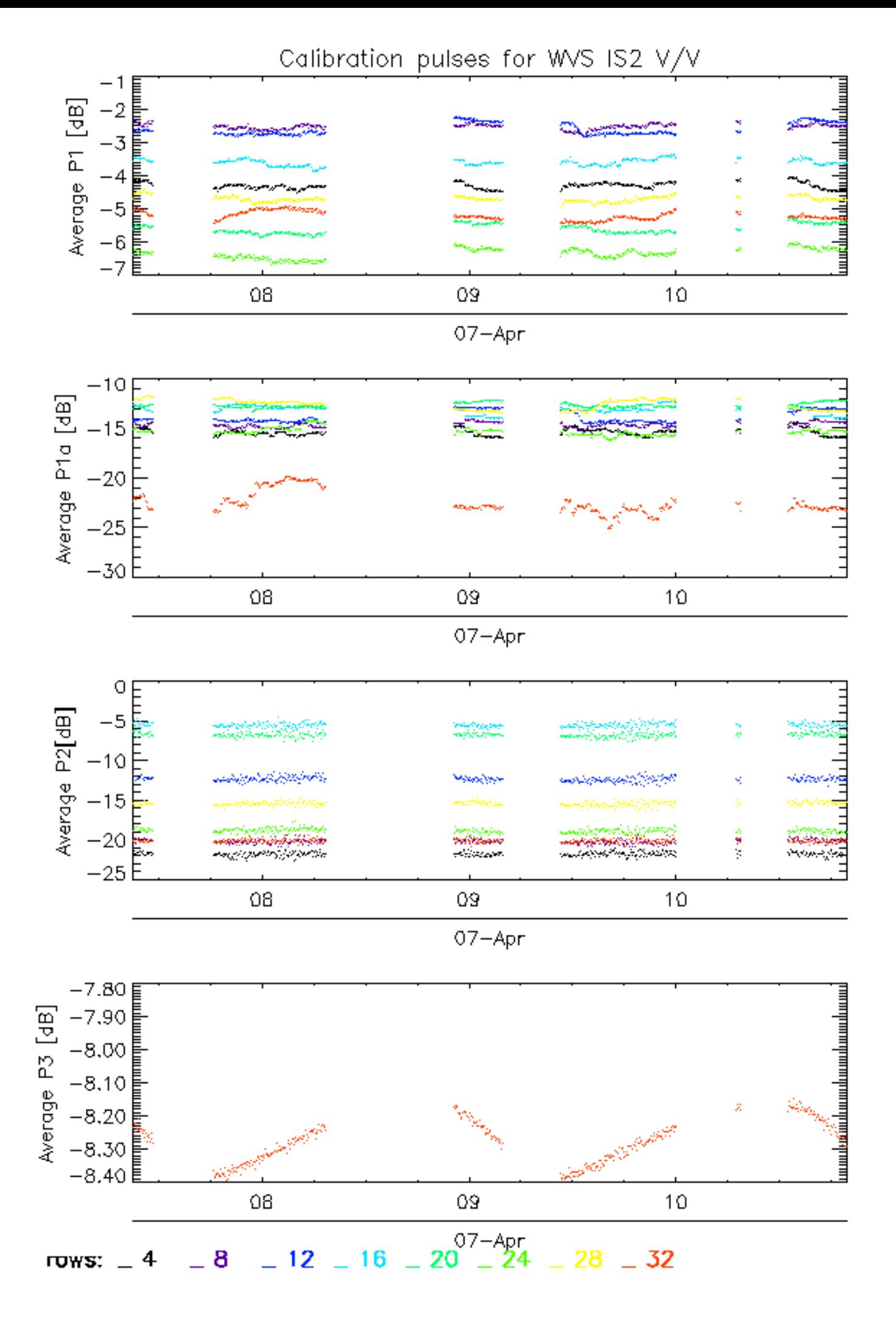

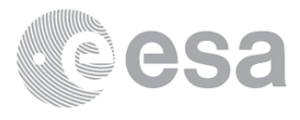

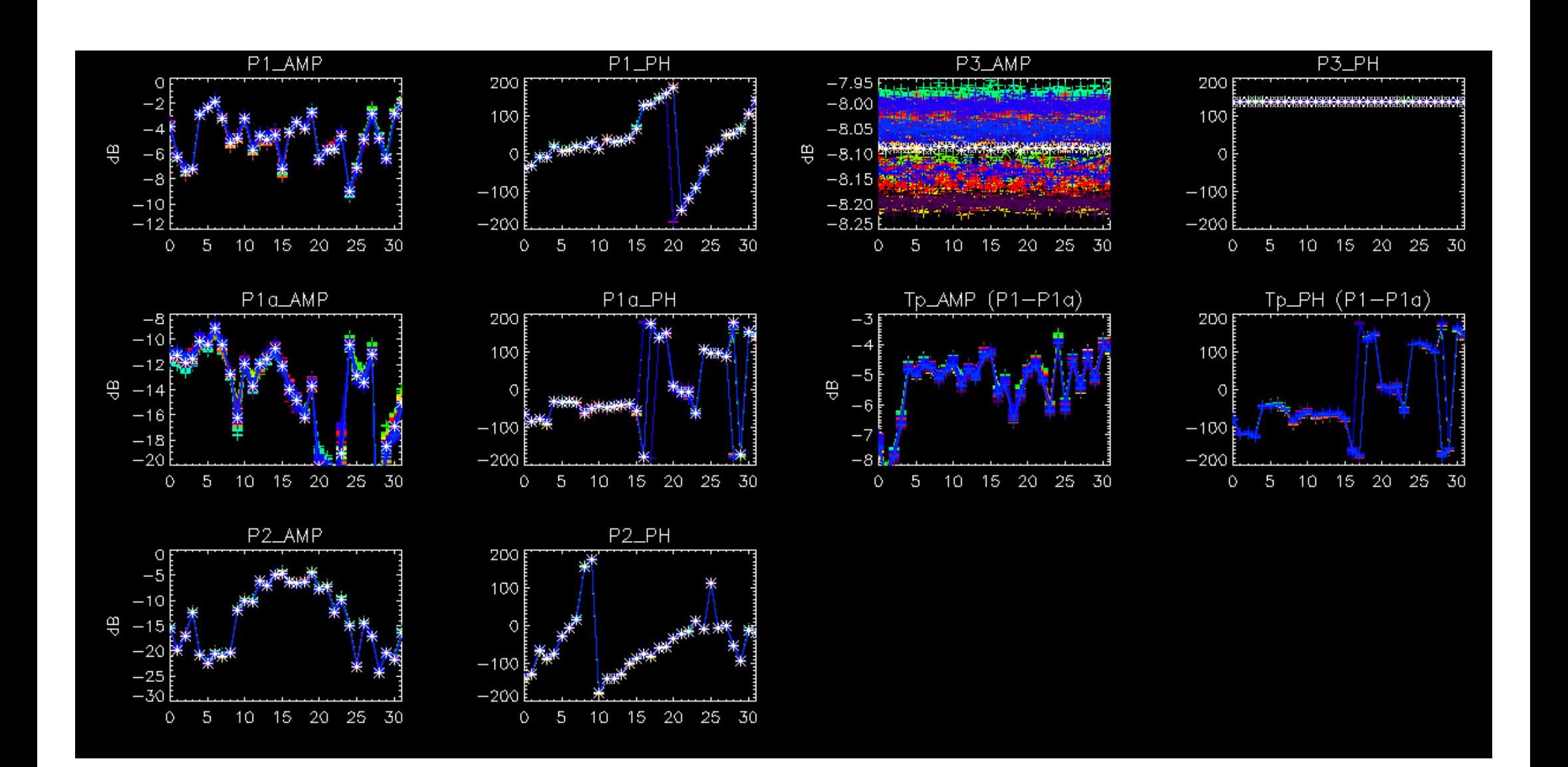

**Cesa** 

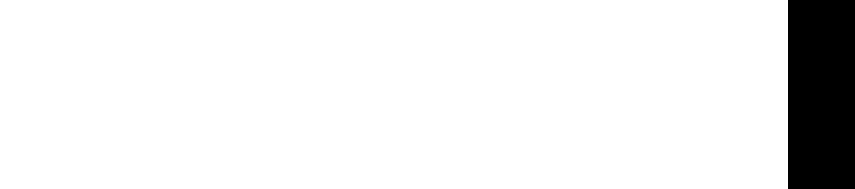

**Cesa** 

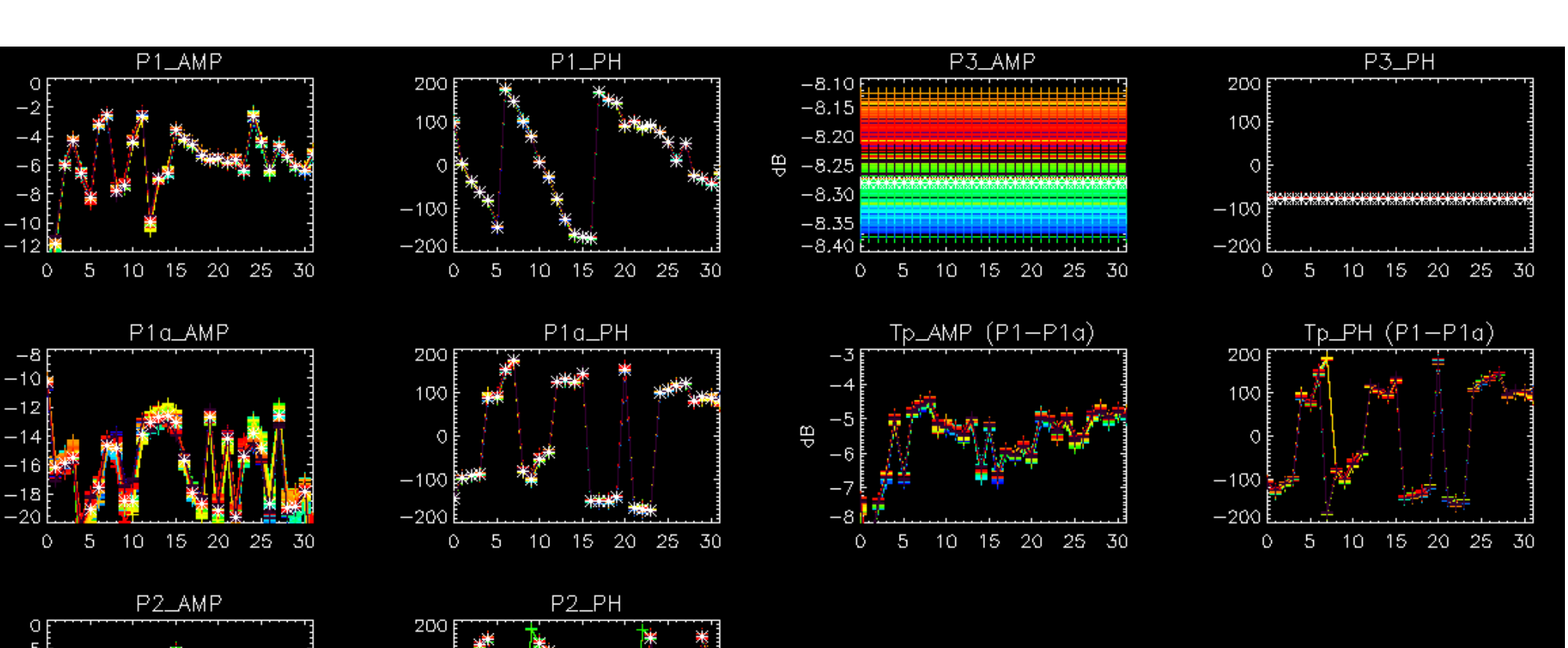

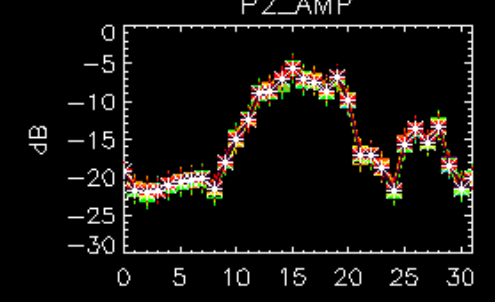

100

 $-100$ 

 $-200E$ 

 $\circ$ 

∗

 $\sqrt{5}$  $\mathsf O$ 

10 15 20 25 30

 $\frac{a}{d}$ 

 $\frac{a}{d}$ 

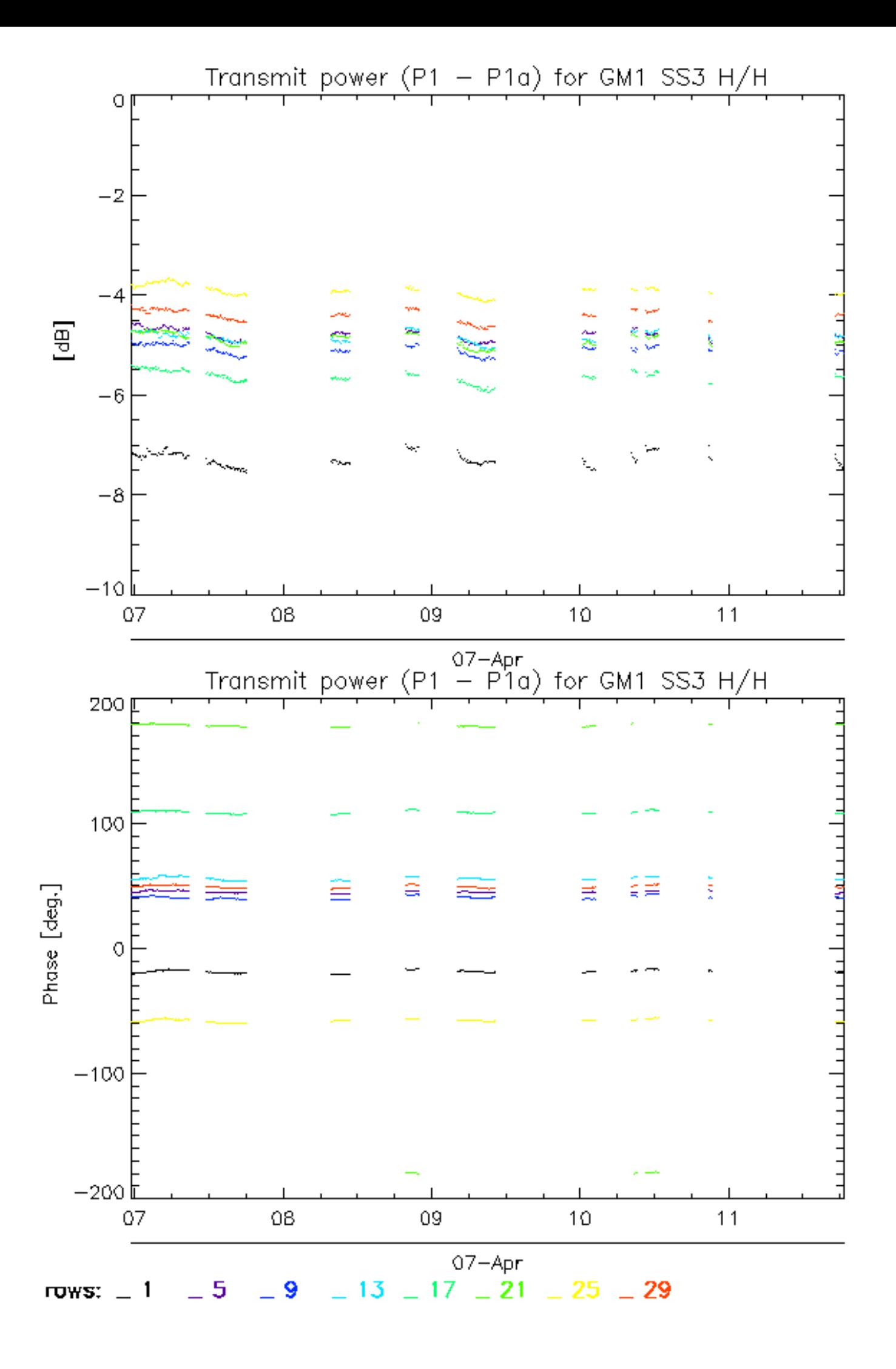

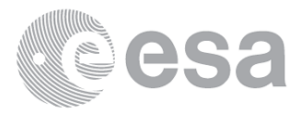

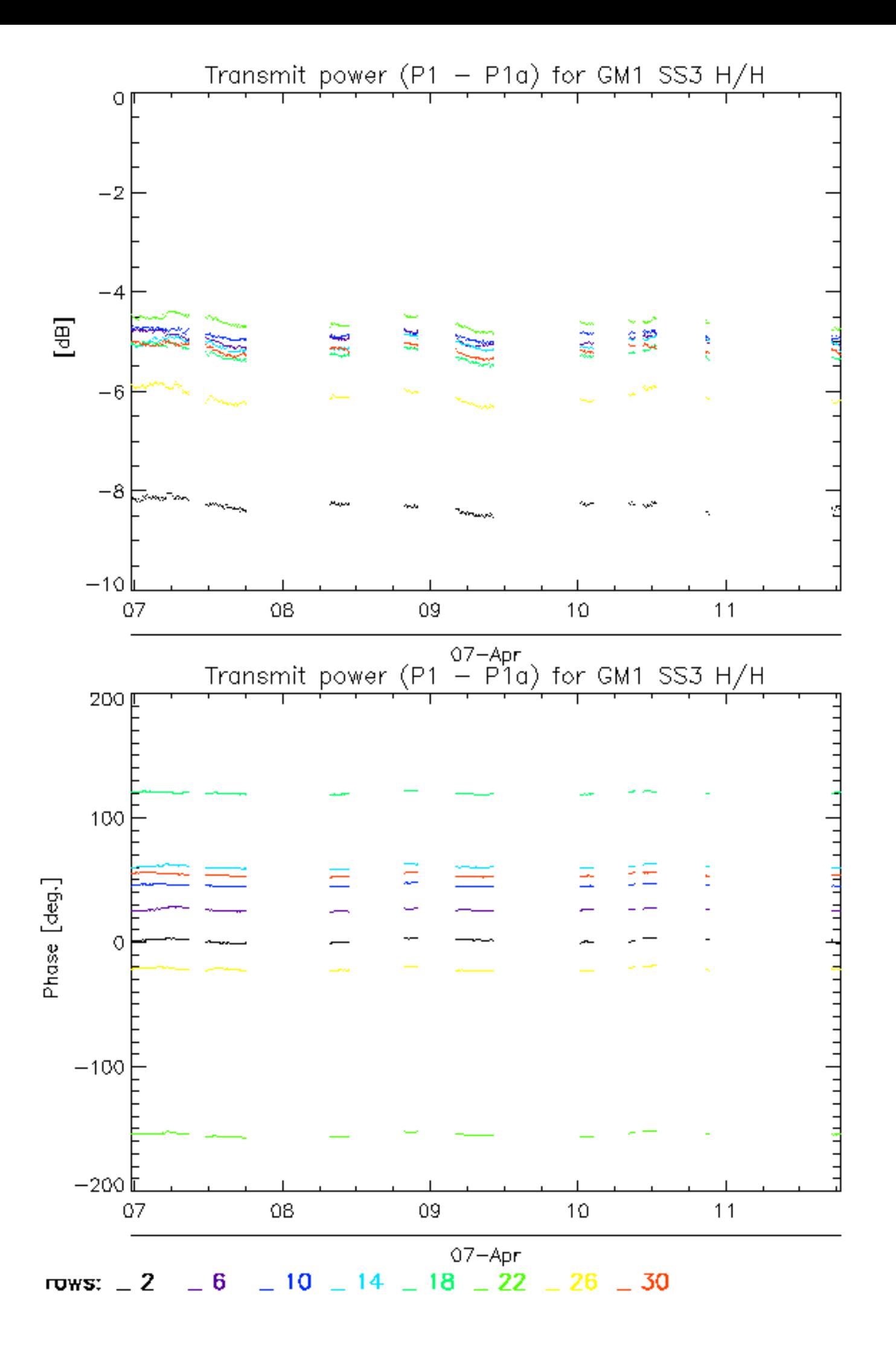

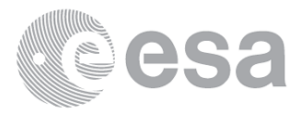

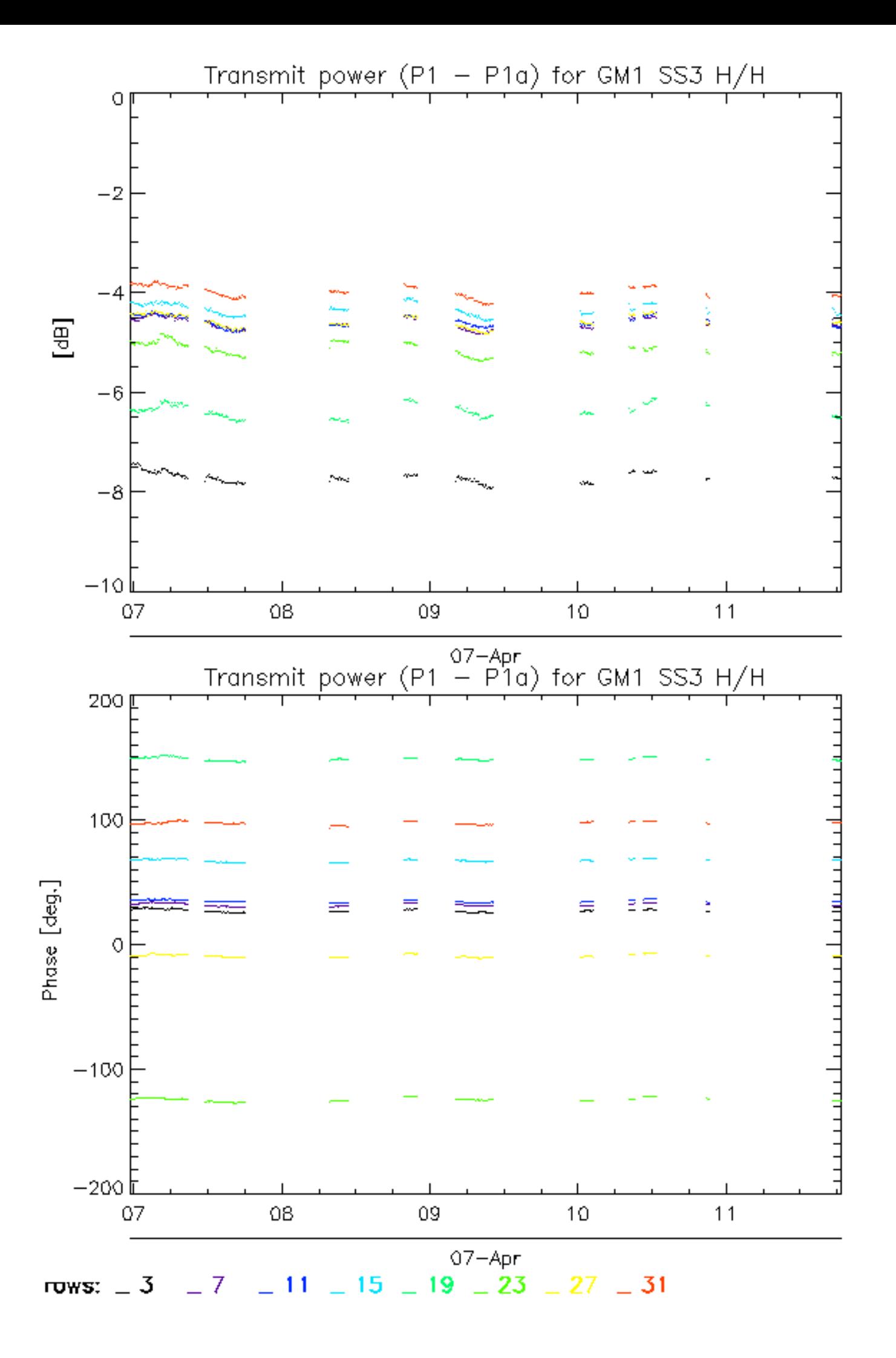

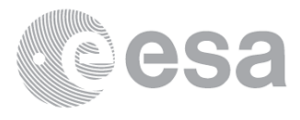

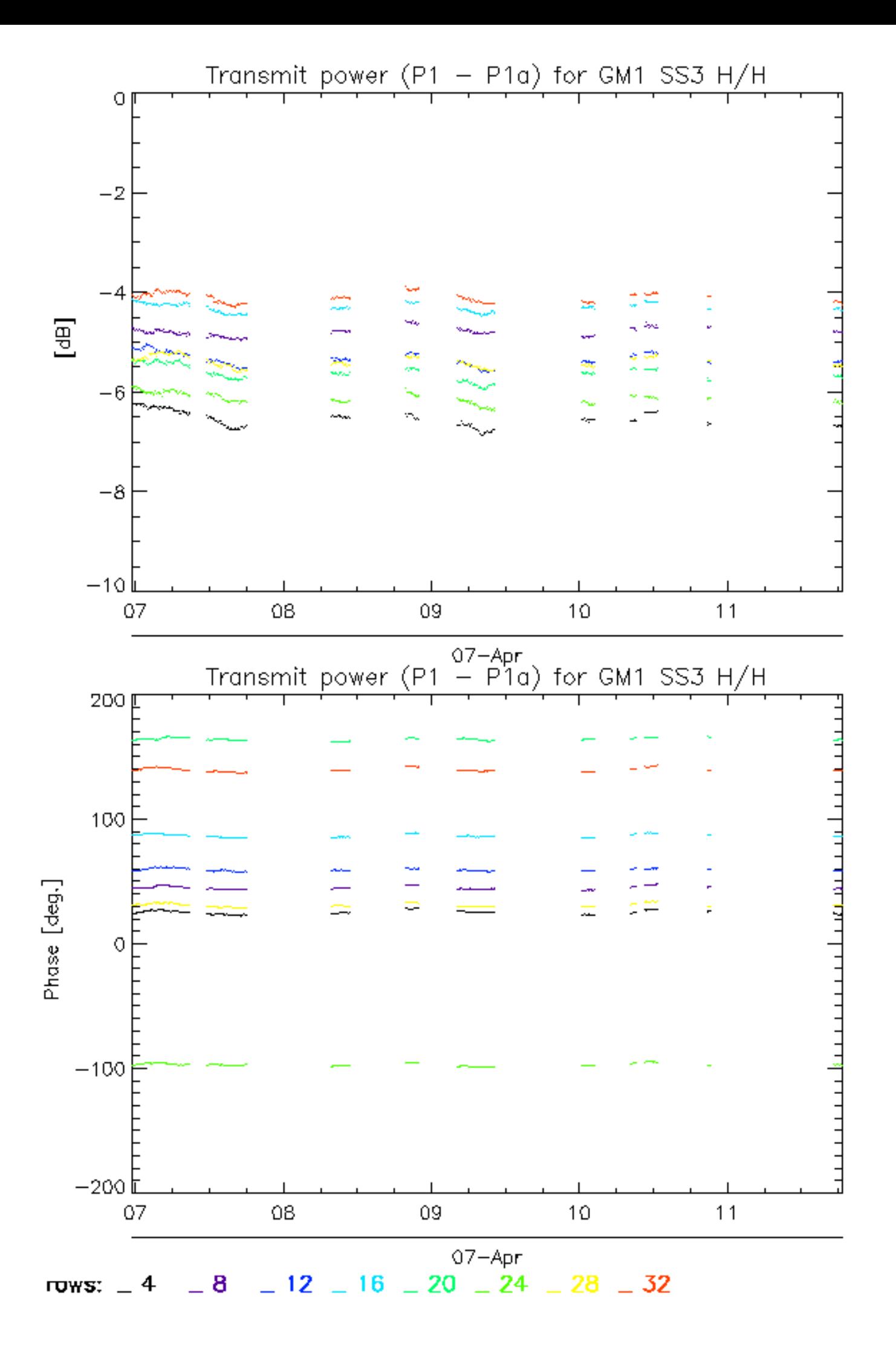

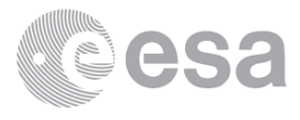

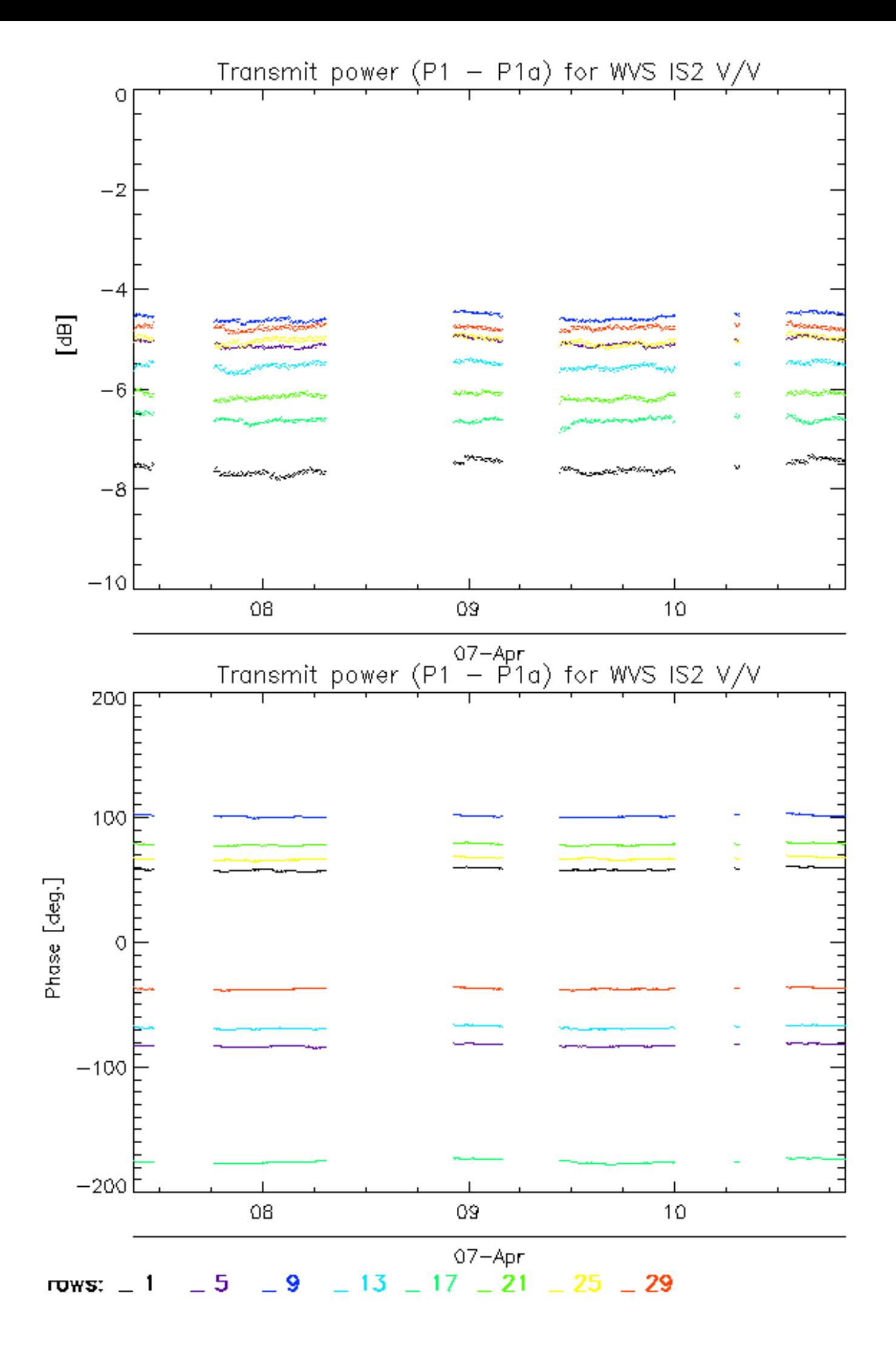

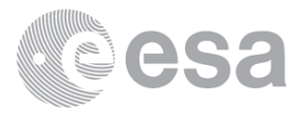

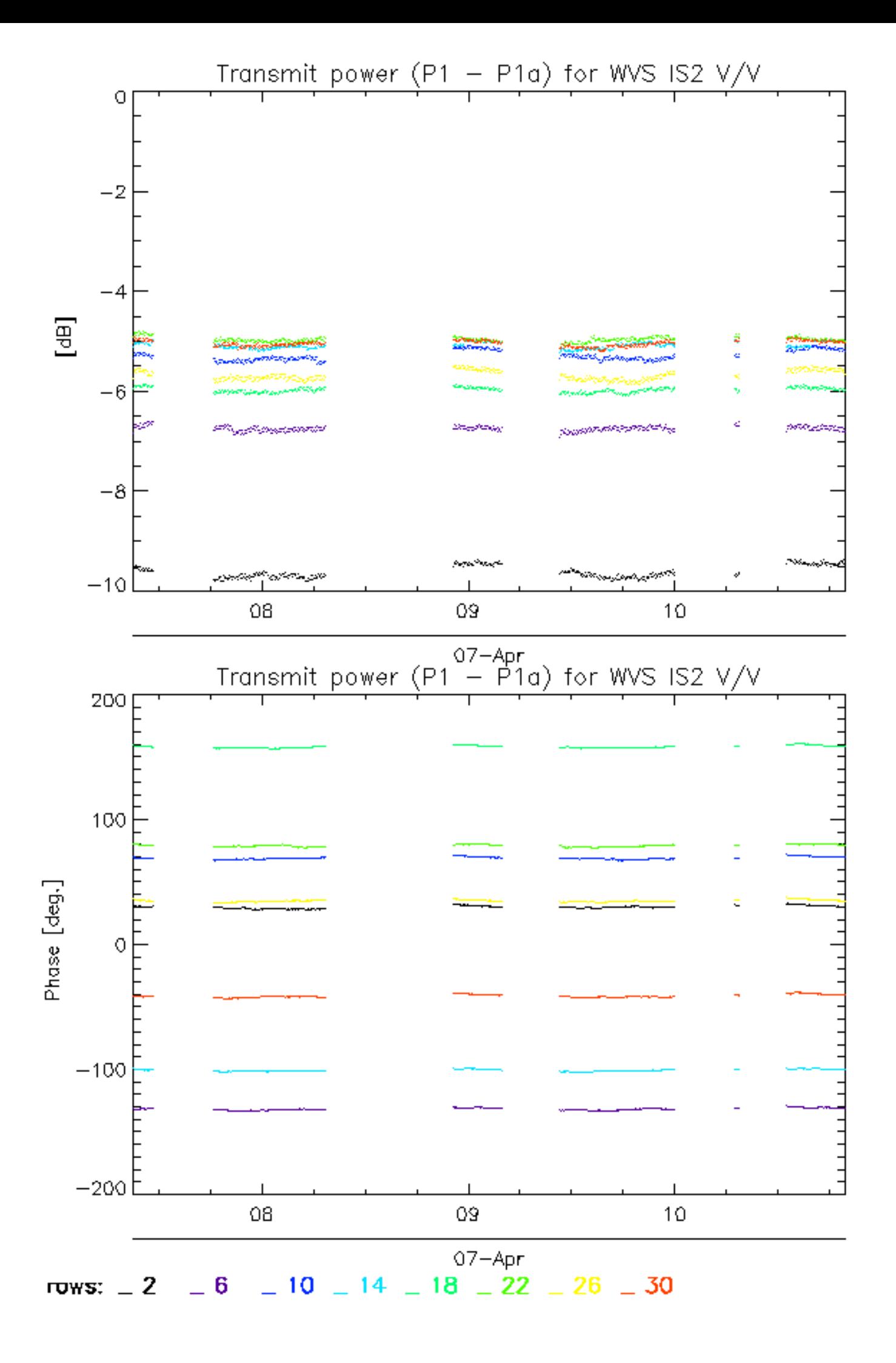

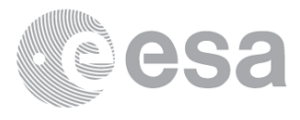

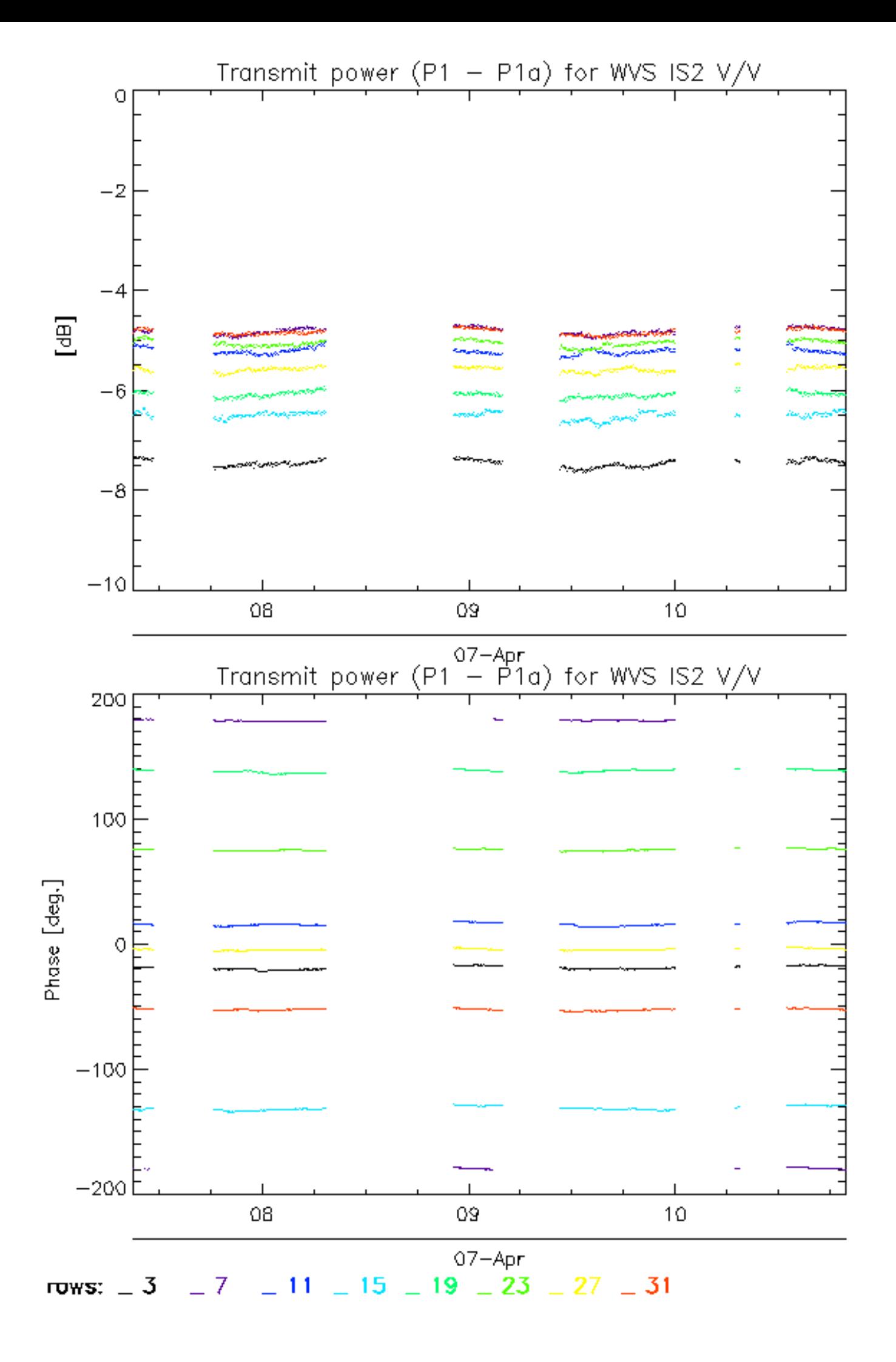

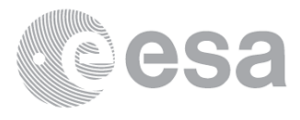

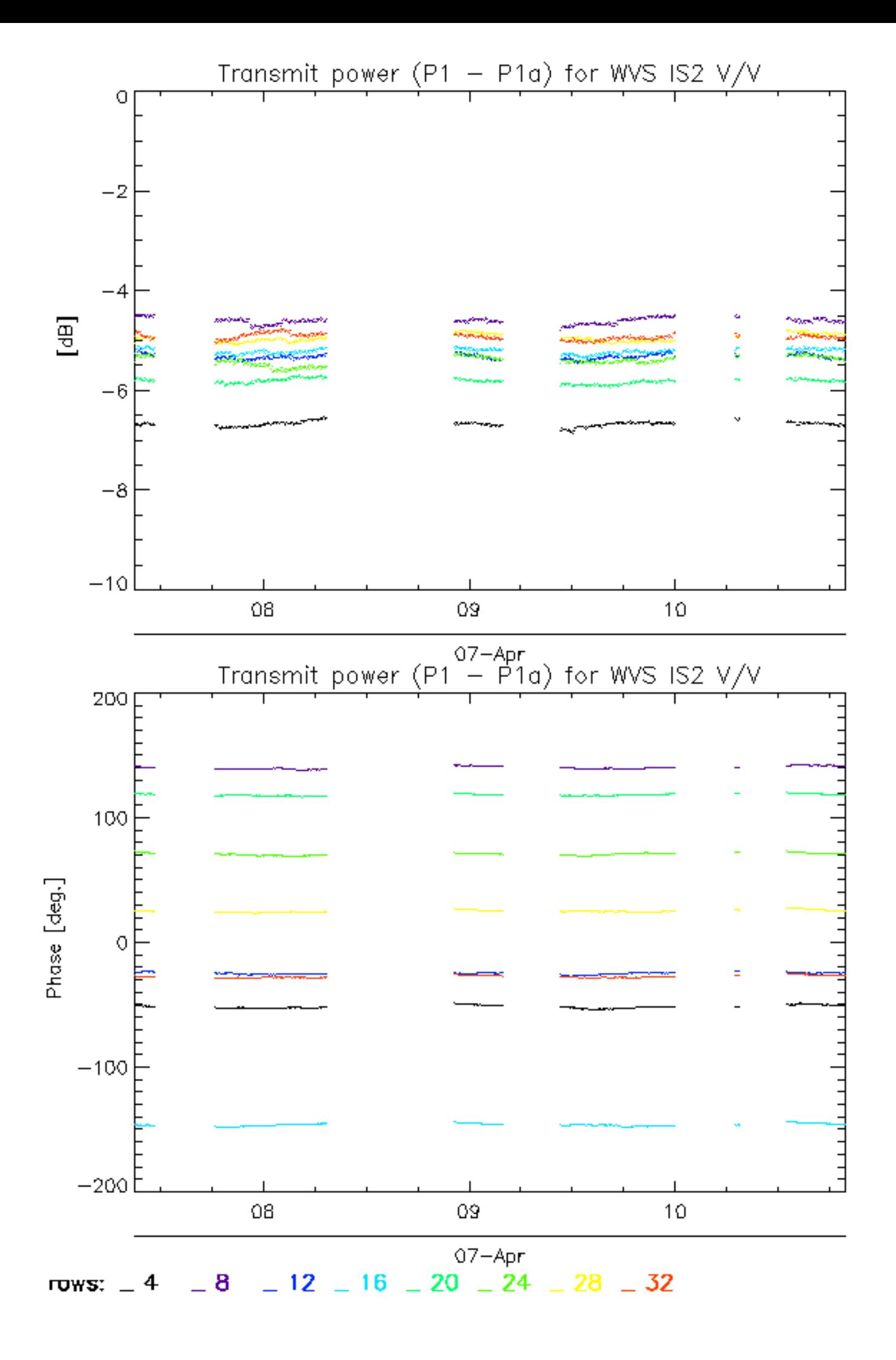

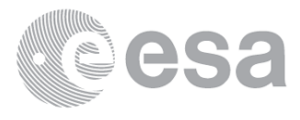

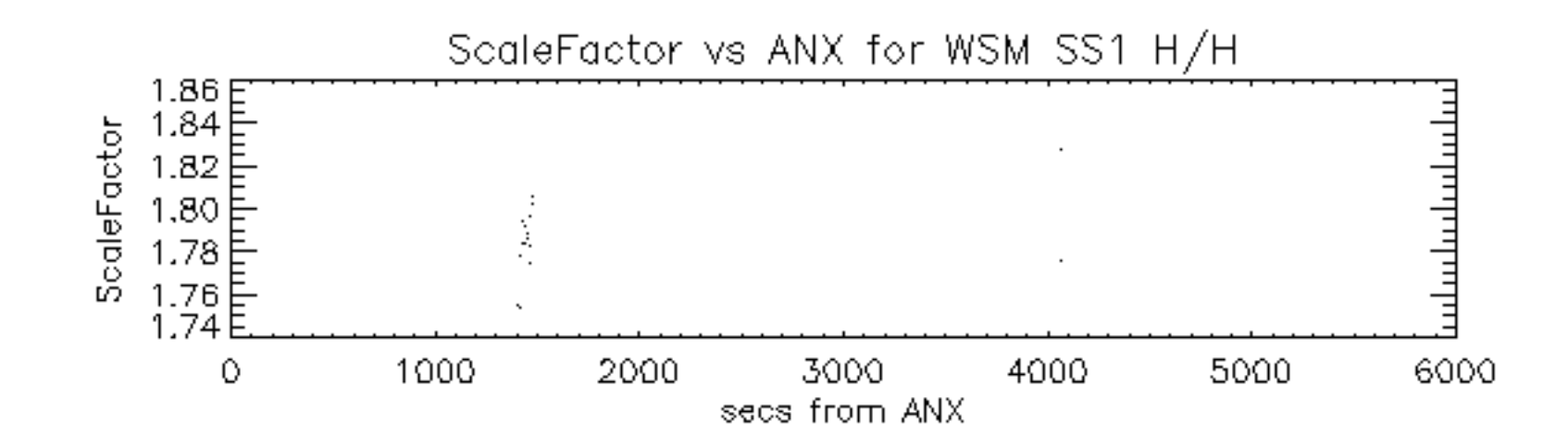

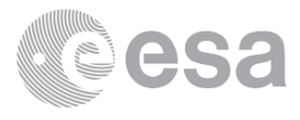

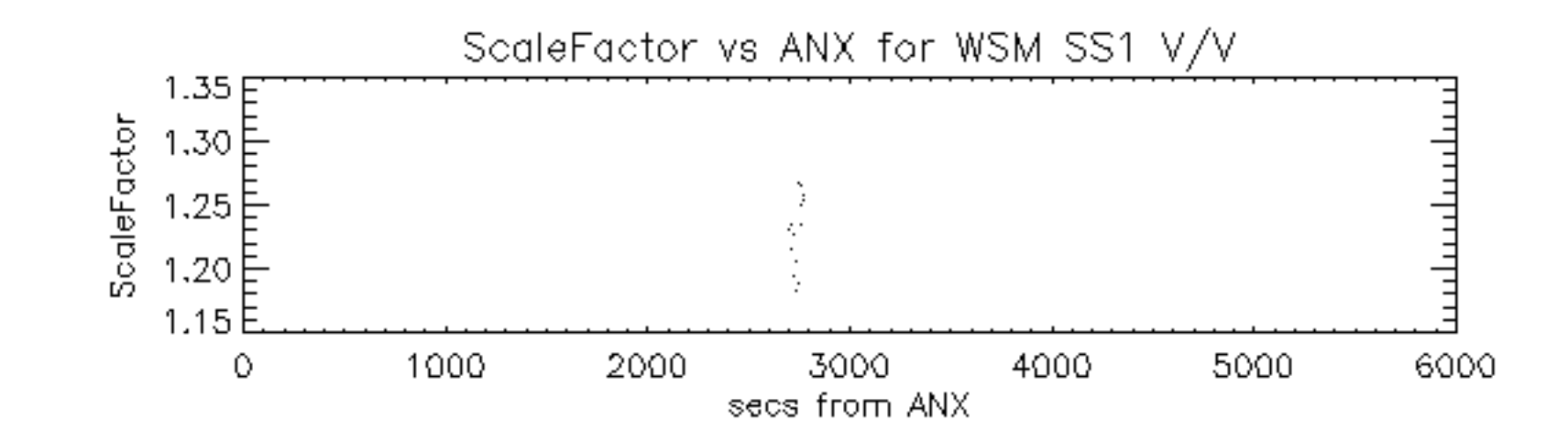

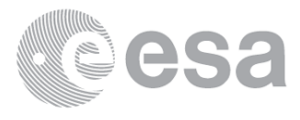

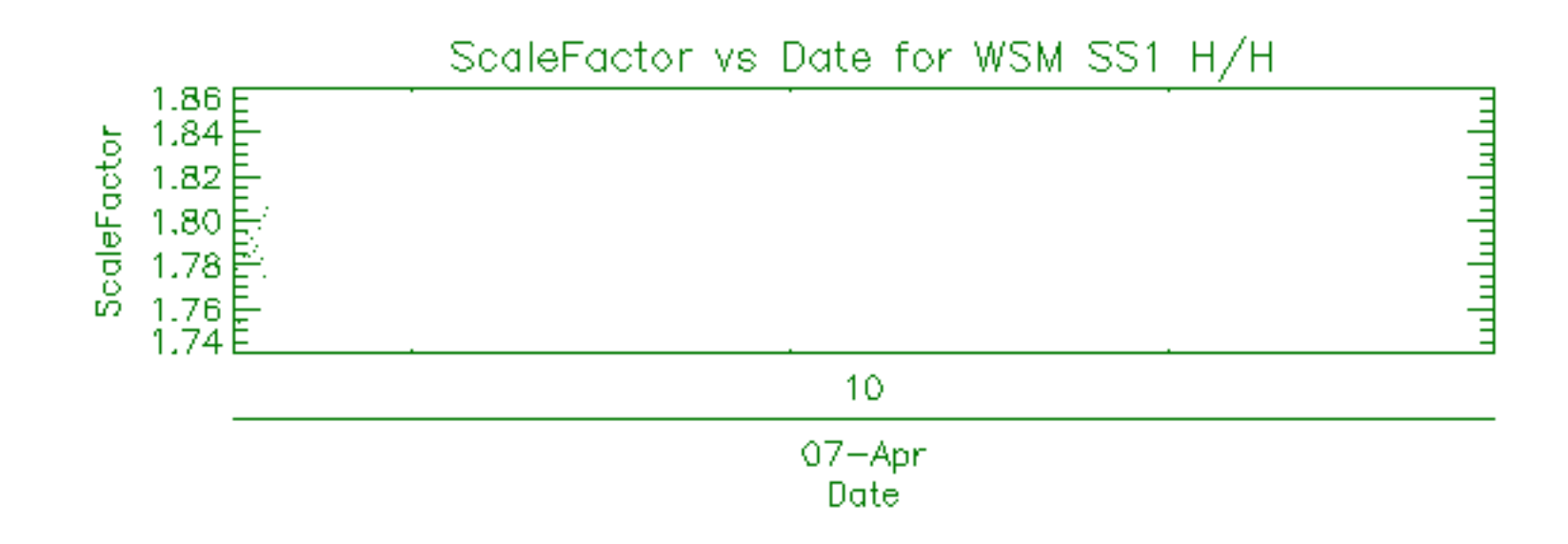

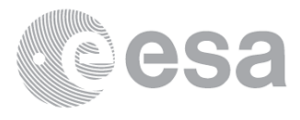

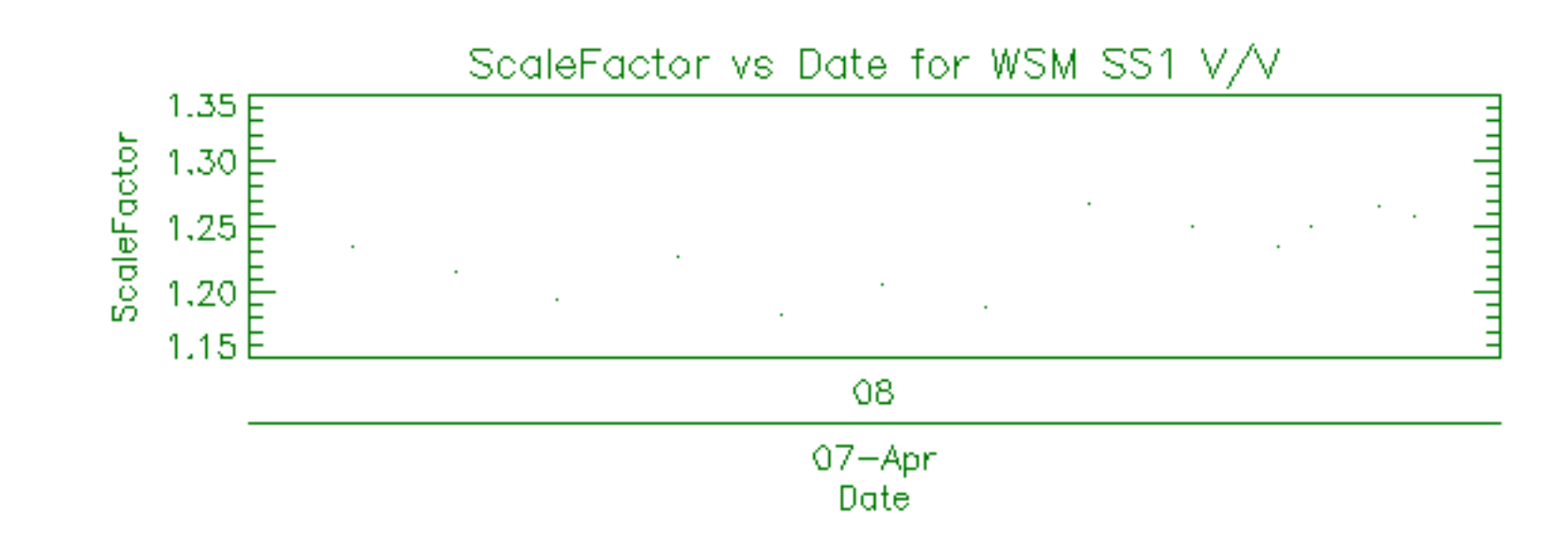

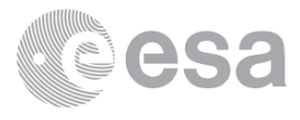

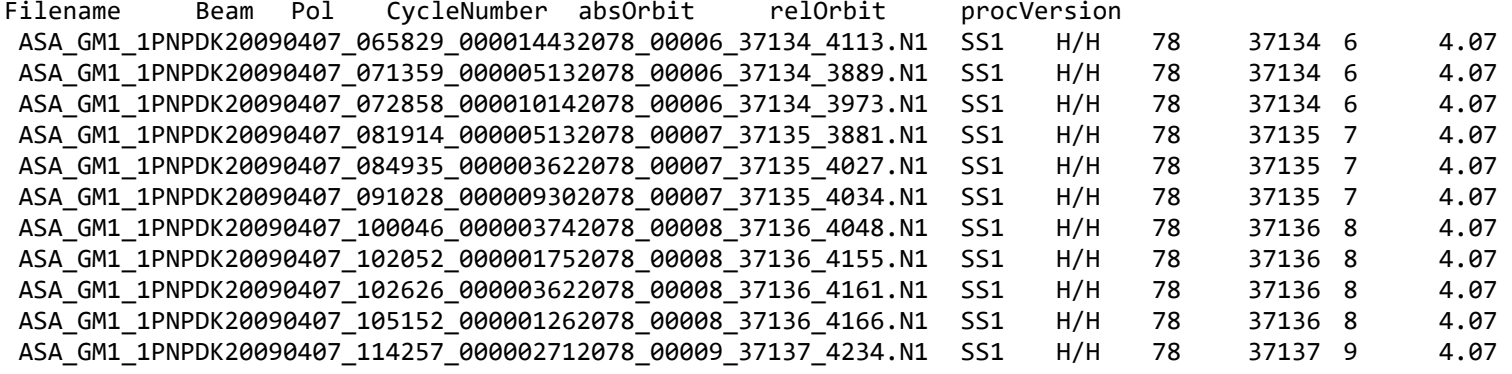

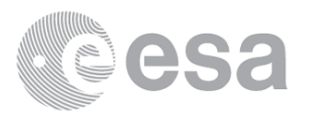

Filename Beam Pol CycleNumber absOrbit relOrbit procVersion<br>ASA\_IMM\_1PNPDK20090407\_083824\_000001572078\_00007\_37135\_3975.N1 IS2 V/V 78 Filename 37135 7 4.07

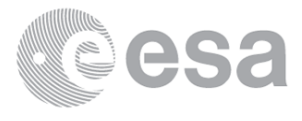

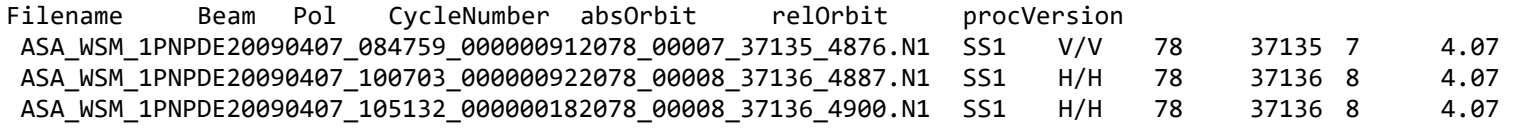

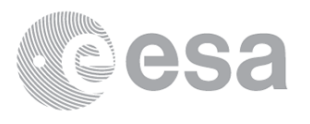

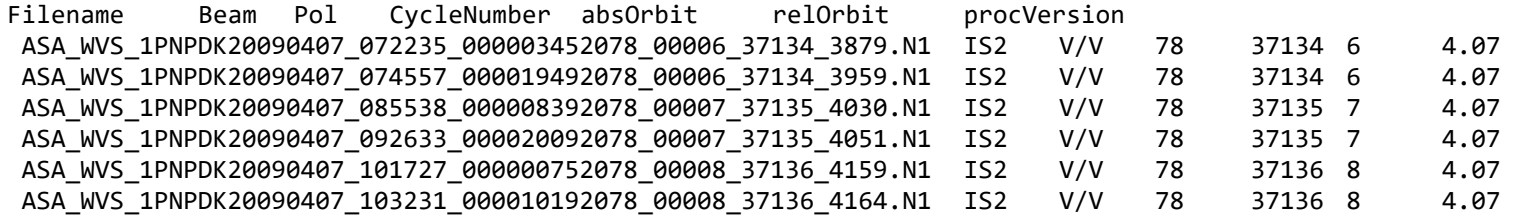

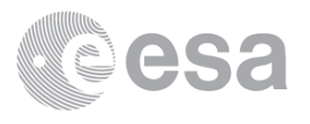

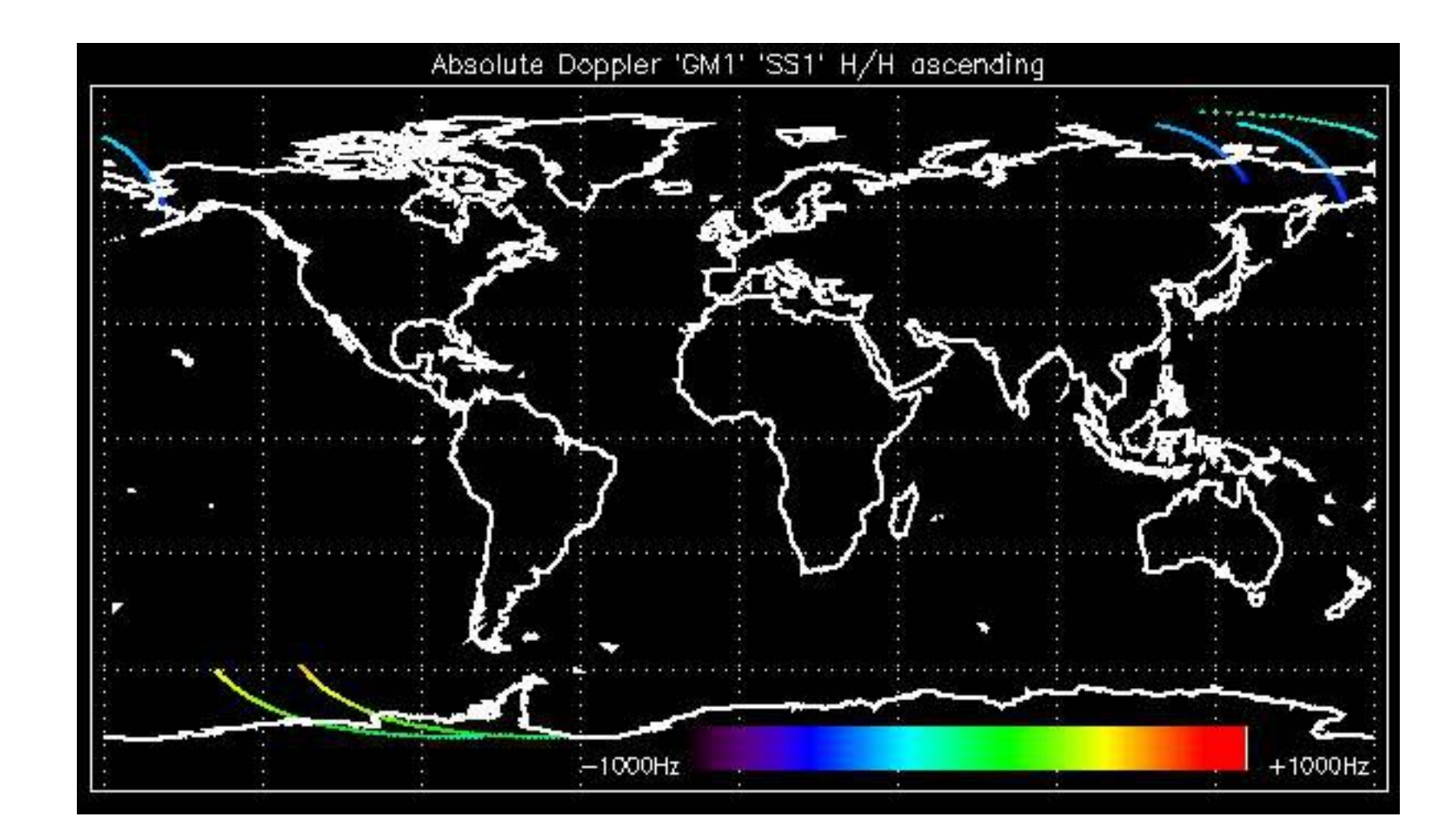

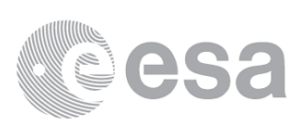

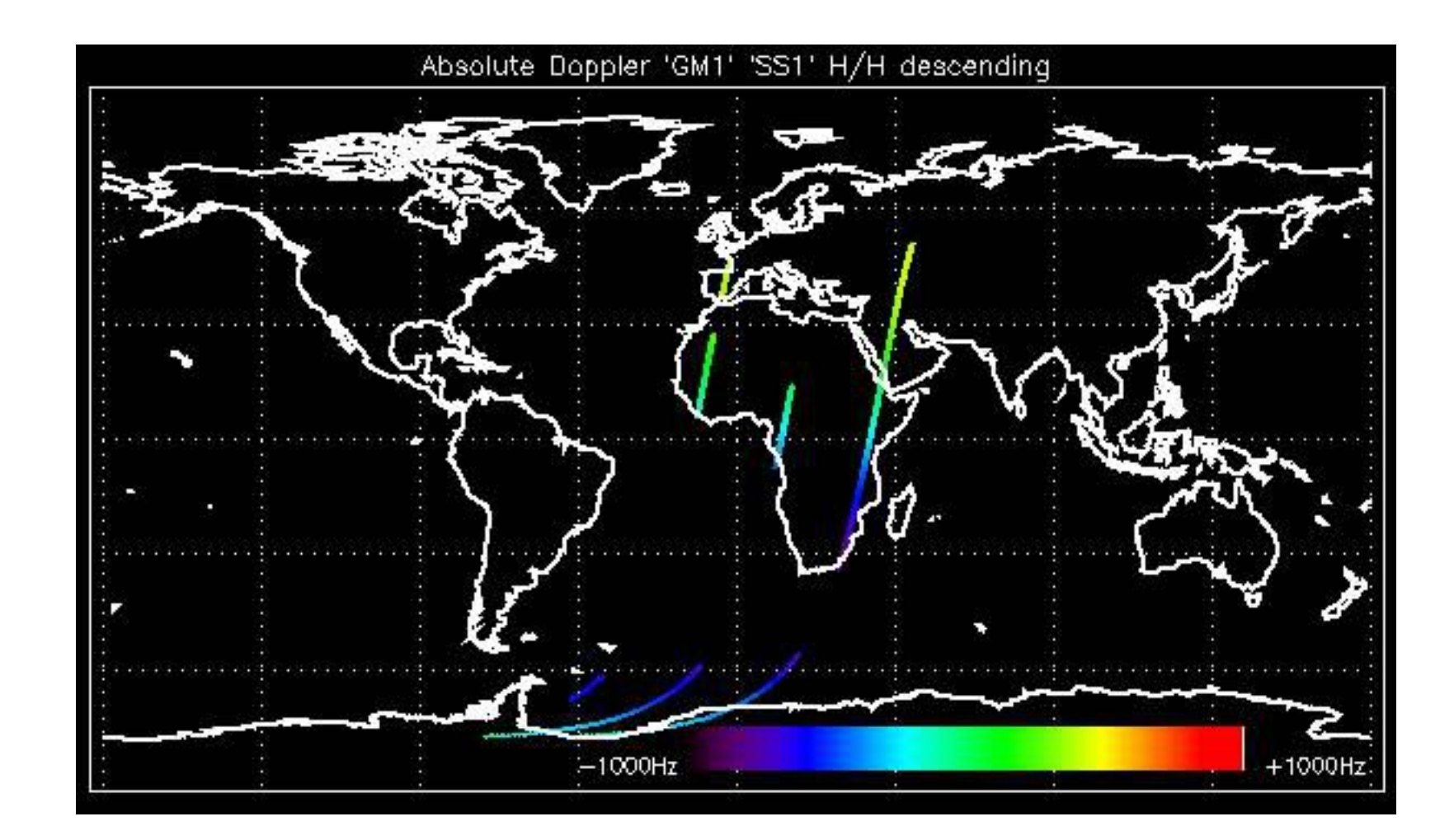

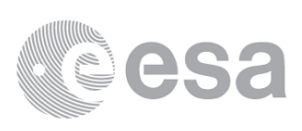

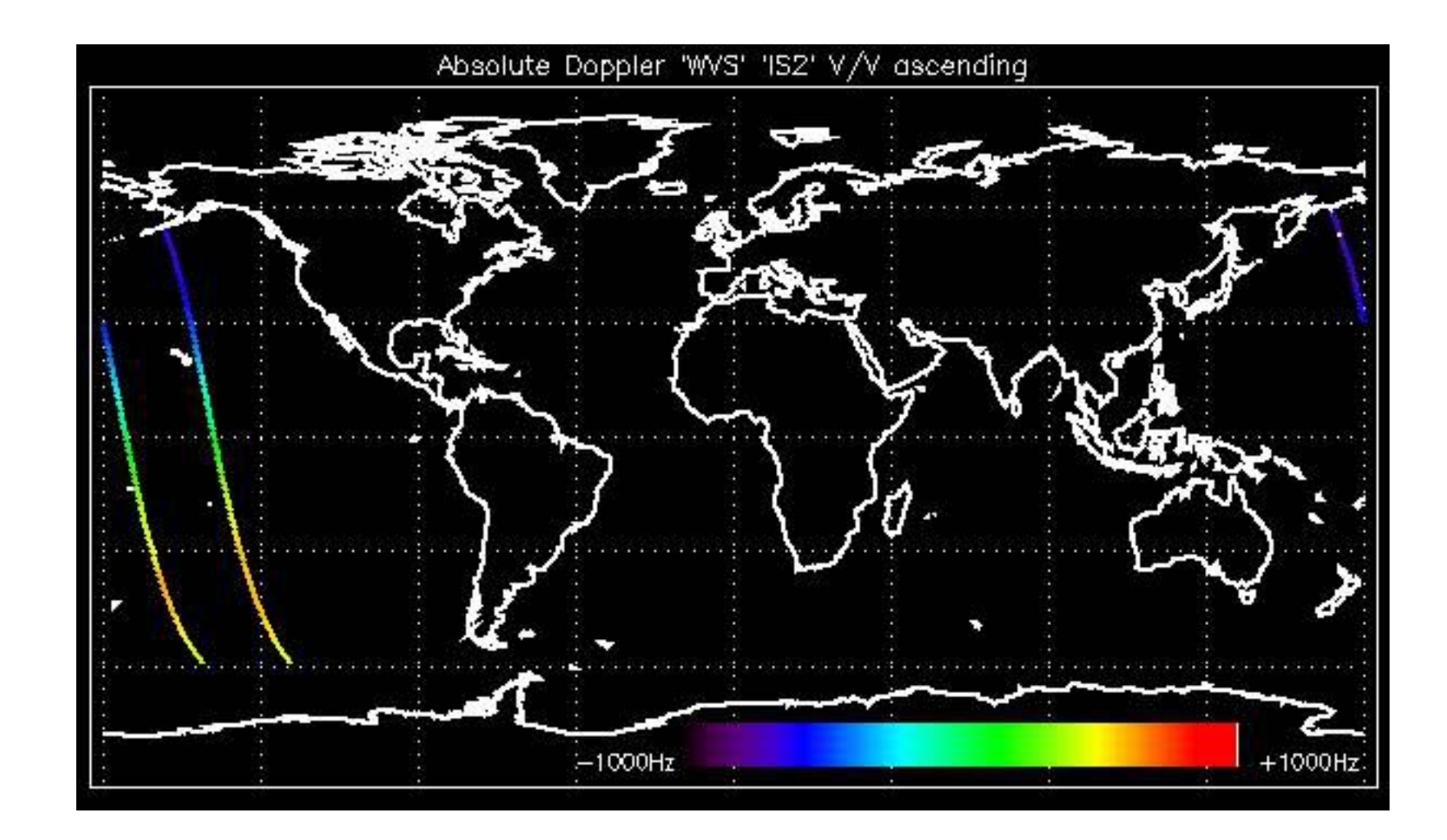

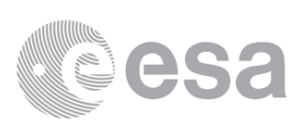

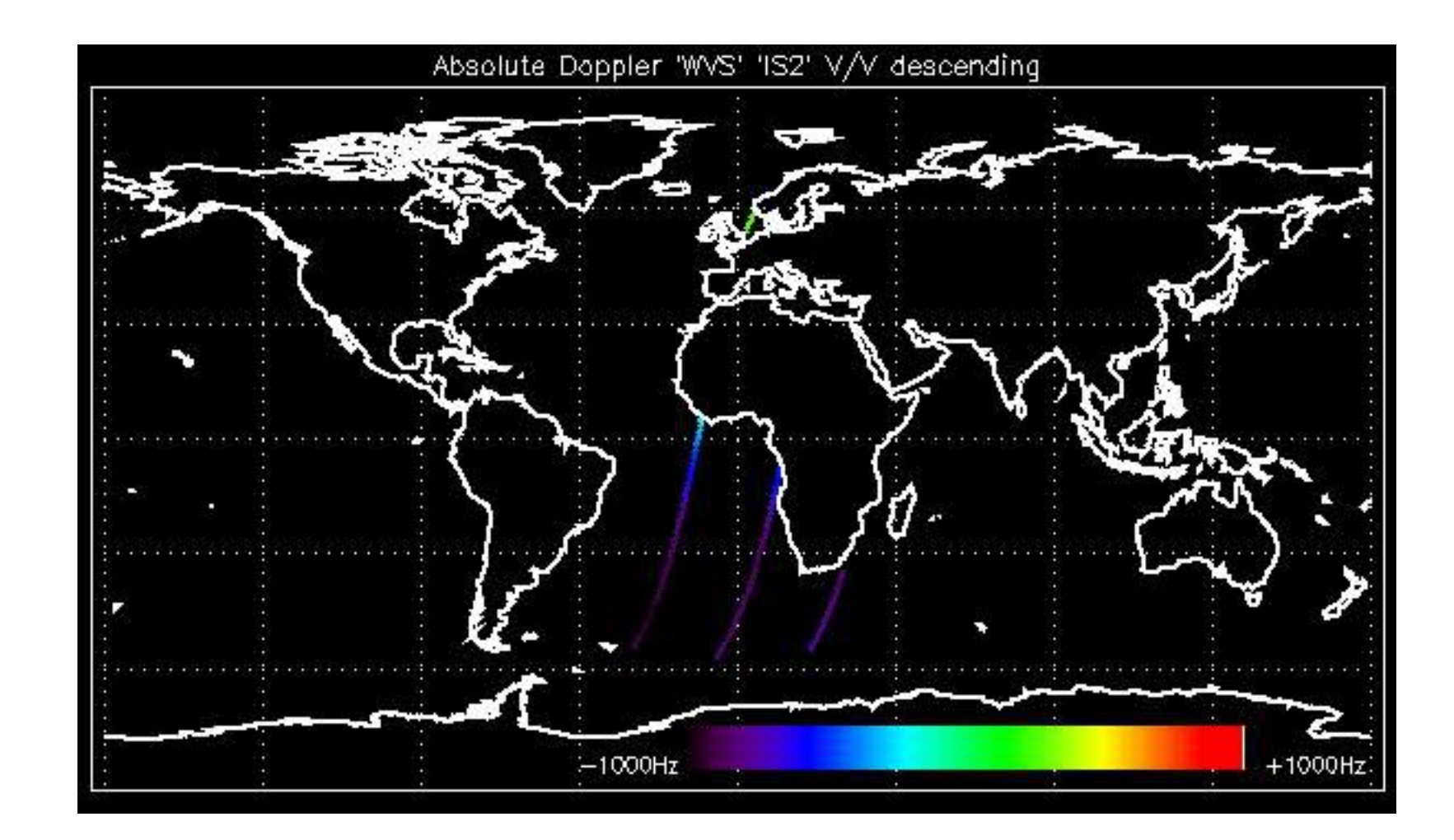

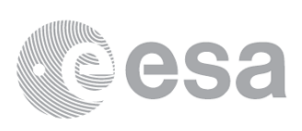

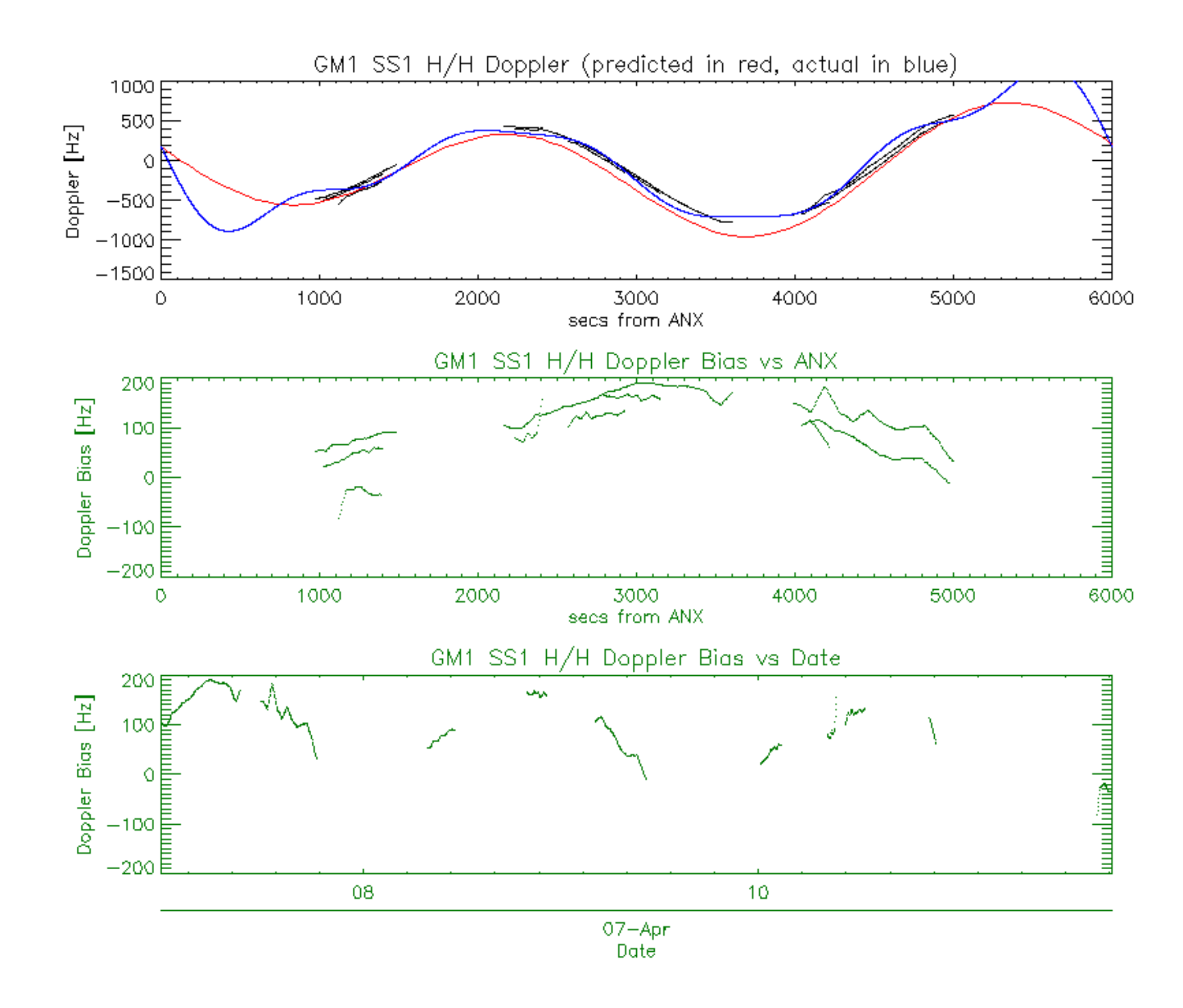

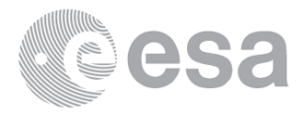

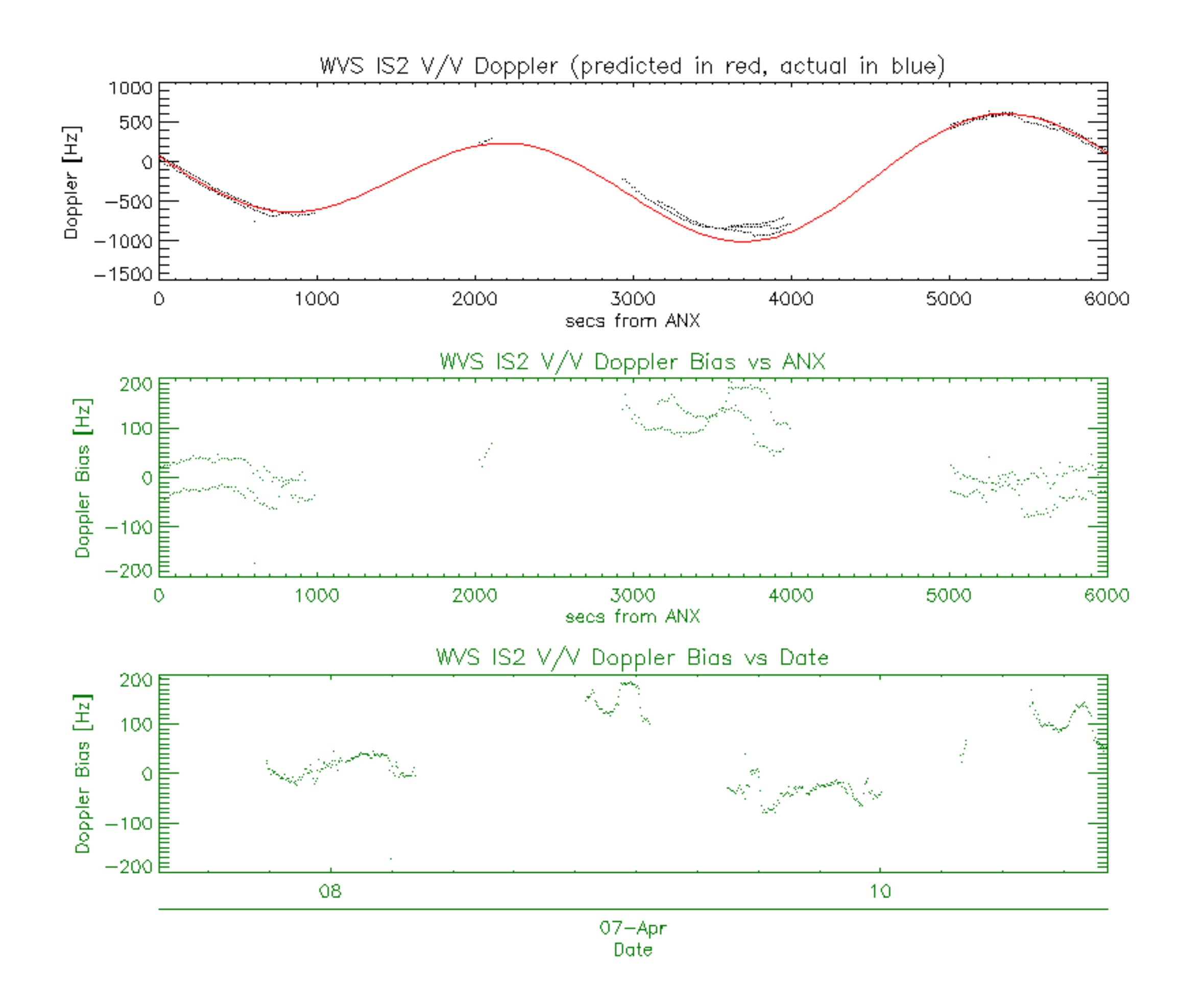

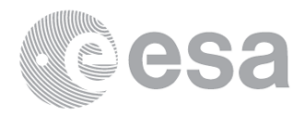

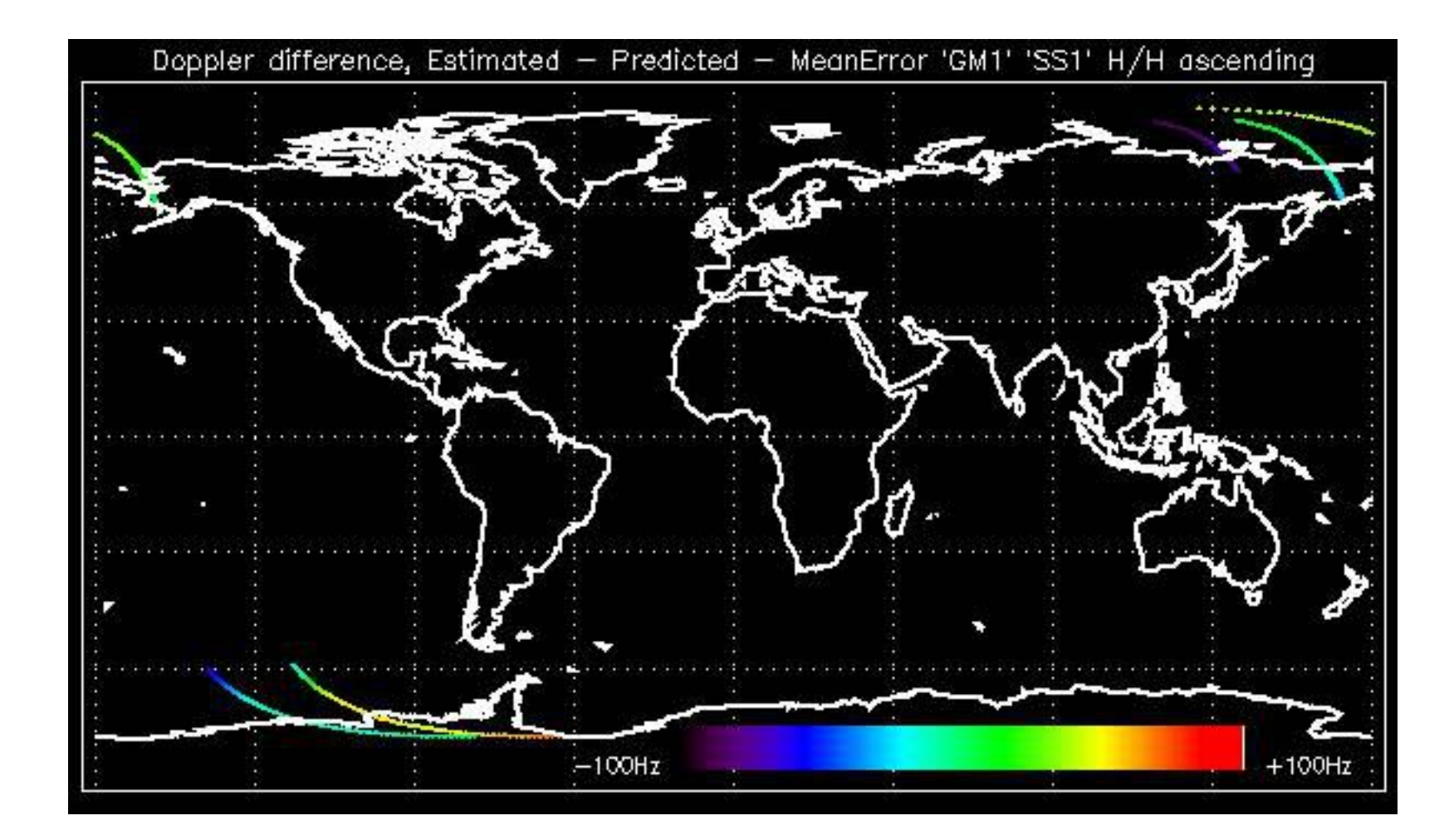

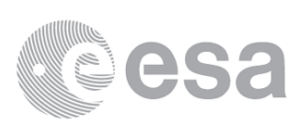

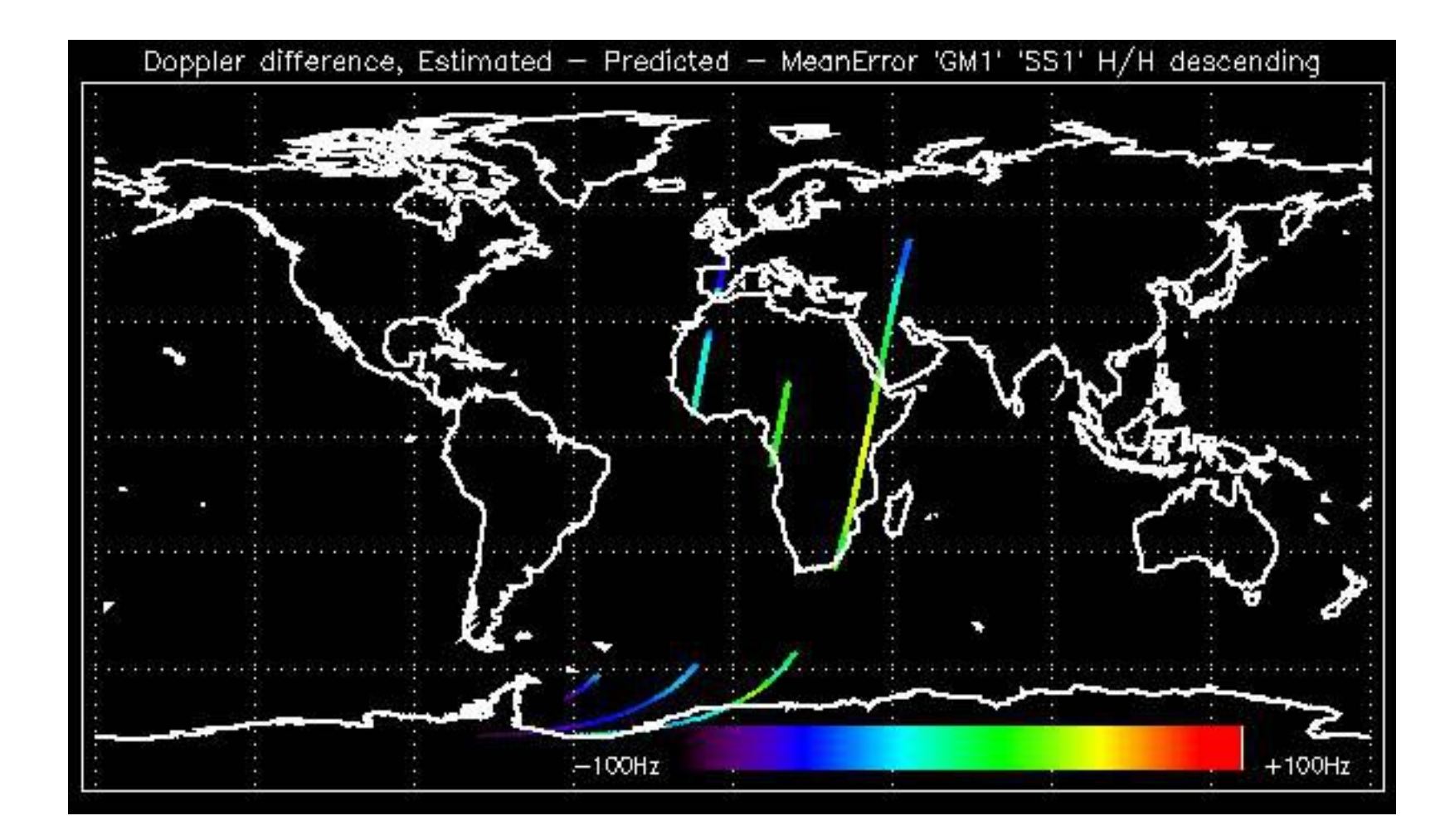

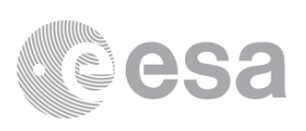

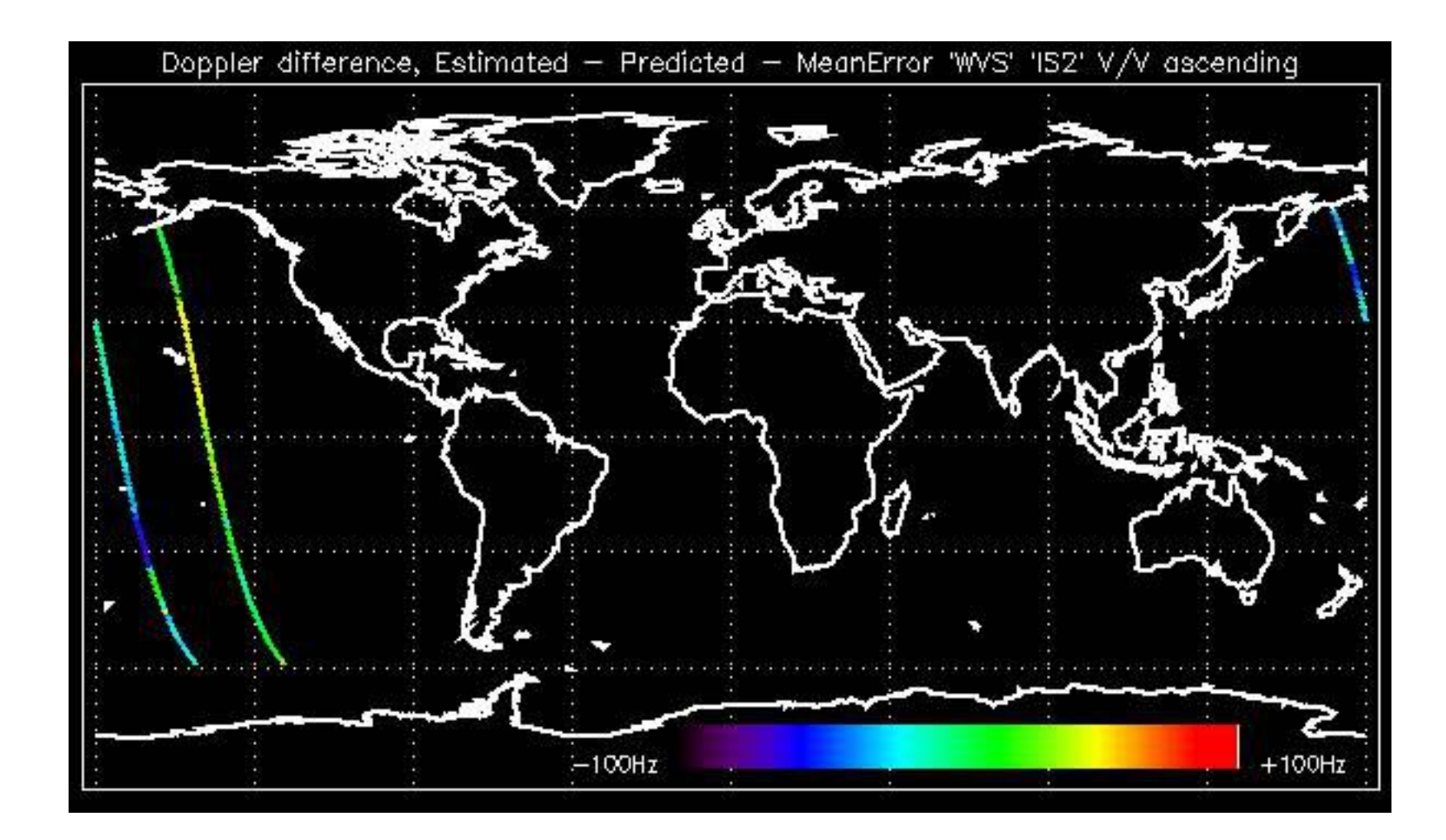

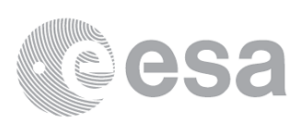

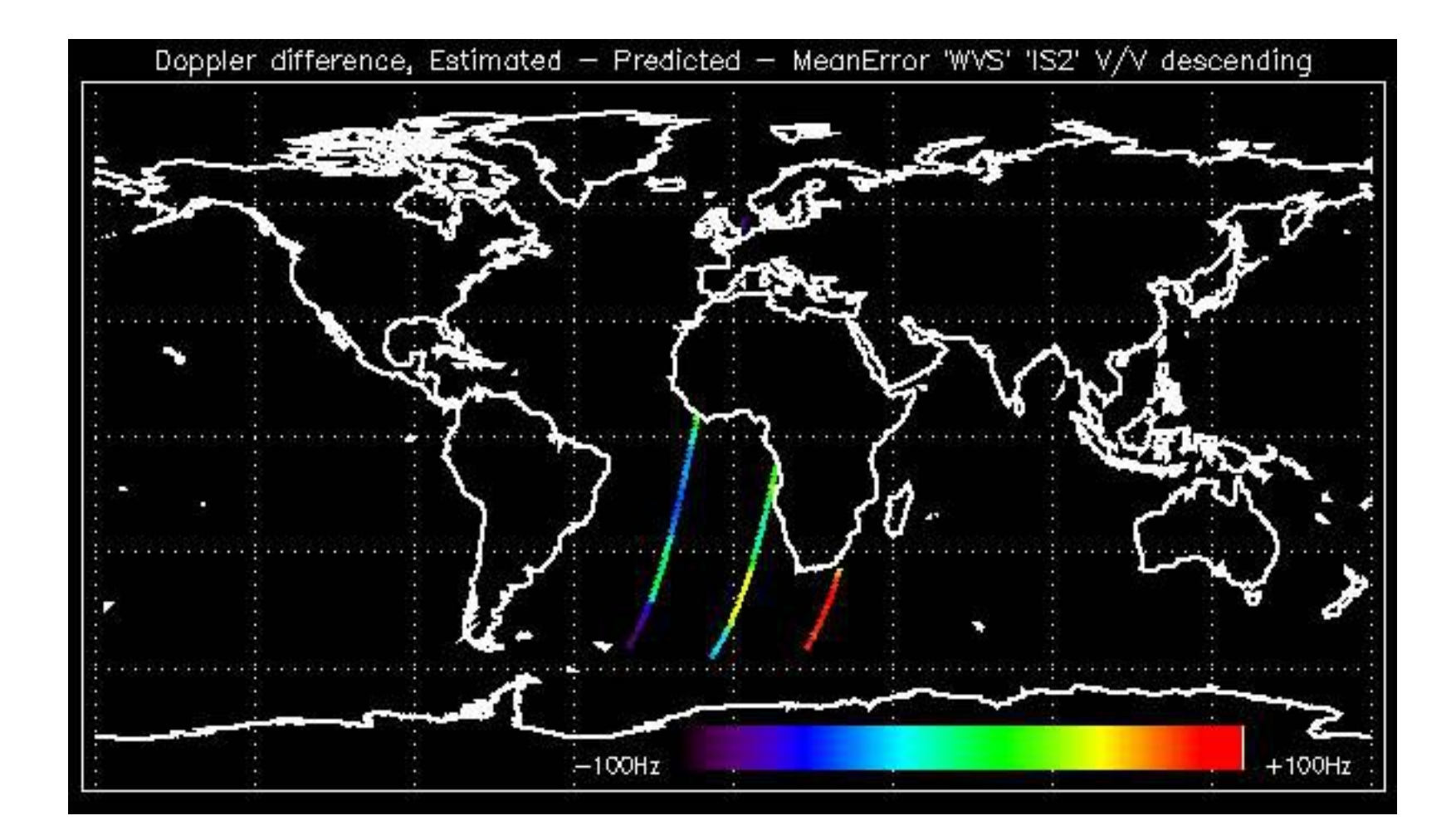

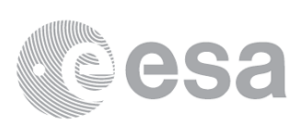

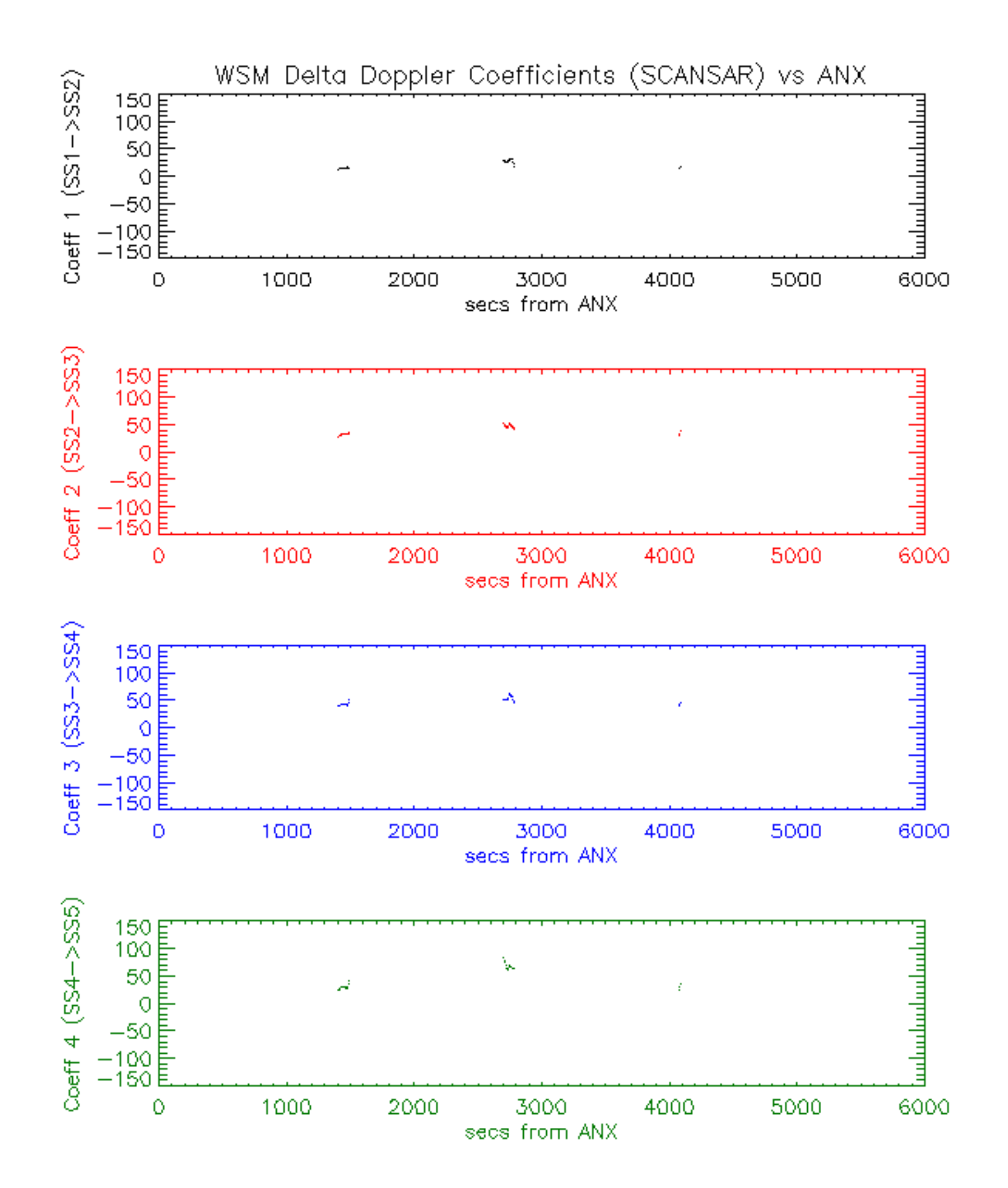

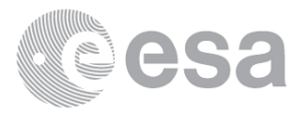

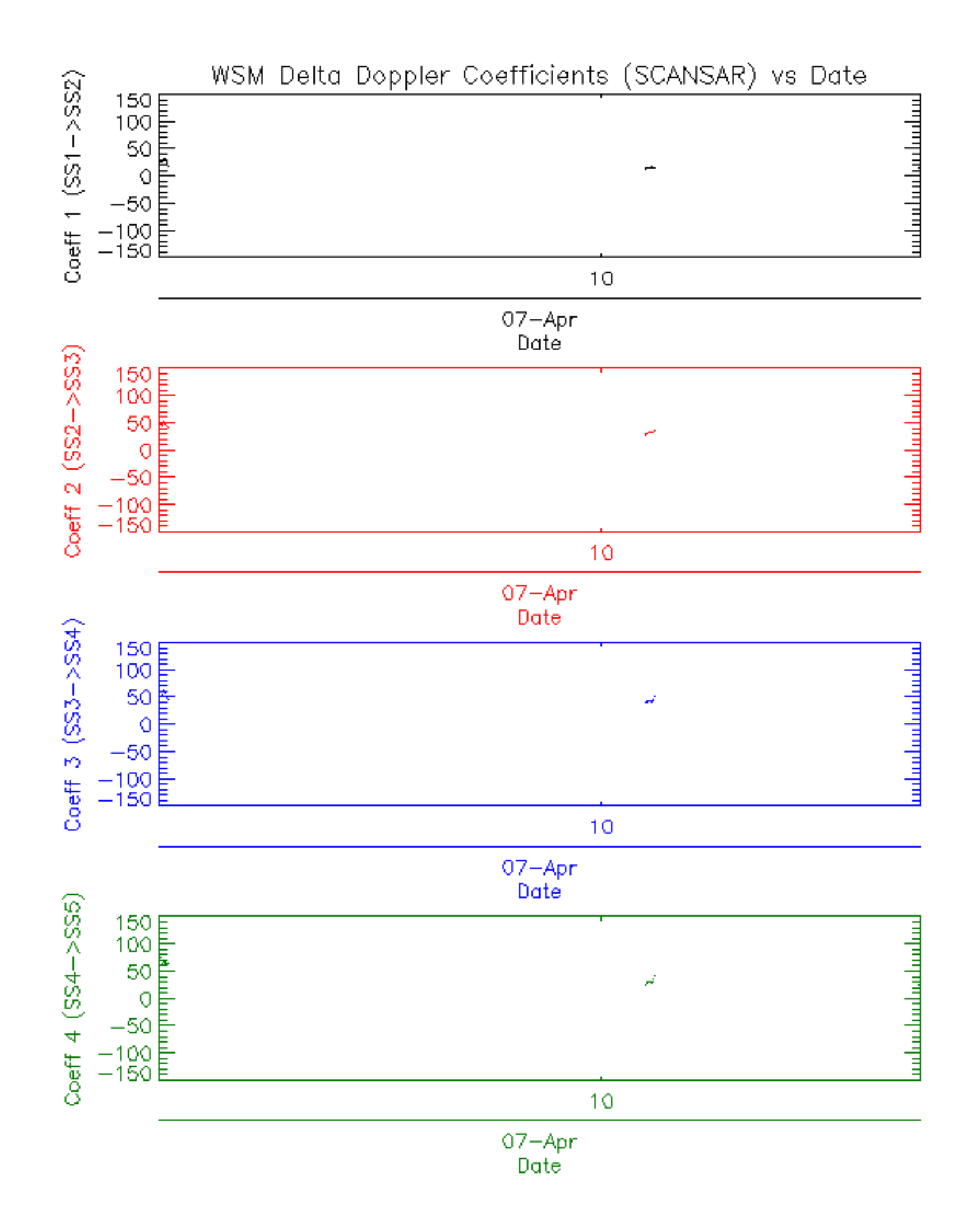

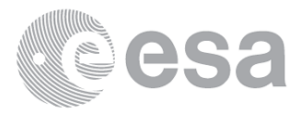

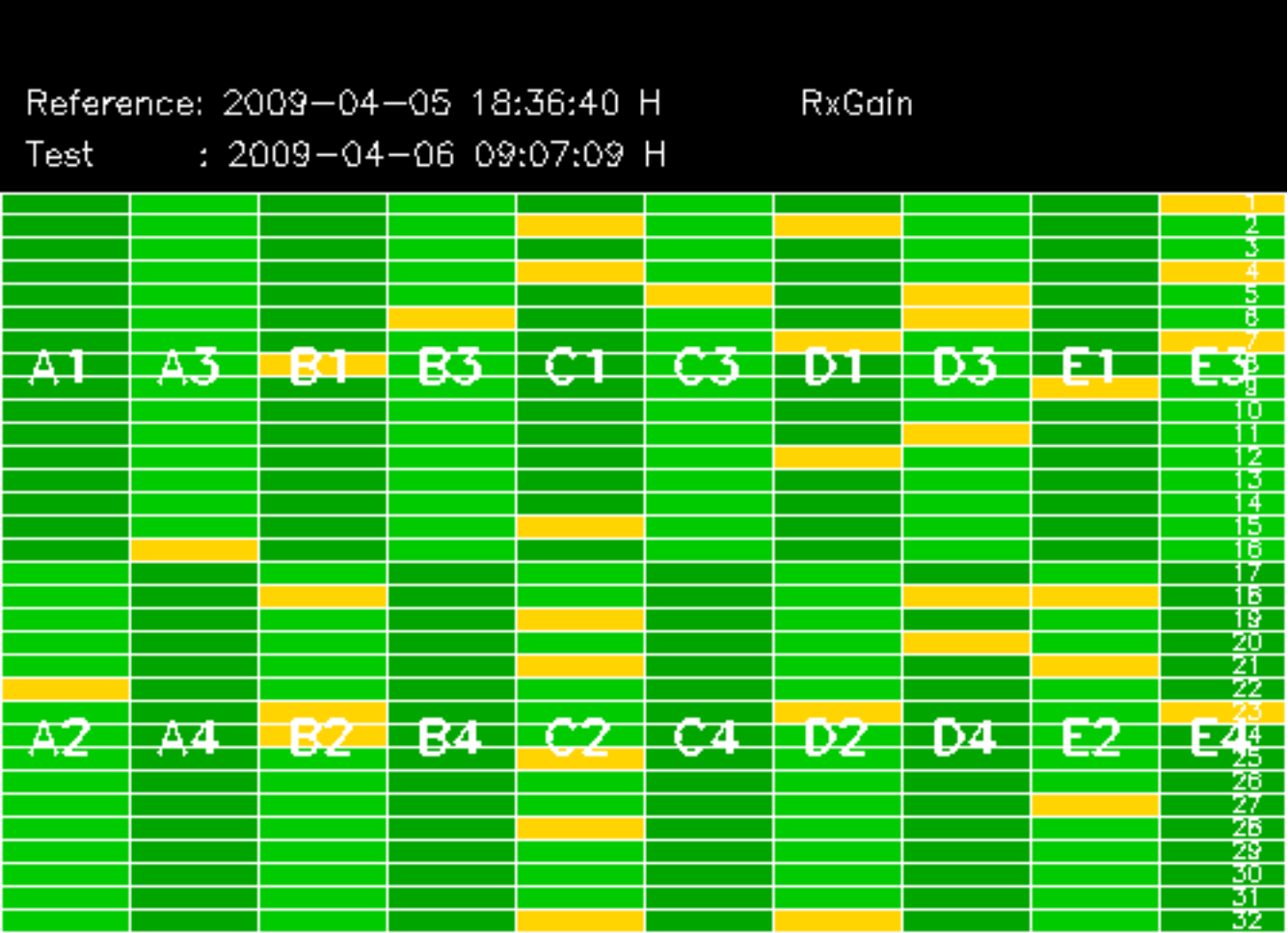

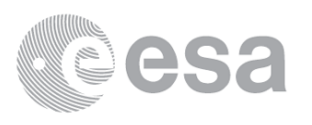
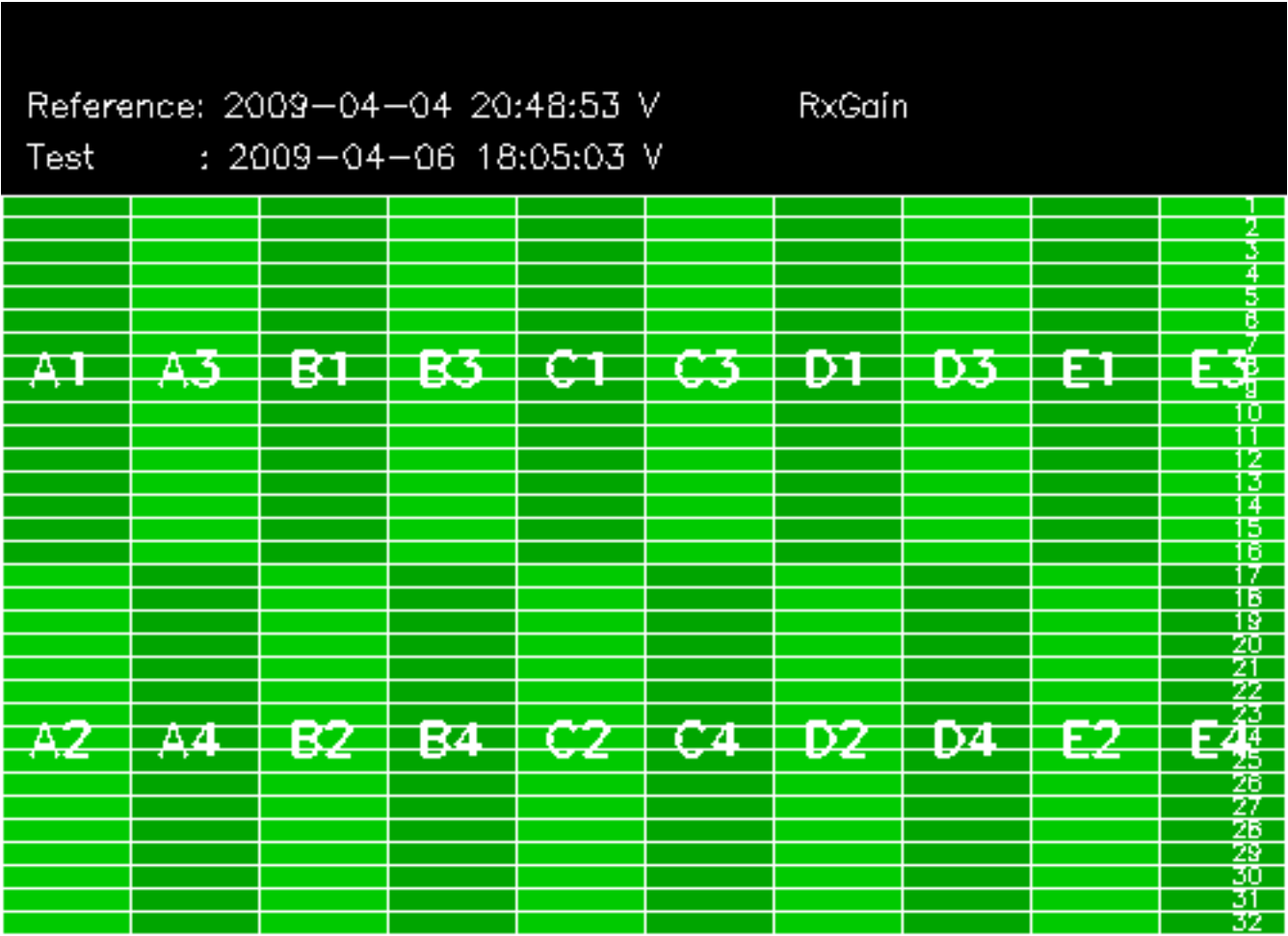

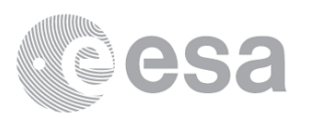

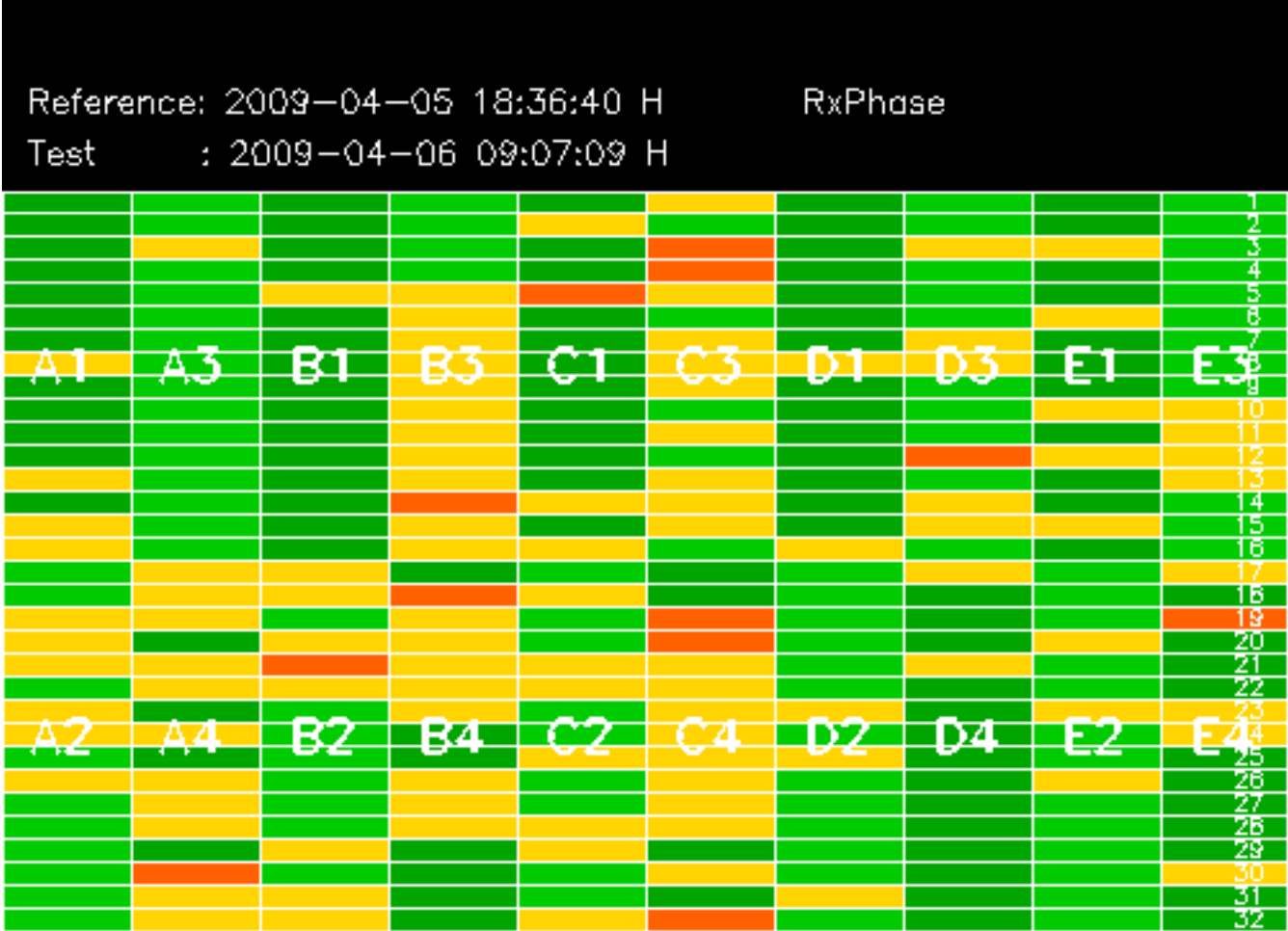

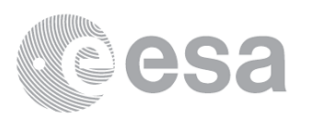

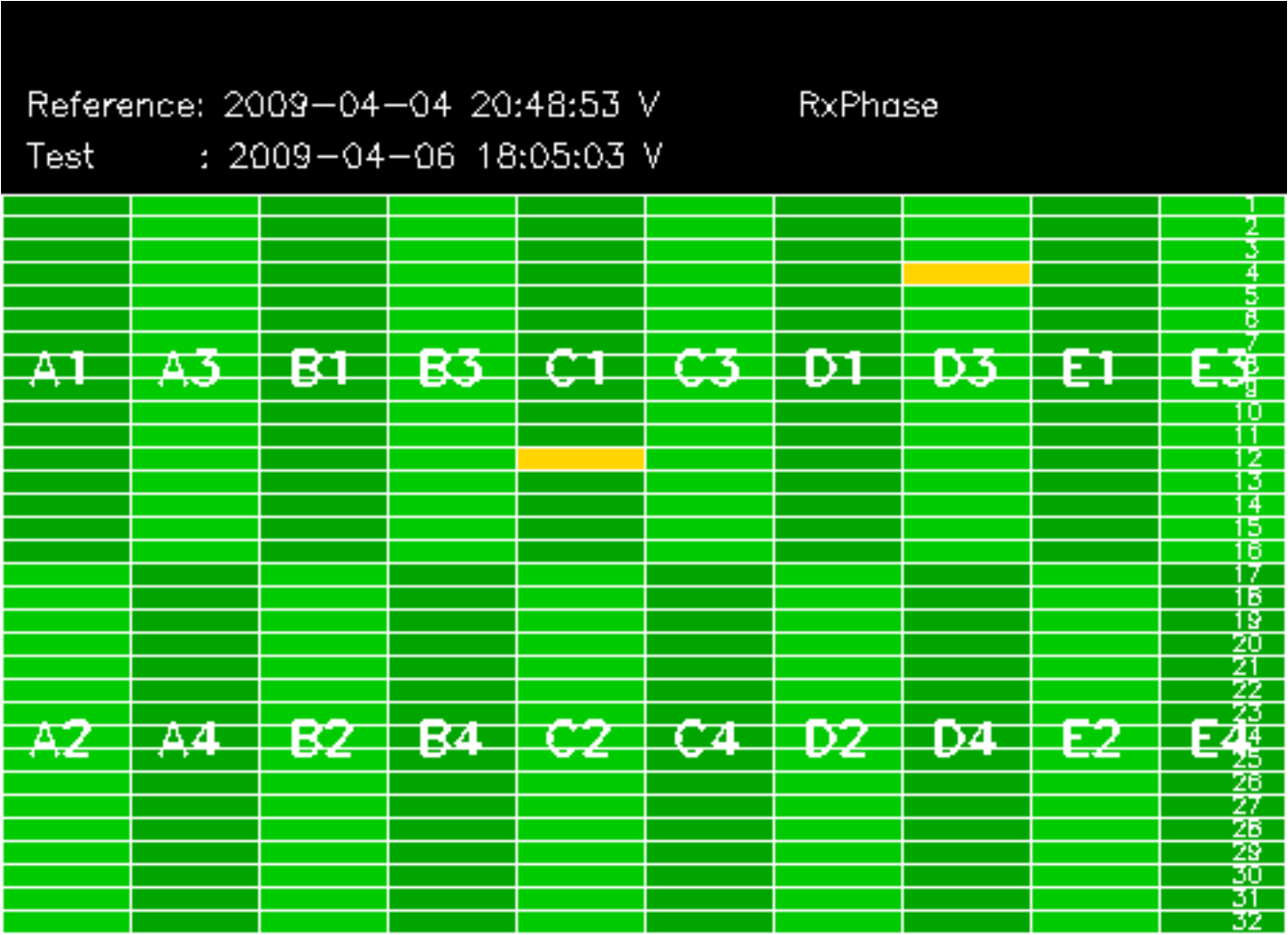

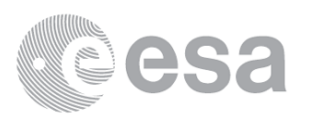

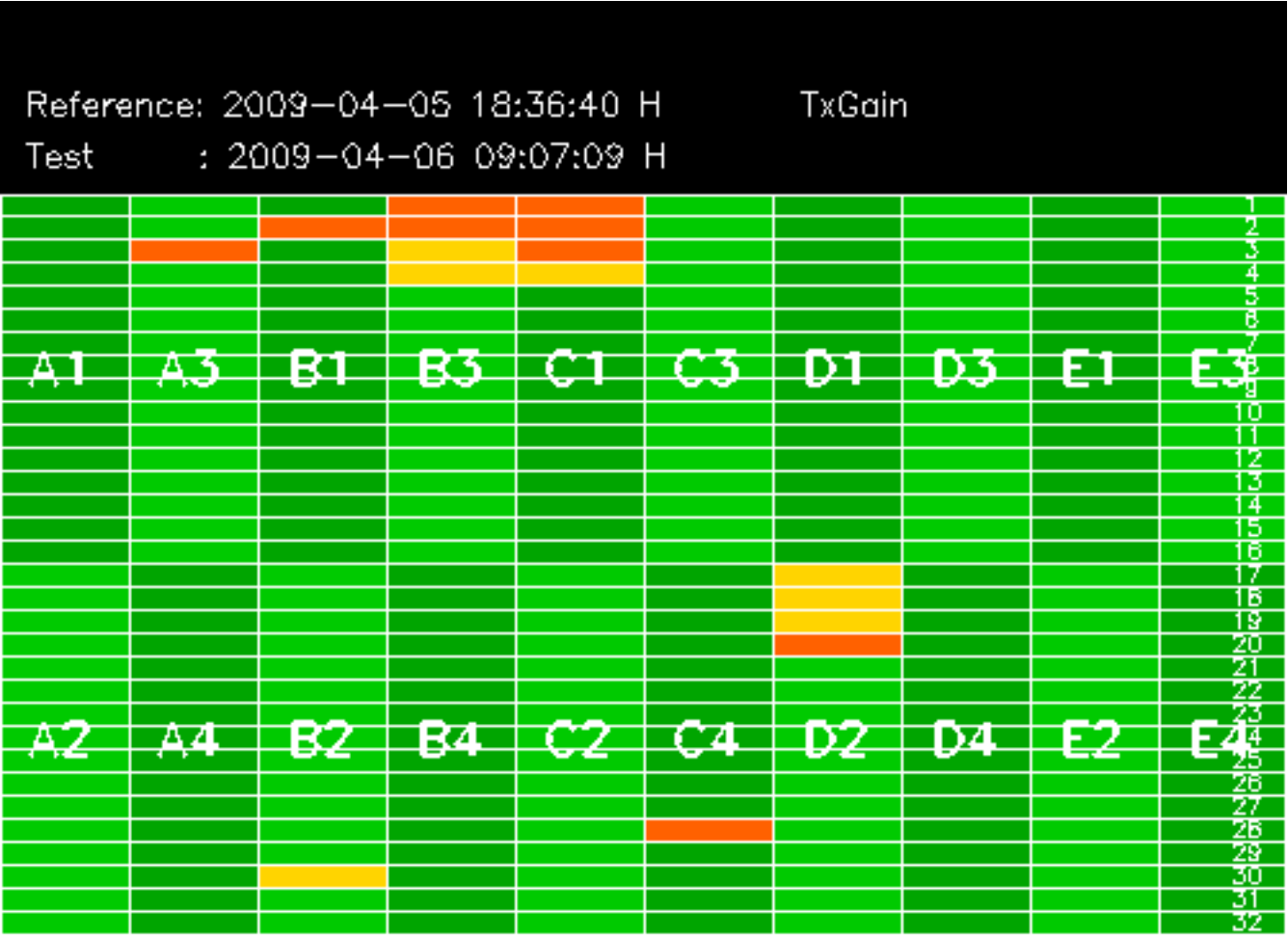

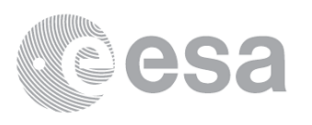

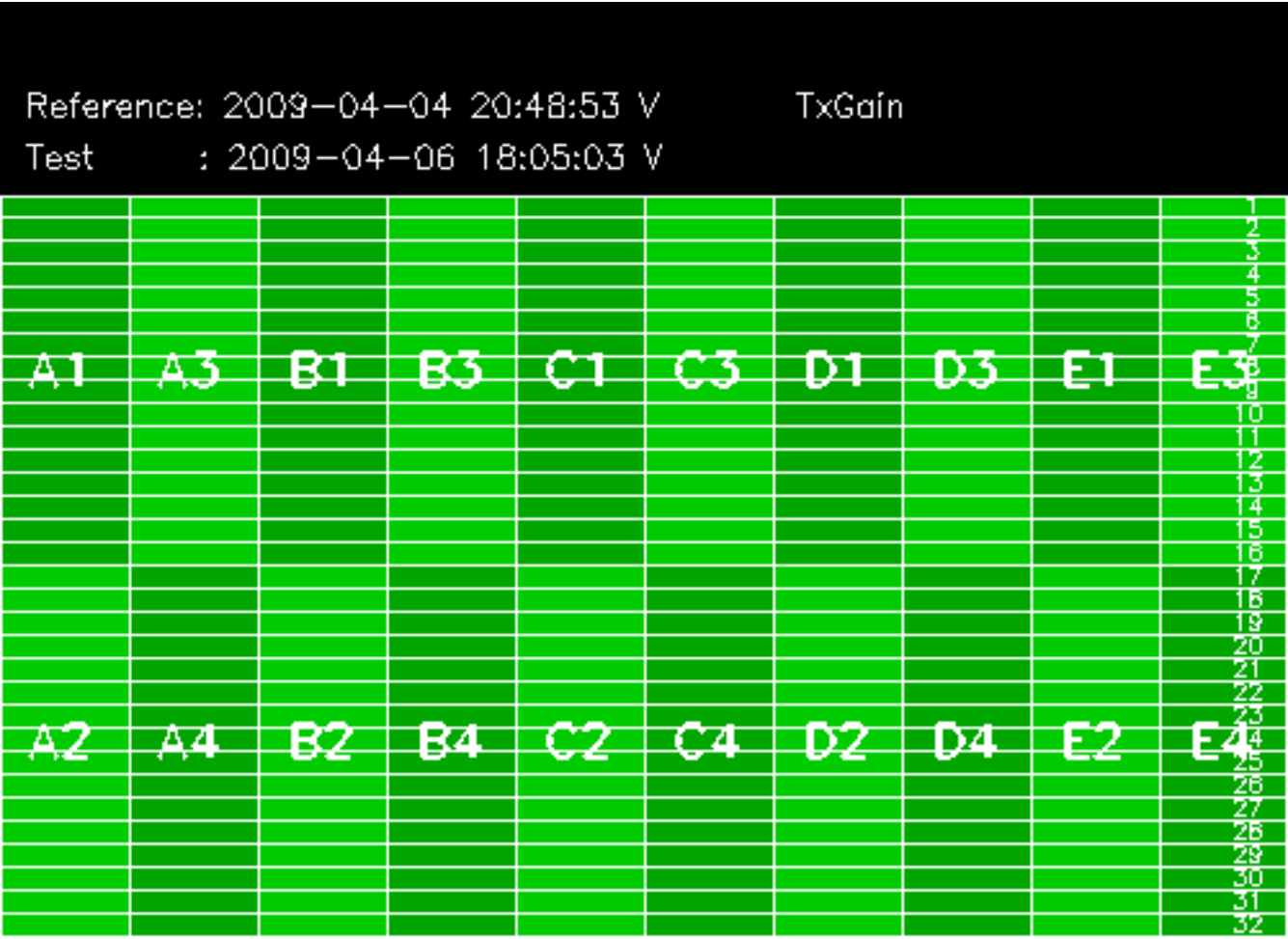

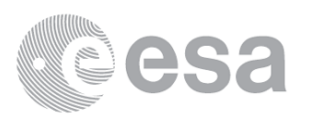

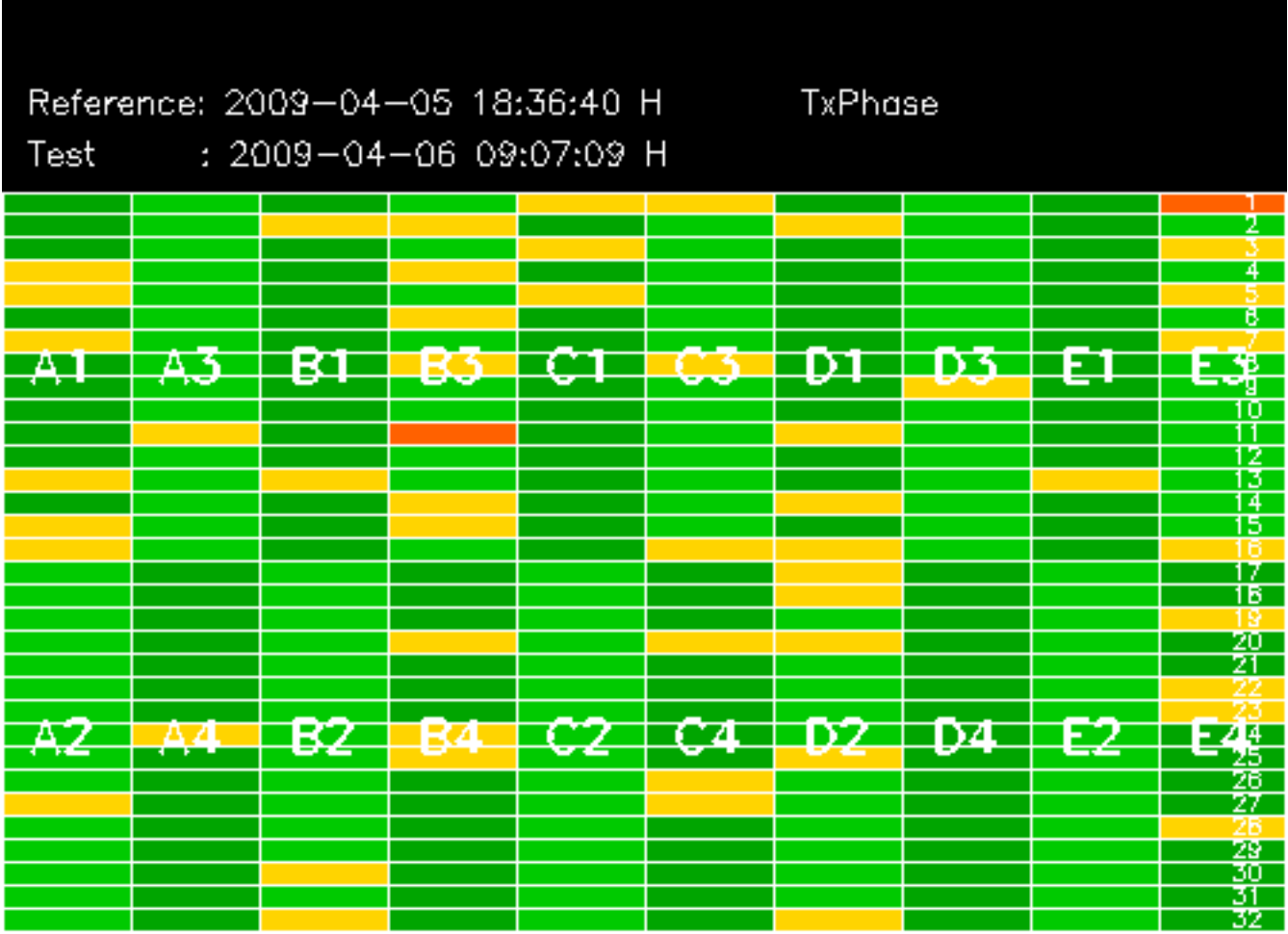

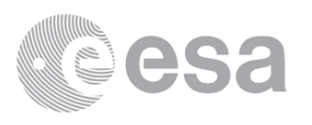

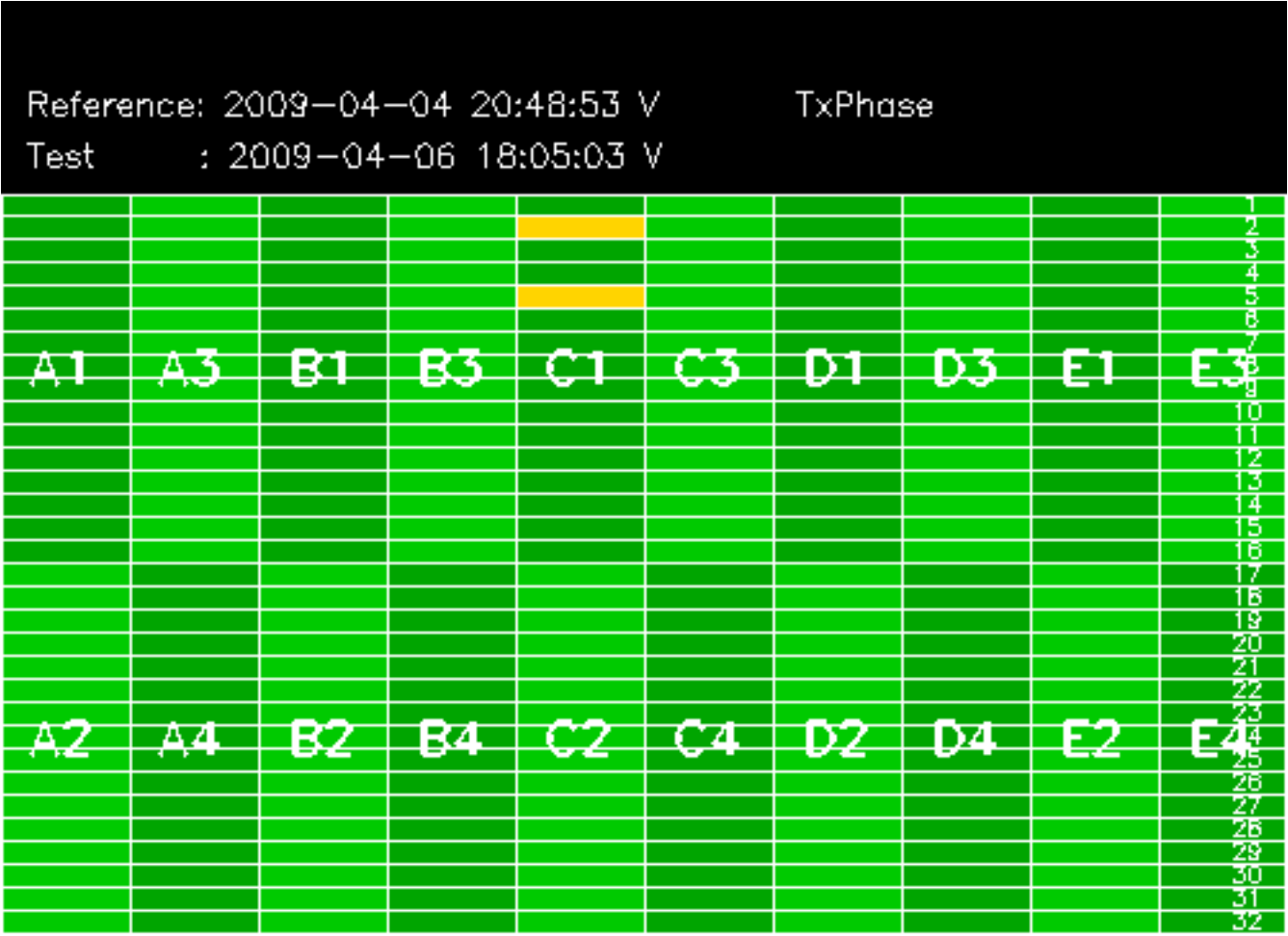

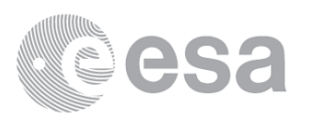

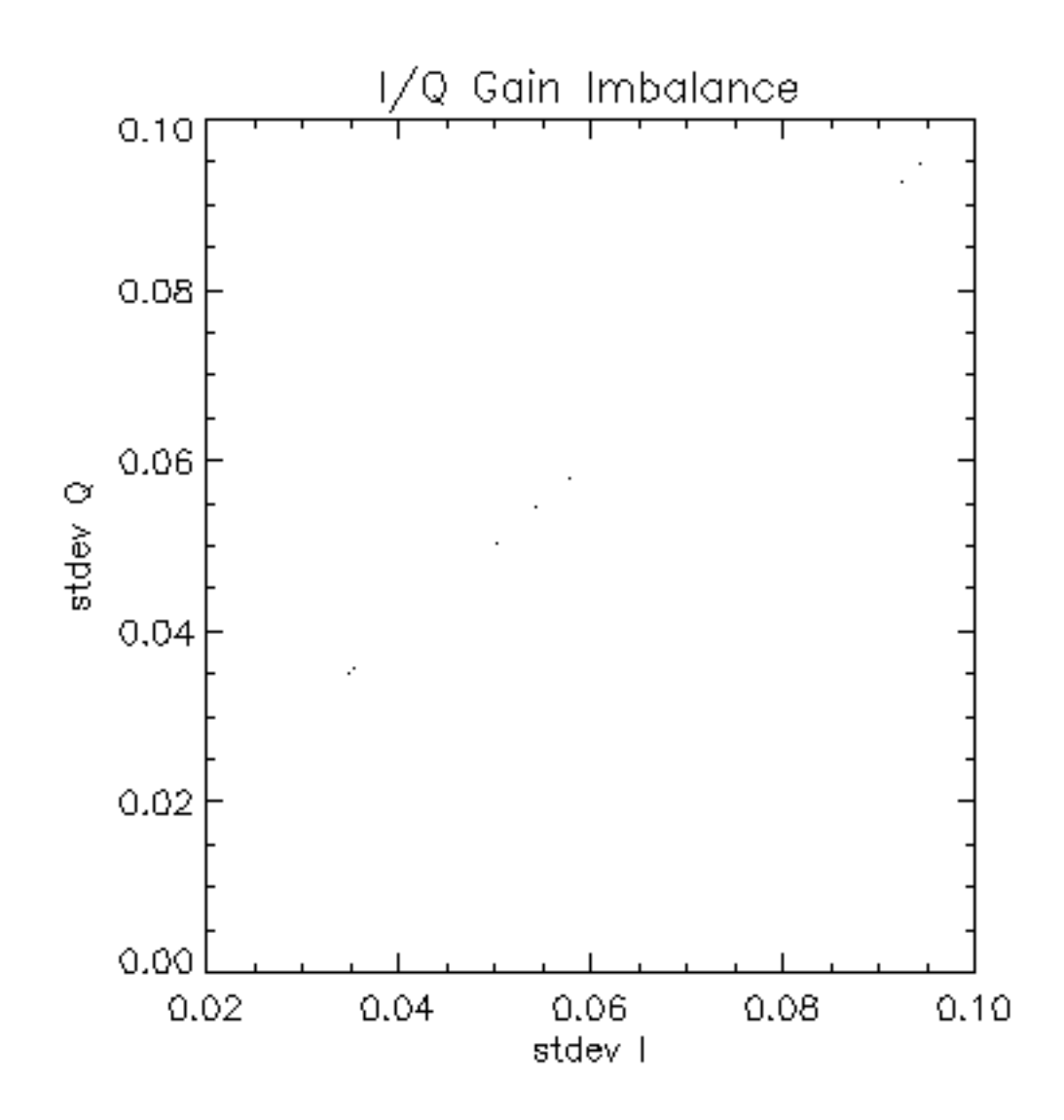

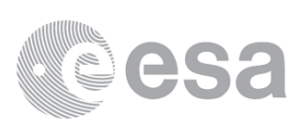

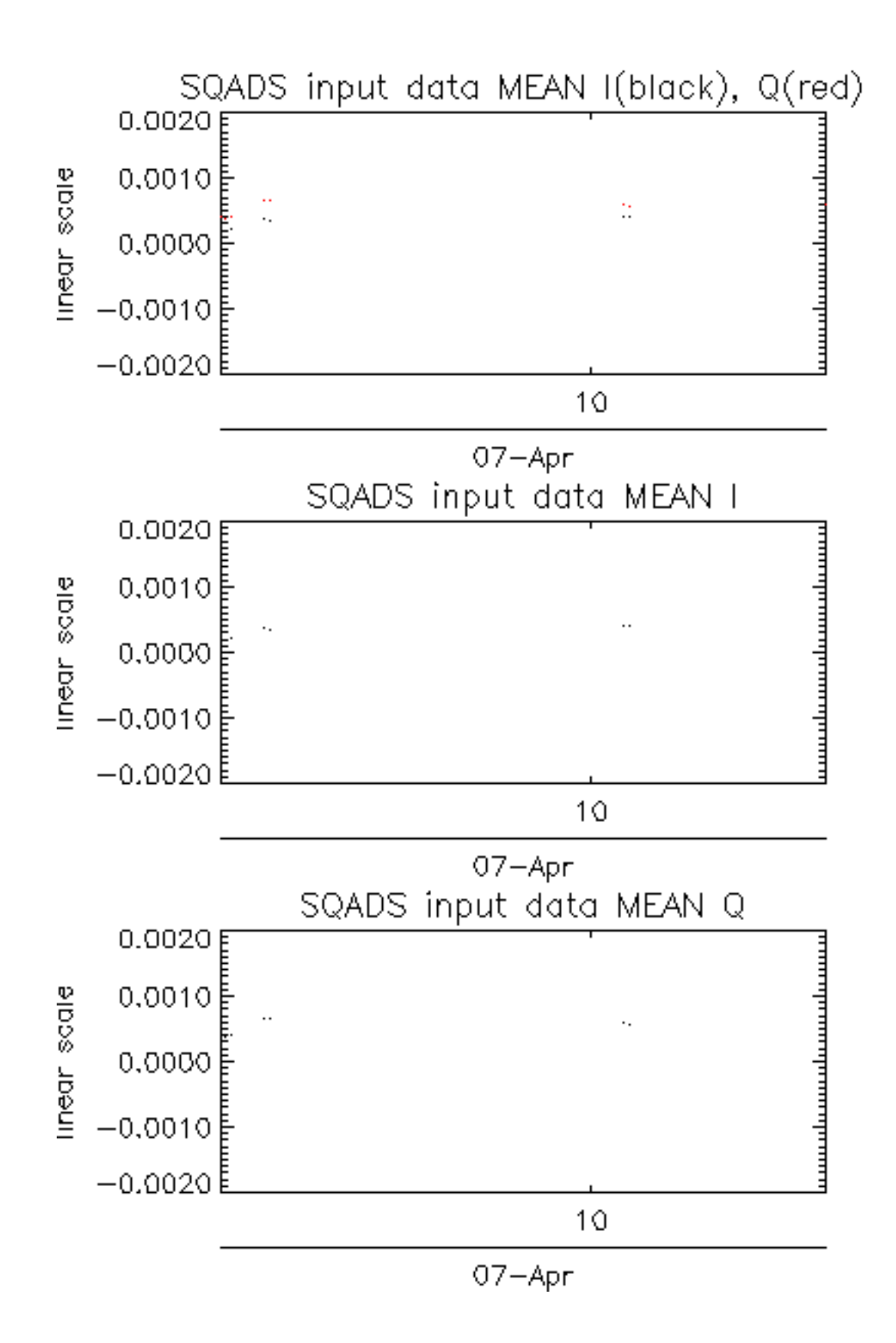

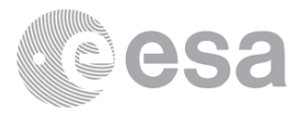

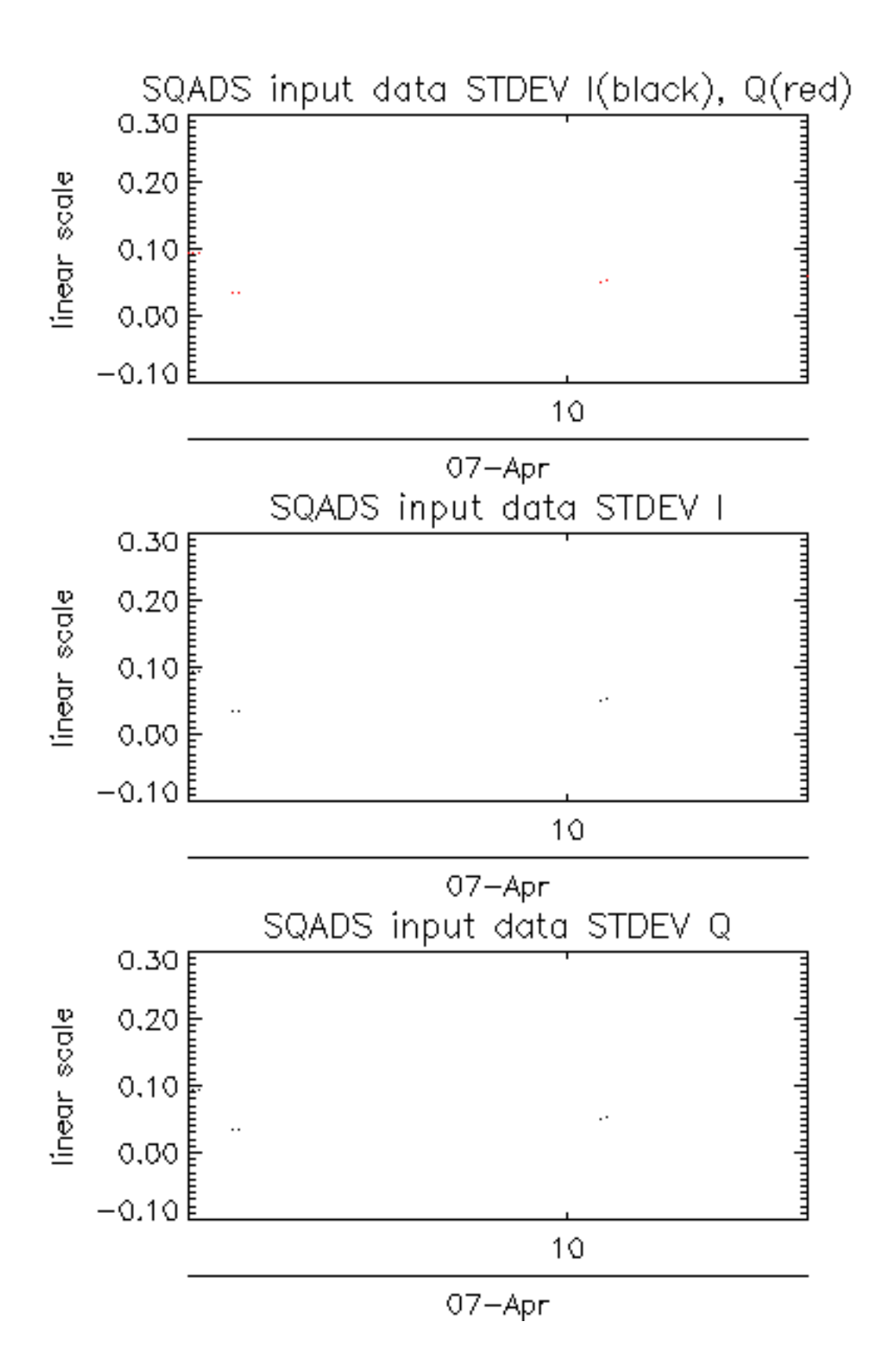

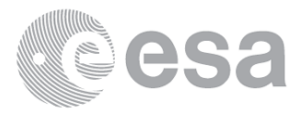

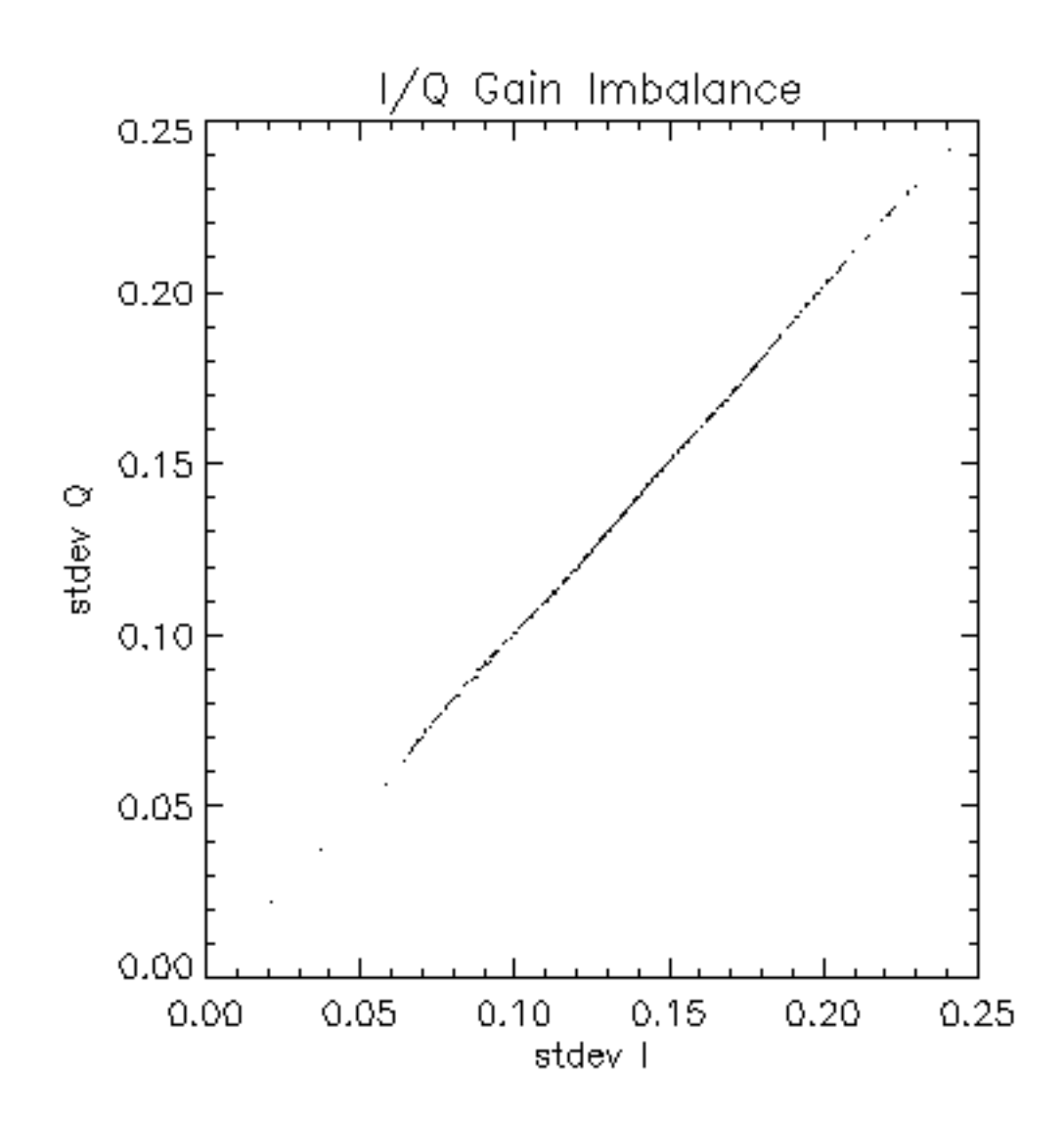

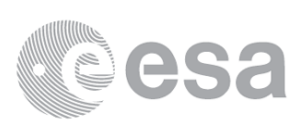

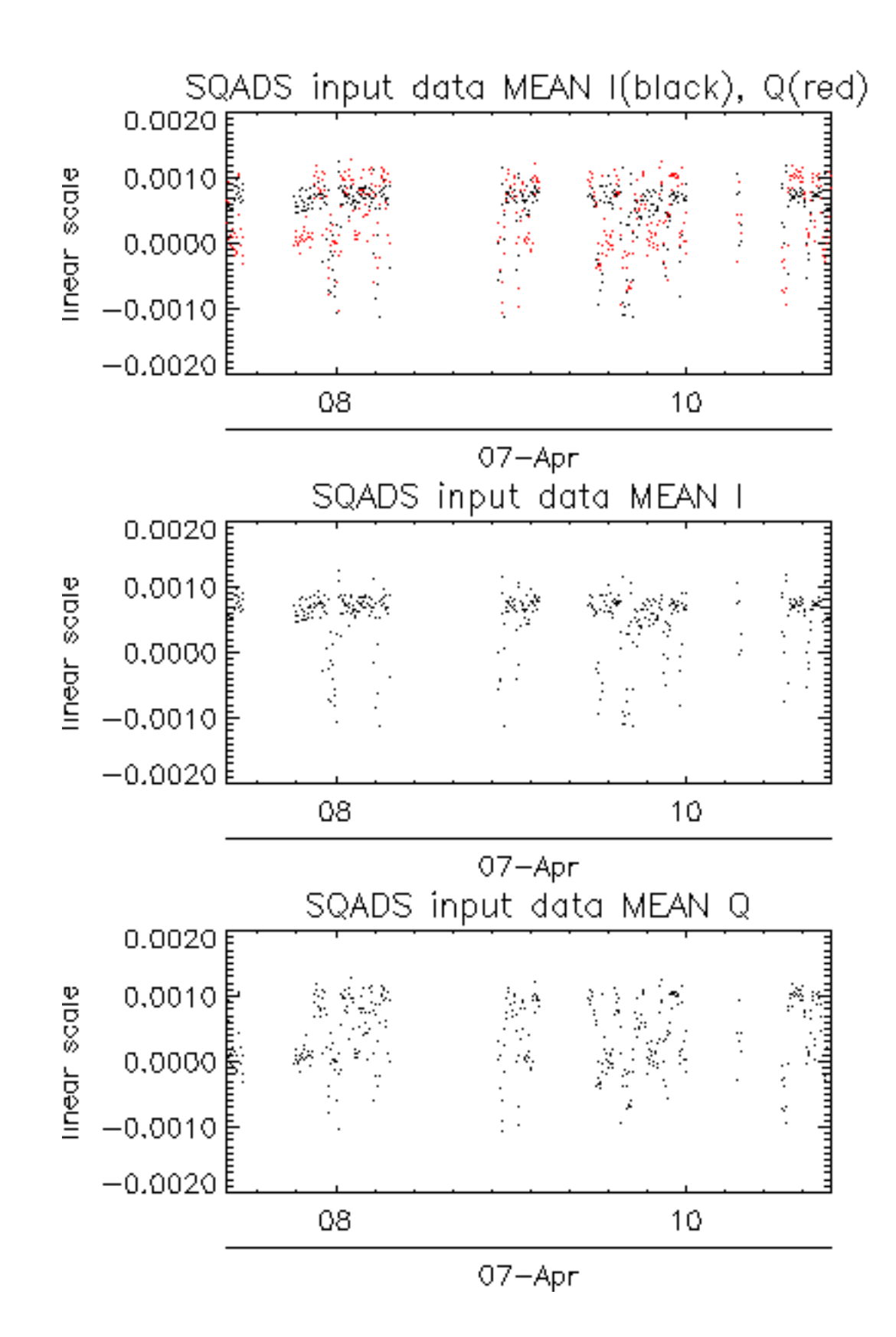

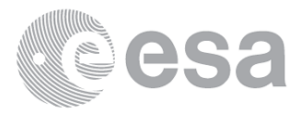

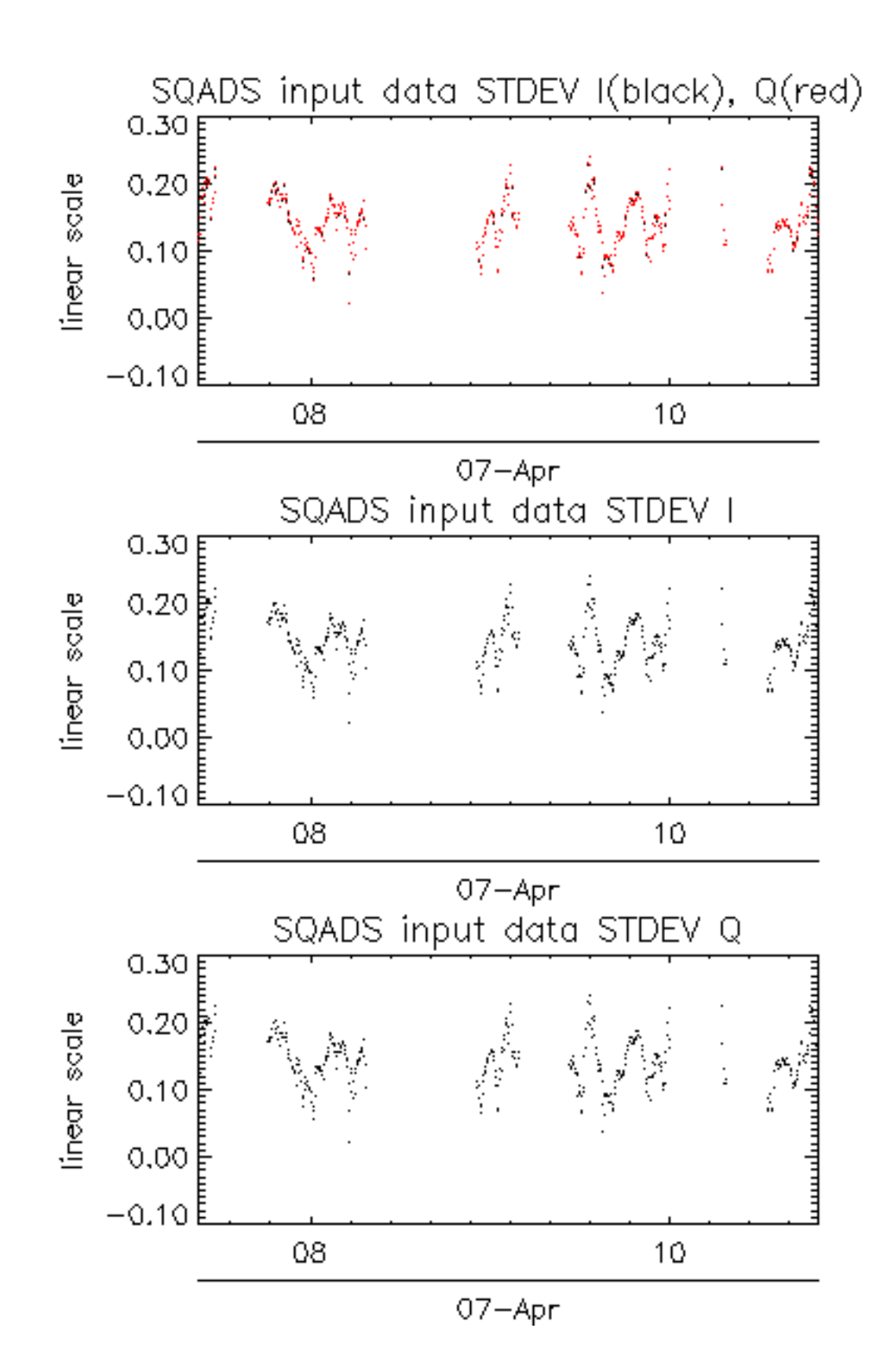

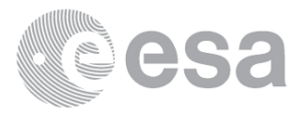

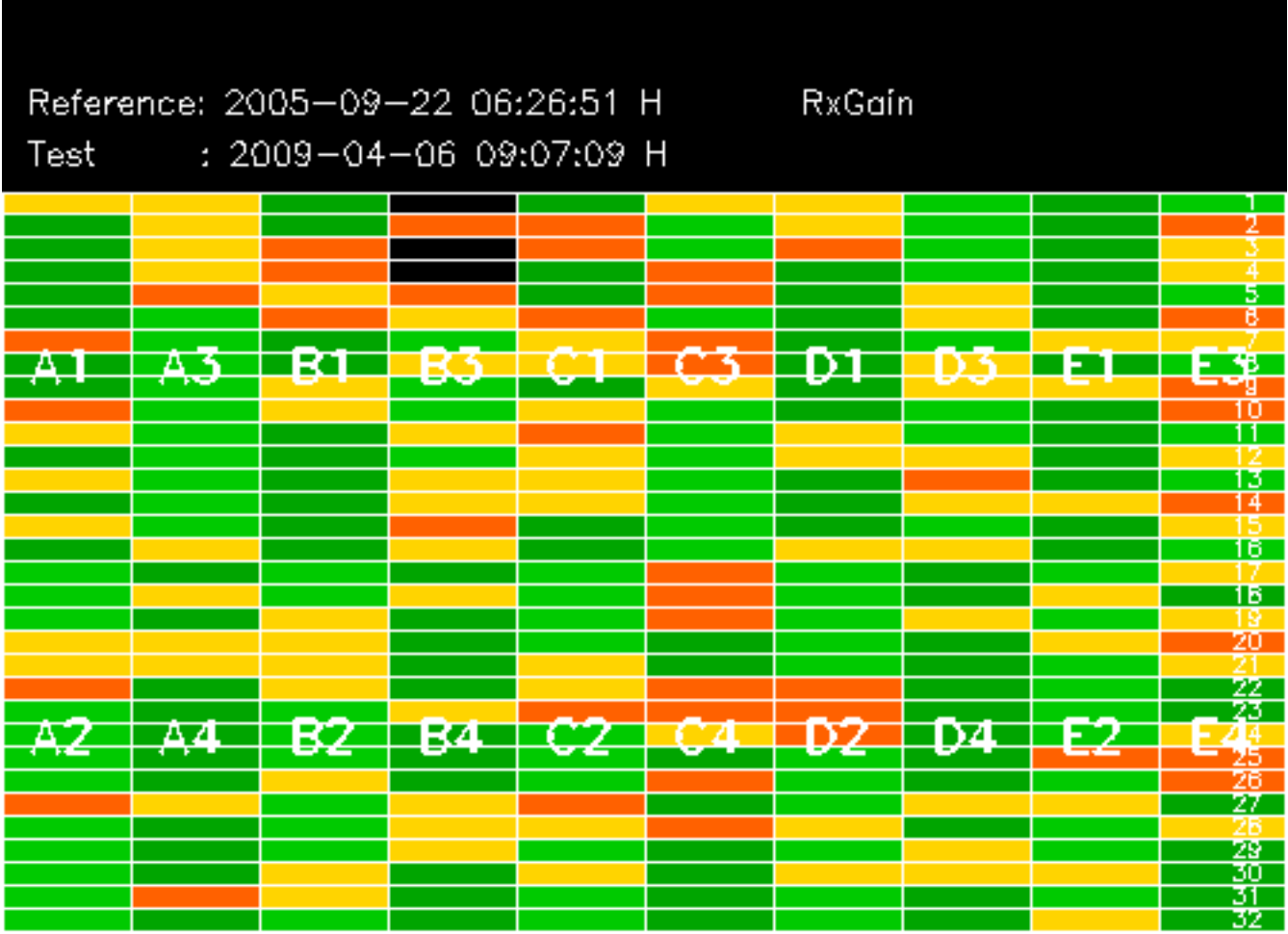

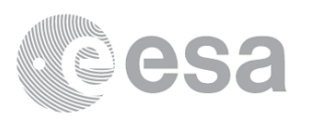

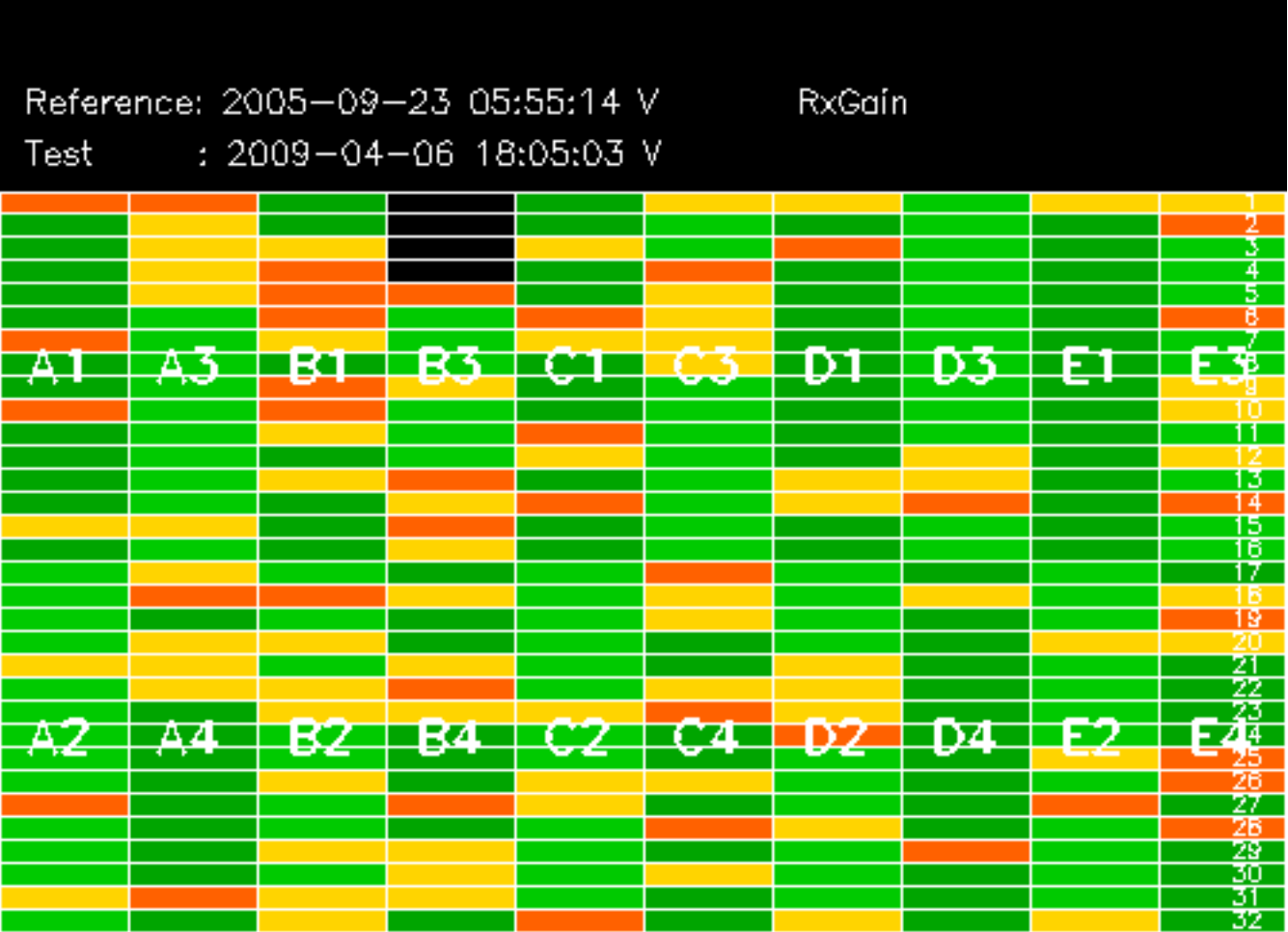

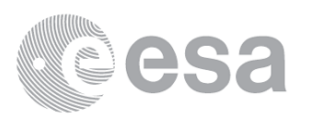

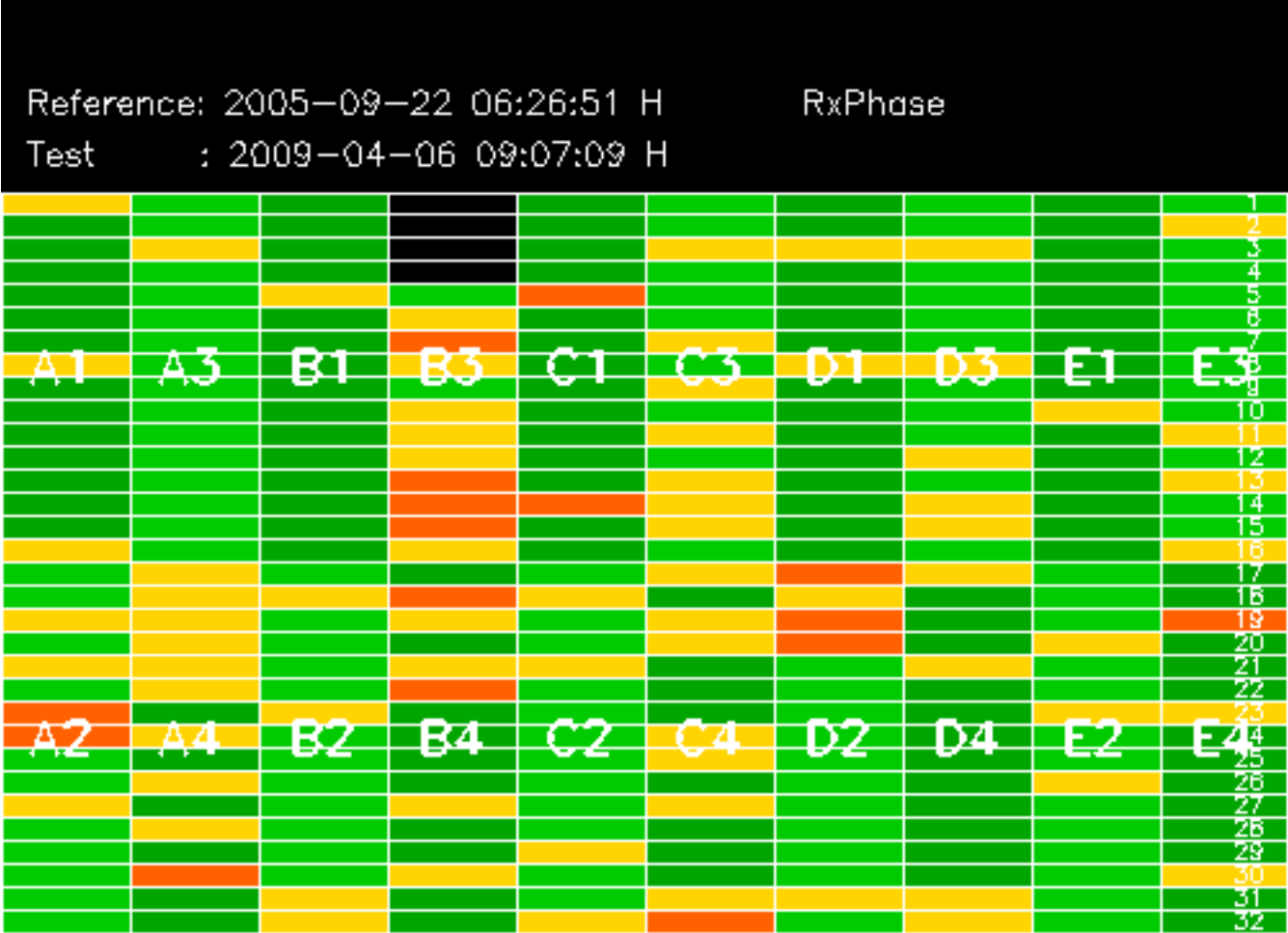

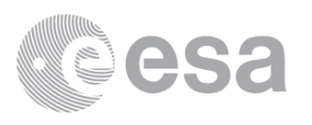

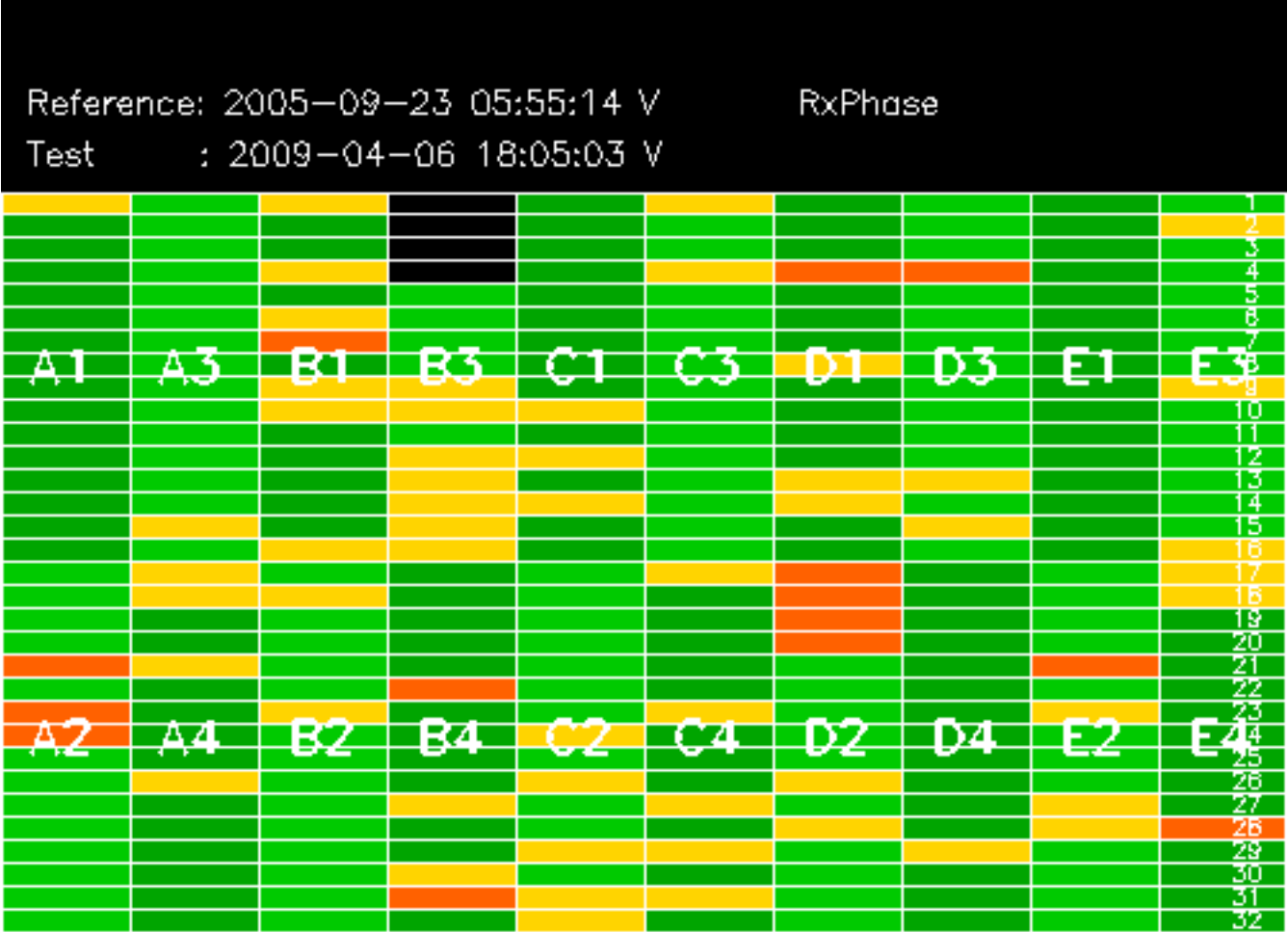

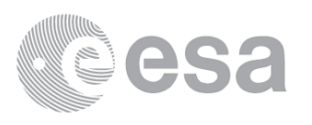

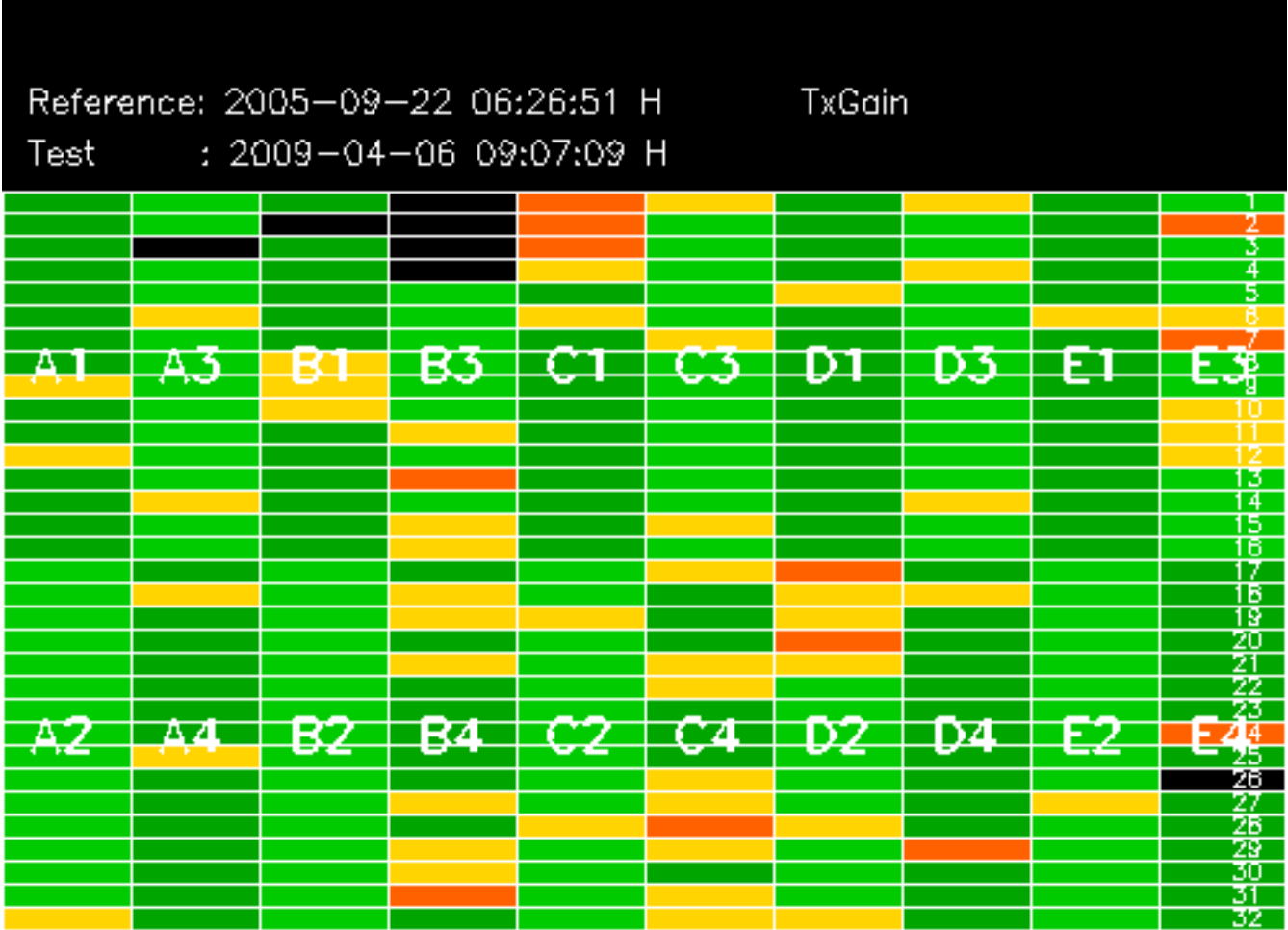

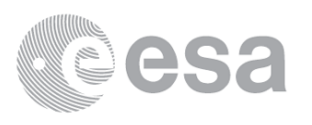

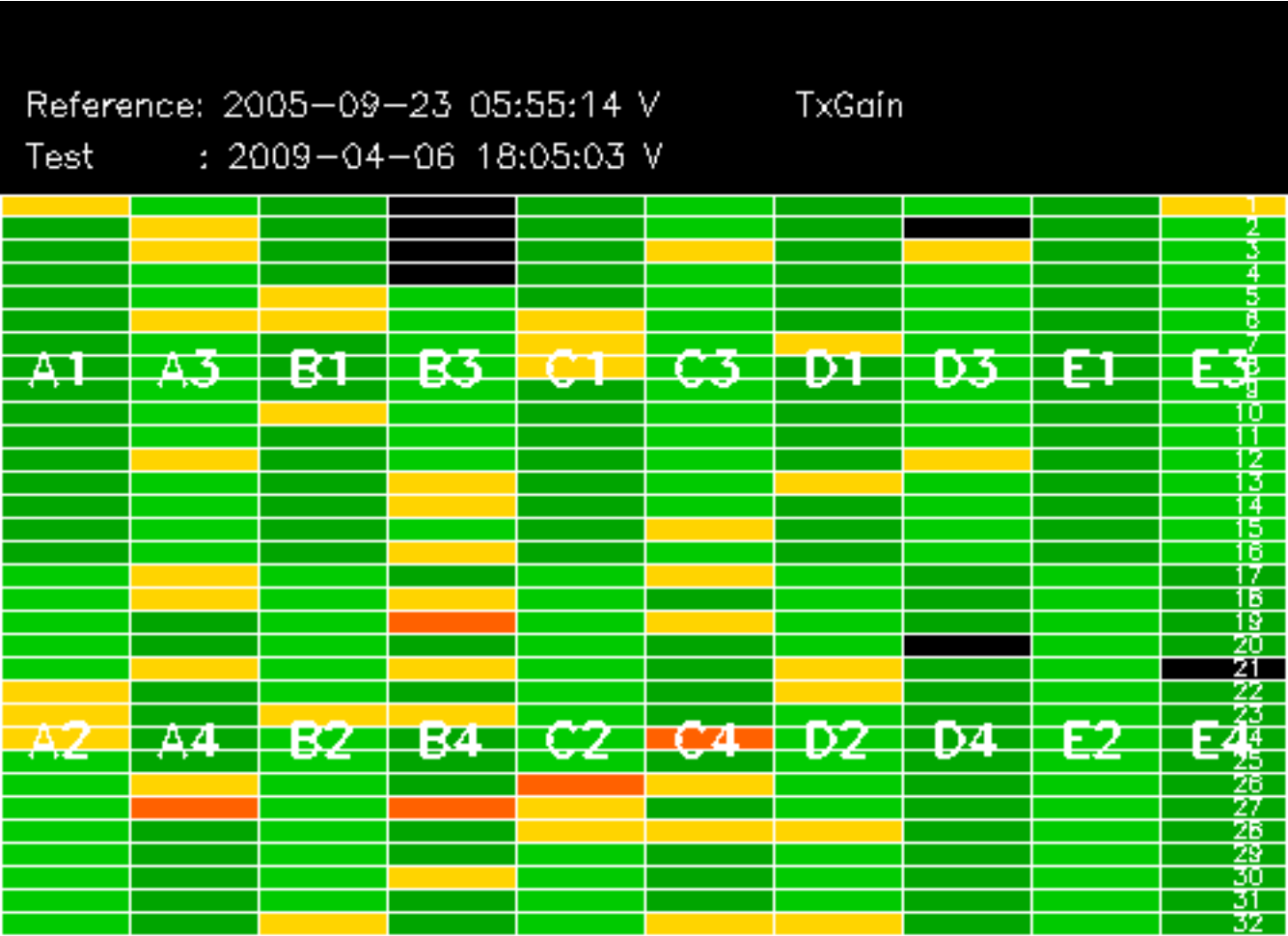

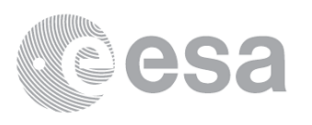

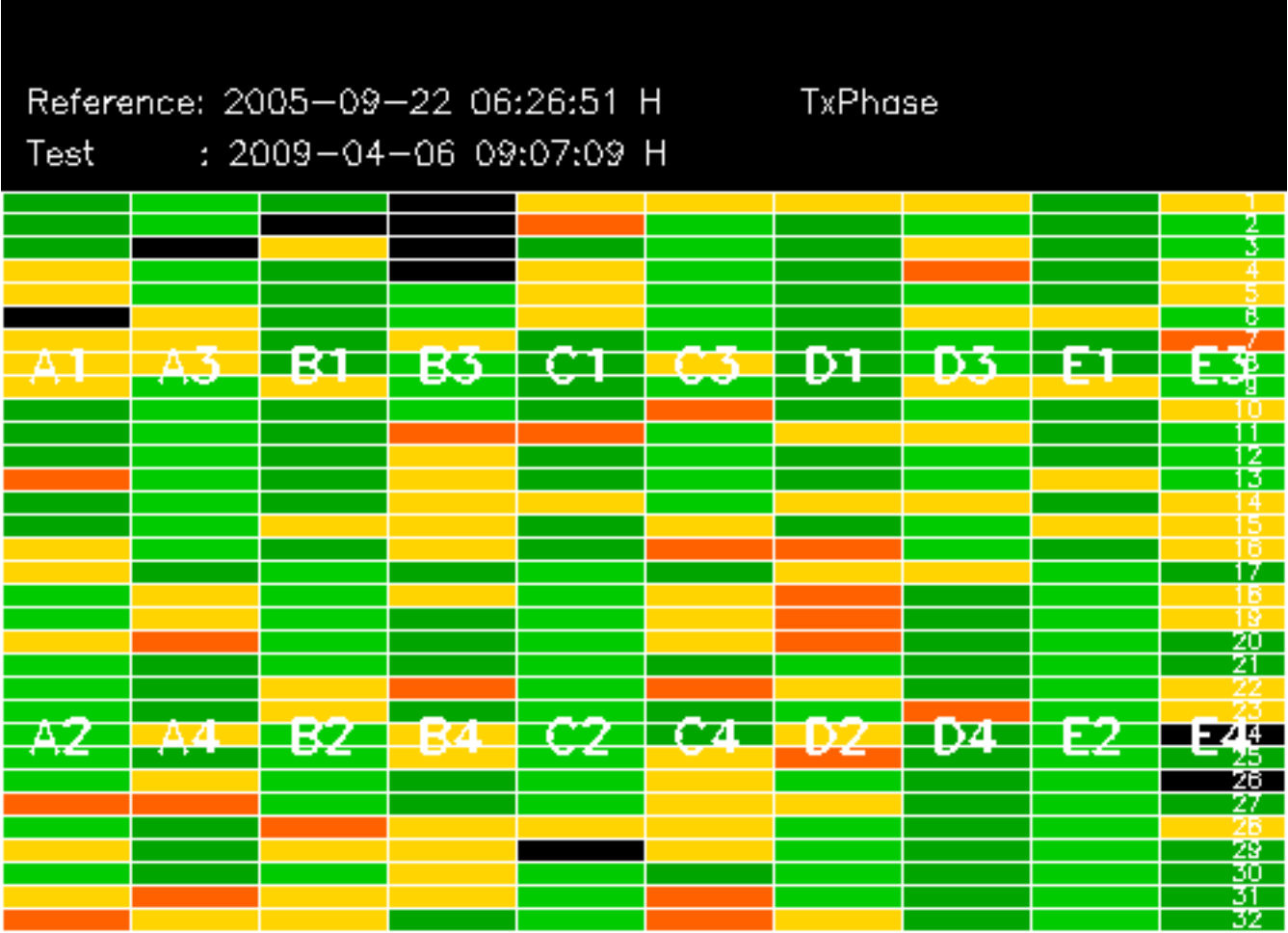

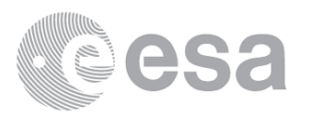

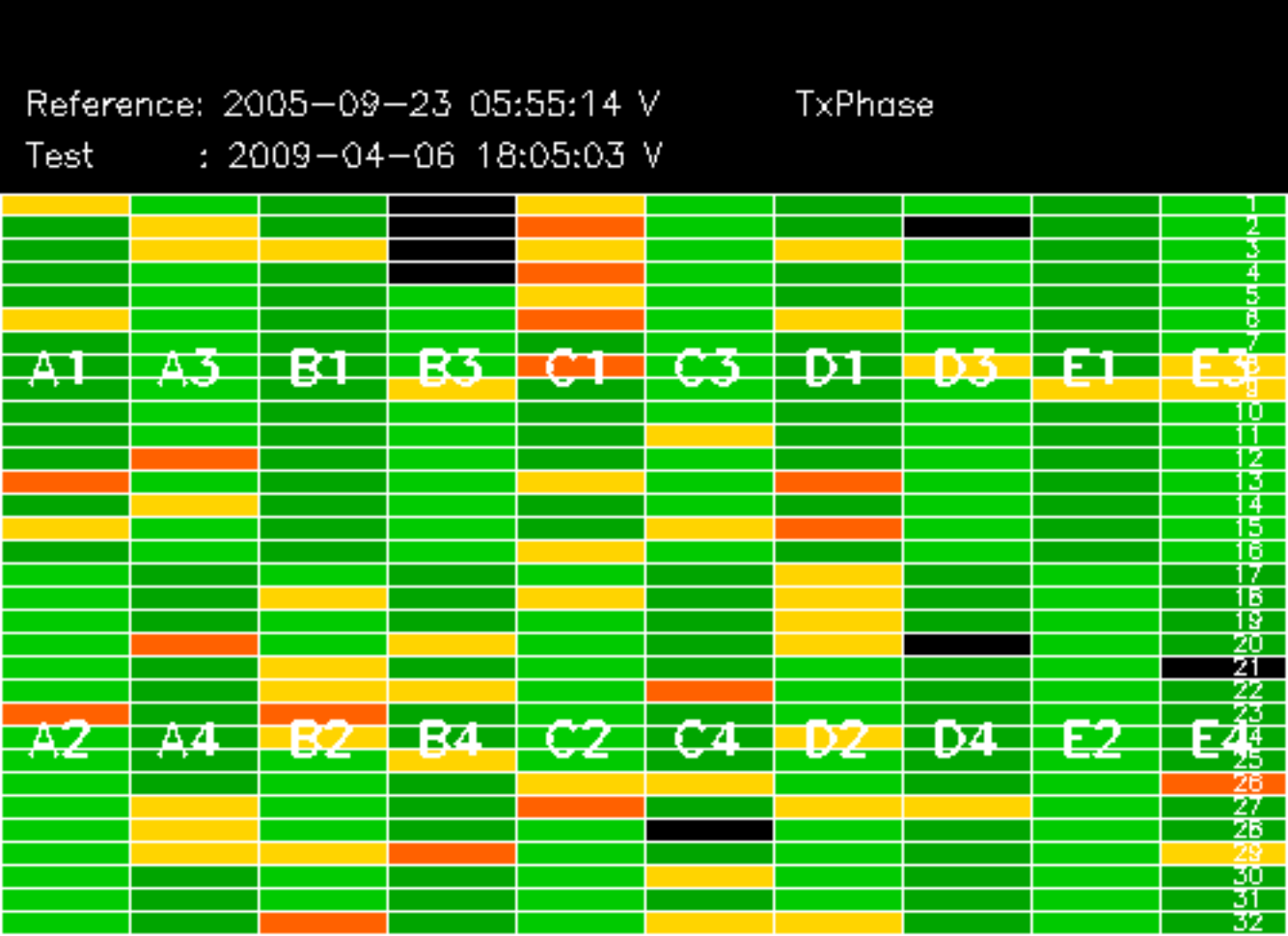

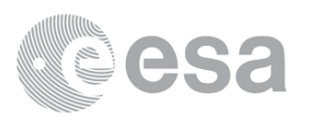

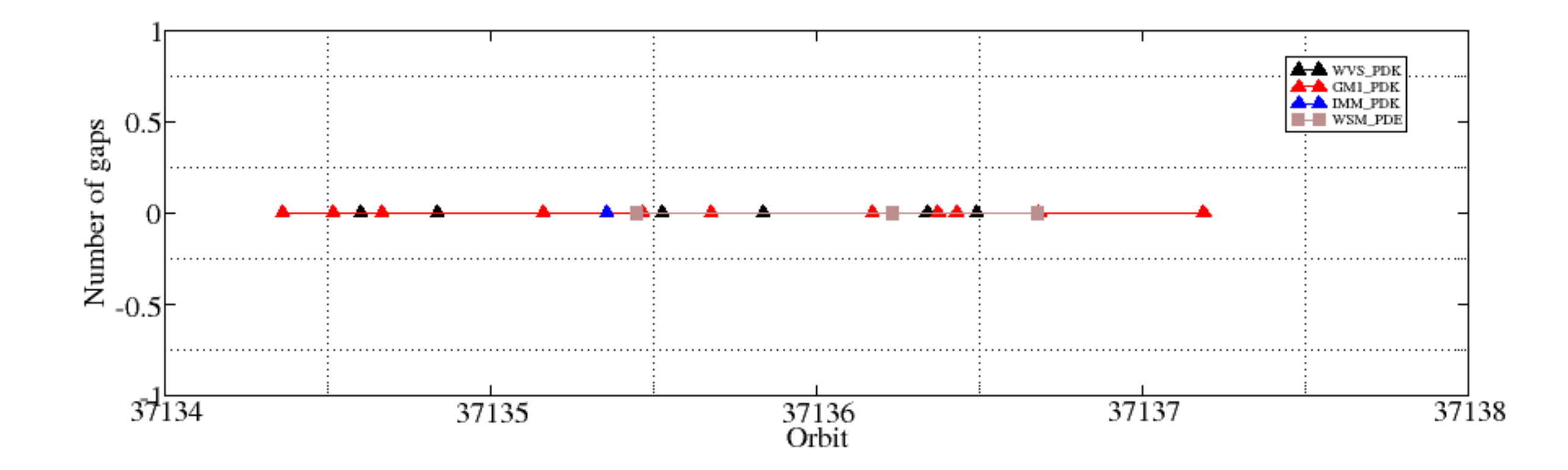

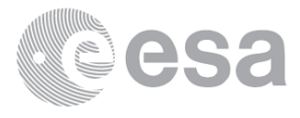

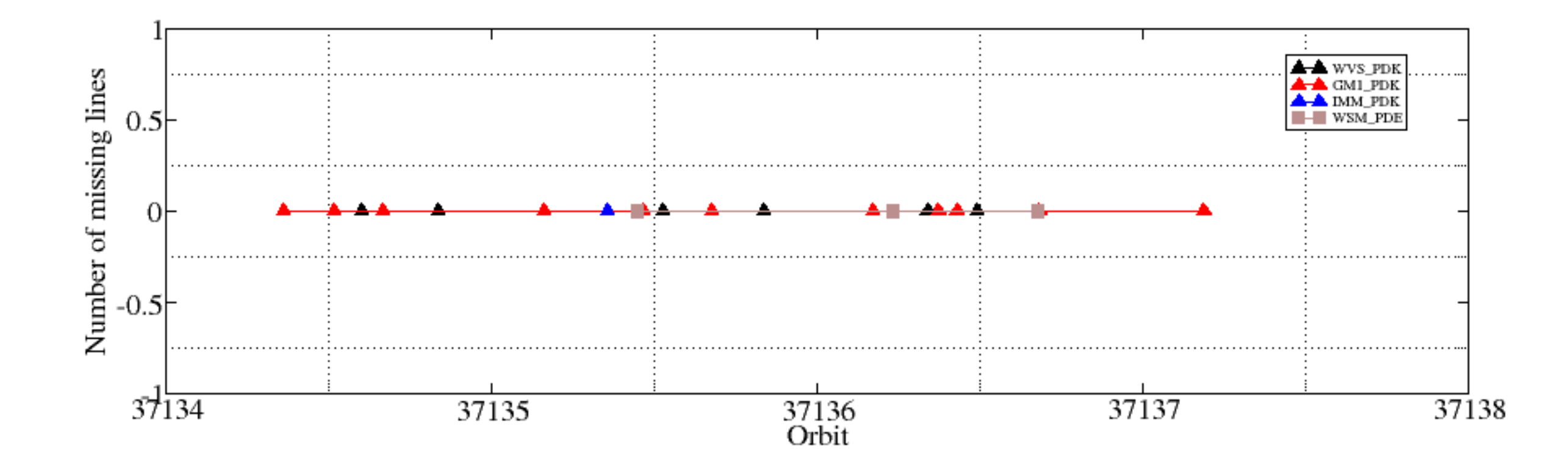

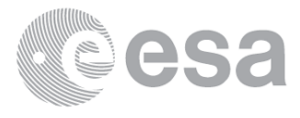